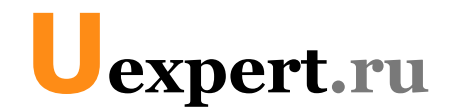

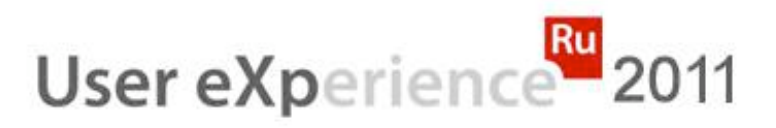

# Как спроектировать успешное приложение для iPhone. Мастер‐класс

**Артём Кузнецов**

[www.uexpert.ru](http://www.uexpert.ru)   [info@uexpert.ru](mailto:info@uexpert.ru)

### Об авторе

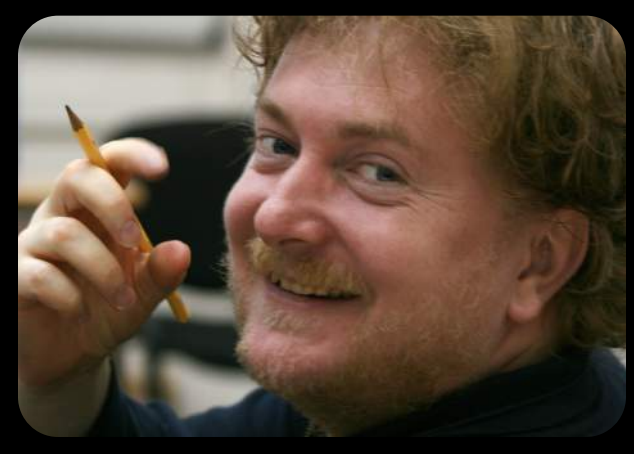

Артём Кузнецов Автор проекта **Uexpert**

- **C 1999** года занимается проектированием и тестированием пользовательских интерфейсов
- **2006 ‐ 2007** создал и руководил отделом проектирования пользовательских интерфейсов компании Acronis Inc.
- **2008** создал и руководил отделом проектирования пользовательских интерфейсов компании Яндекс.
- **С октября 2008** года является независимым юзабилити экспертом

#### Членство в профессиональных и научных сообществах

• ACM, ACM SIGCHI, RusCHI

#### Образование

- Казанский Государственный Университет, факультет ВМК, **диплом прикладного математика (1995)**
- Школа Дизайна при Казанской Архитектурной Академии, **сертификат дизайнера** (1998)
- Государственная Академия Профессиональной Переподготовки и Повышения Квалификации Руководящих Работников и Специалистов Инвестиционной Сферы, **государственный диплом психолога‐ социолога** (2004)
- CooperU, компания Алана Купера, **сертификат курса Interaction Design Practicum** (2006)
- CHI‐2008 международная конференция: **Persona life circle и Creating good usability tests** (2008) ...
- **2 Как спроектировать успешное приложение под iPhone © 2011, Uexpert Артём Кузнецов**
	-

#### Программа мастер‐класса

Программа мастер‐класса

- Почему мобильные приложения?
- Успешное мобильное приложение
- Пример неудачного взаимодействия с пользователями
- Обзор процесса проектирования
- Пример проведения пользовательского исследования
- Отличие проектирования мобильных приложений от обычных десктоп приложений

#### Программа мастер‐класса (2)

Программа мастер‐класса (2)

- Стандарты, фишки, фичи
- Проектируем главное меню
- Снижаем порог вхождения
- Прогнозы развития

### Чего не будет на мастер‐классе, но будет на тренинге

Чего не будет на мастер‐классе, но будет на тренинге

- Средства прототипирования для iPhone
- Когда не стоит создавать приложение под iPhone
- Версия для iPad, отличия, ограничения
- Success stories
- Новшества iOS v.5
- Практикум проектирования
- и многое другое...

### Почтим память Стива Джобса

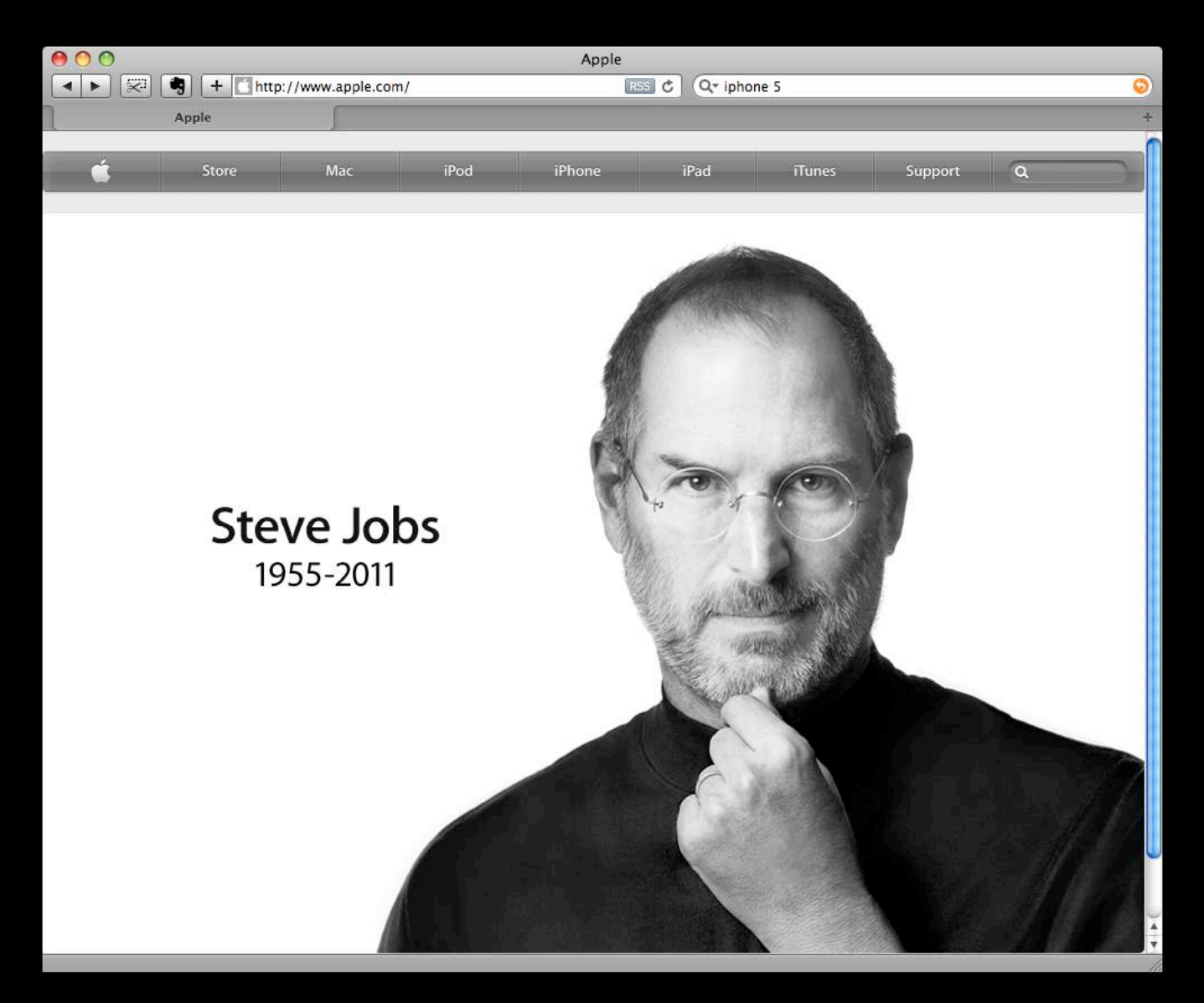

# Почему мобильные приложения?

#### Почему мобильные приложения?

#### Почему мобильные приложения?

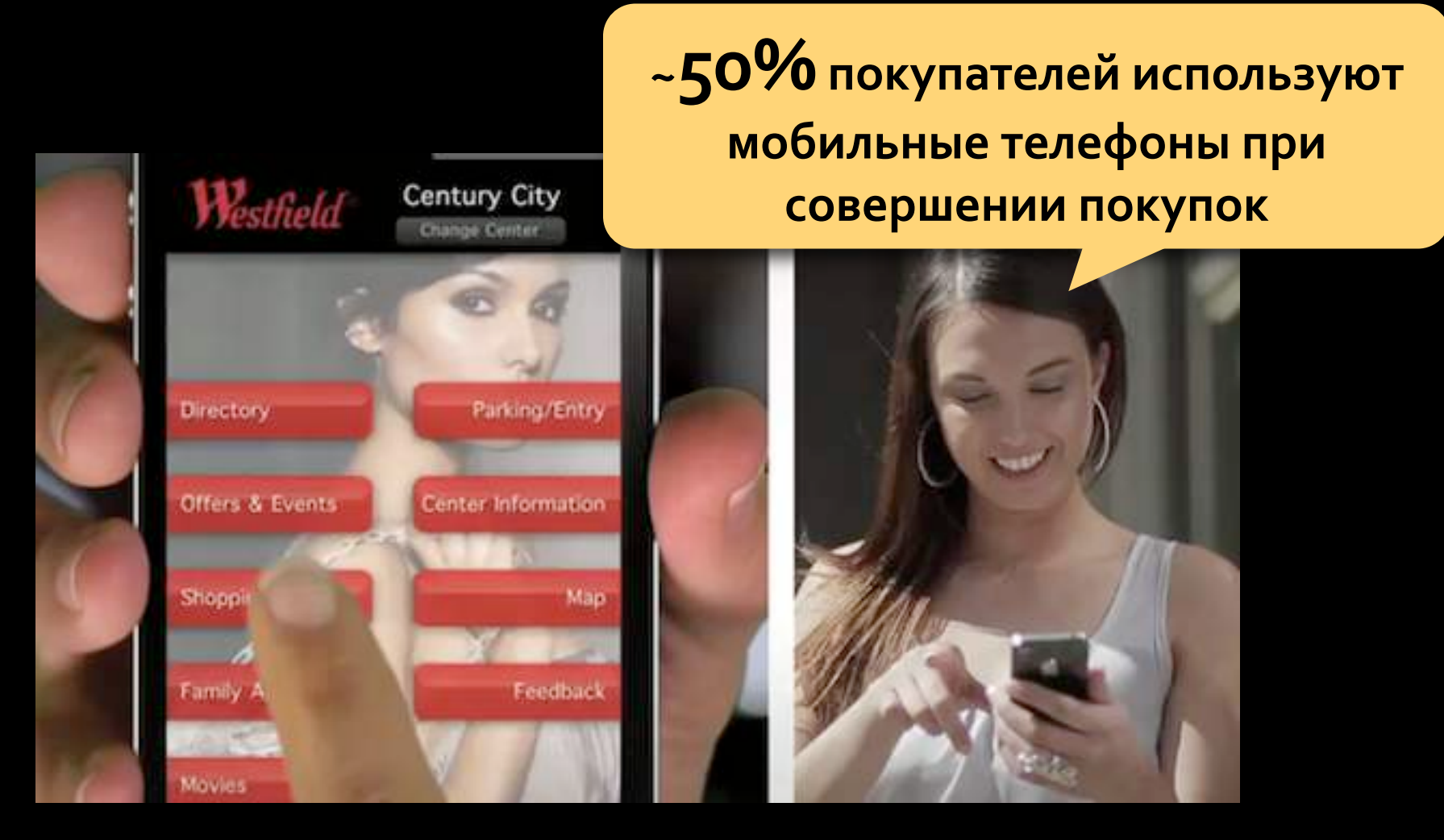

Данные исследования компании "Arc Worldwide" основаны на опросе более 1800 покупателей в США. 2011 год.

# Успешное мобильное приложение

#### Успешное мобильное приложение

# Какими качествами должно обладать успешное мобильное приложение?

### Определение

Определение

Успешное мобильное приложение: •востребовано на рынке,

- •выполняет свое функциональное назначение,
- •доставляет удовольствие,
- •рекомендуют друзьям и знакомым.

#### Успешное мобильное приложение (2)

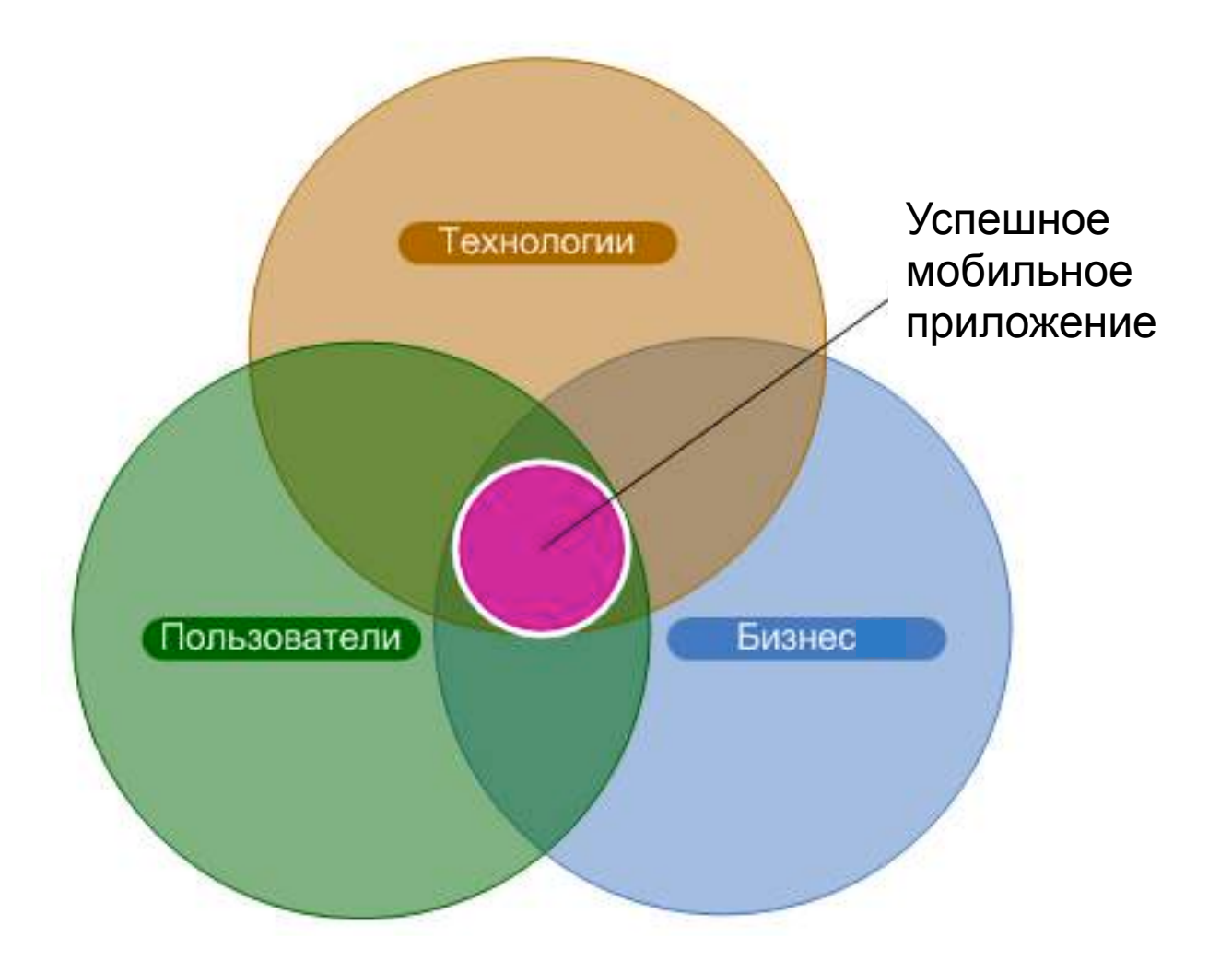

#### Успешное мобильное приложение (3)

# Успешное мобильное приложение создаёт у пользователя позитивный опыт.

#### Успешное мобильное приложение (4)

# Для создания позитивного опыта необходимо учитывать **особенности восприятия** человека и его **ожидания** от взаимодействия с мобильным устройством.

#### Успешное мобильное приложение (4)

# Для создания позитивного опыта необходимо учитывать **особенности восприятия** человека и его **ожидания** от взаимодействия с мобильным устройством.

# Пример неудачного взаимодействия с пользователями

#### Пиктограмма приложения

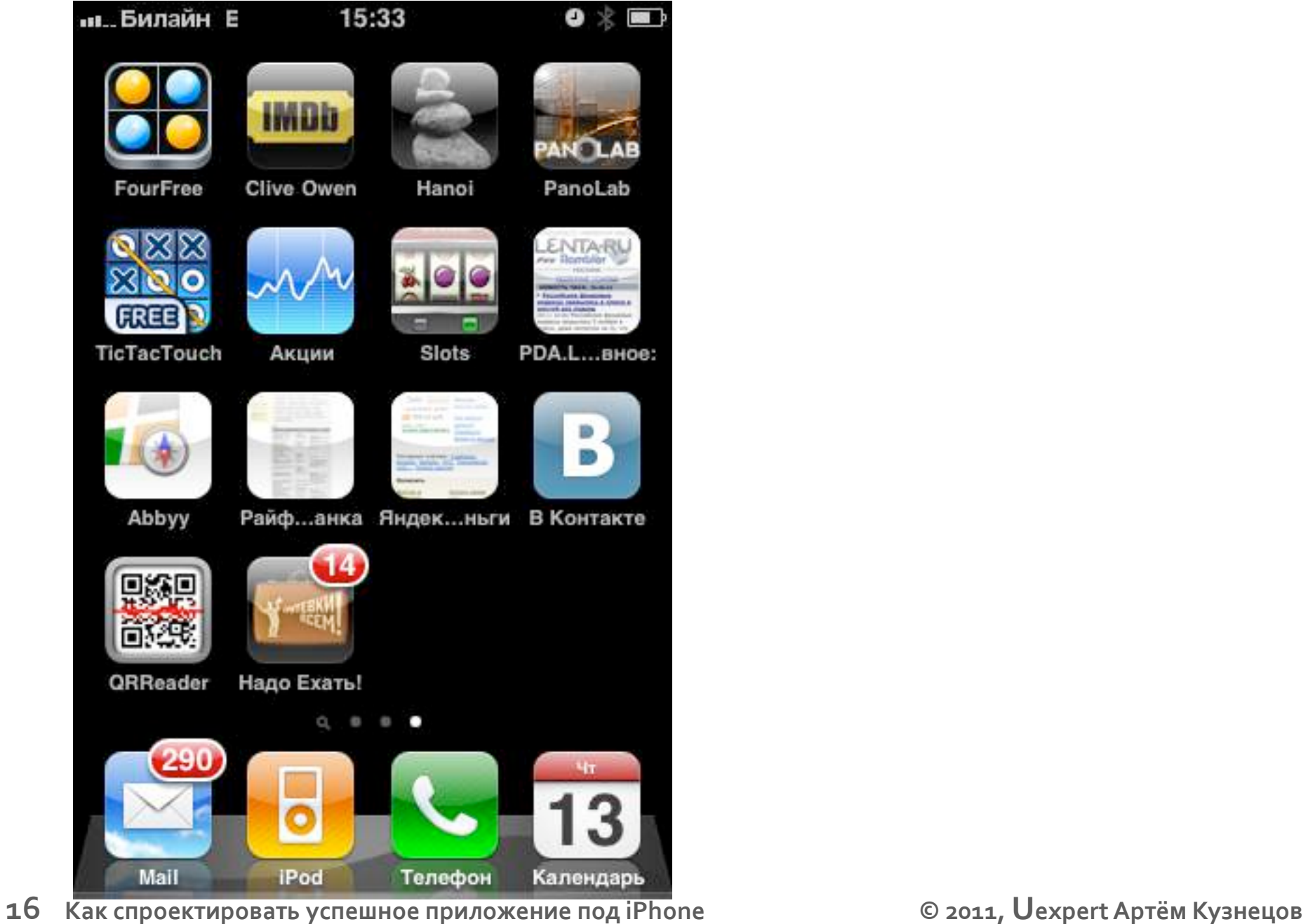

#### Пиктограмма приложения

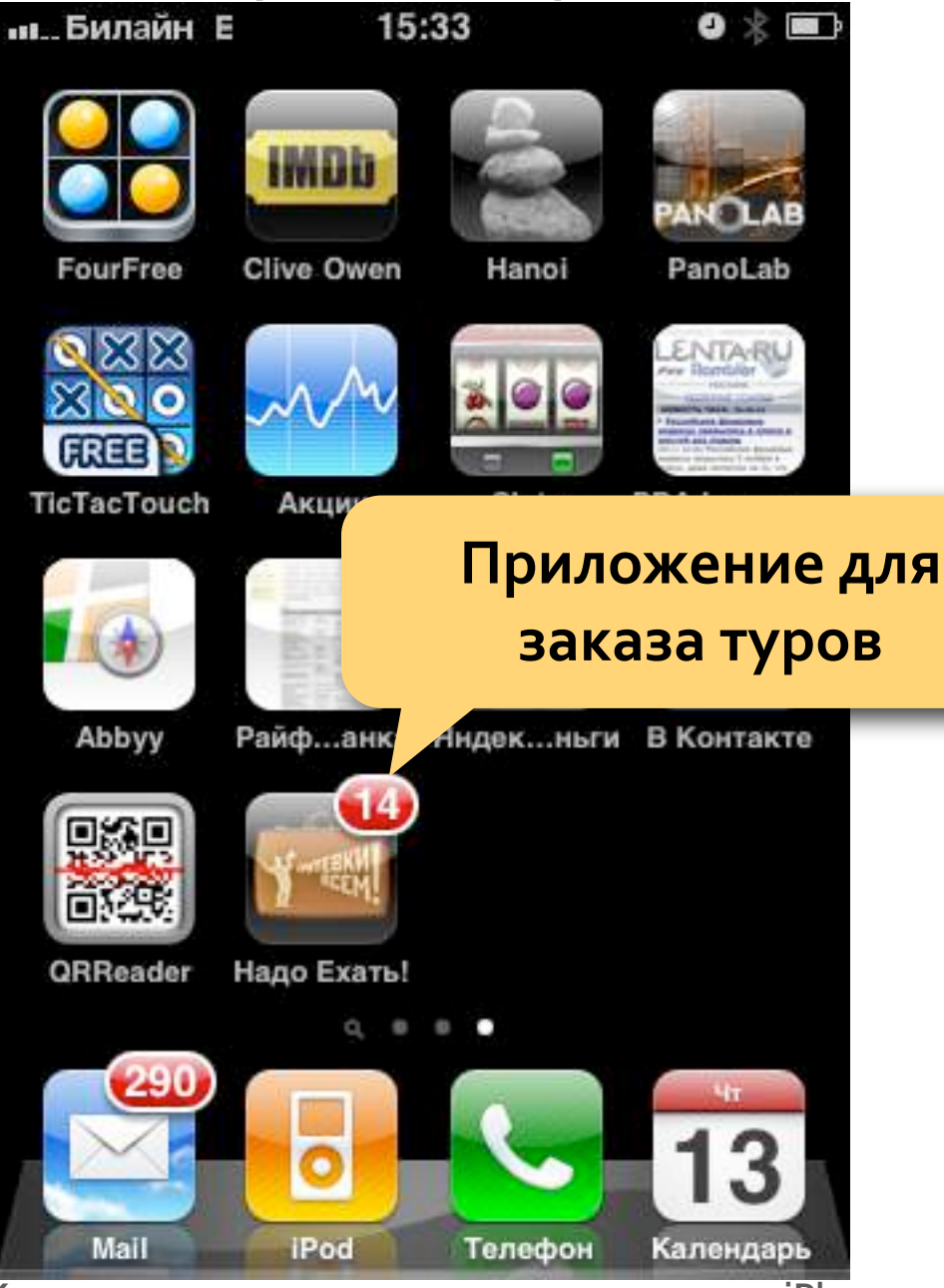

### **Некоторые бизнес‐цели приложения**

- 1.**Продажи туристических услуг частным клиентам**
- 2.**Создание условий для высокой конверсии посетителей в покупатели**
- 3.**Стимулирование многократных заказов**
- 4.**Создание позитивного имиджа**

### **Некоторые бизнес‐цели приложения**

- 1.**Продажи туристических услуг частным клиентам**
- 2.**Создание условий для высокой конверсии посетителей в покупатели**
- 3.**Стимулирование многократных заказов**
- 4.**Создание позитивного имиджа**

### **Достигаются ли данные цели в приложении?**

### **Персонаж**

- **Менеджер по продаже бытовой техники,**
- **30 лет,**
- **гражданский брак,**
- **живёт в Нижнем Новгороде.**
- **уровень компьютерной грамотности средний**
- **уровень знаний смартфона средний**

## **Сценарий**

• **Поиск тура на двоих на Гоа, на неделю, курорт не важен, отель 2‐3 звезды, главное – найти дешёвый тур.**

#### Пиктограмма приложения

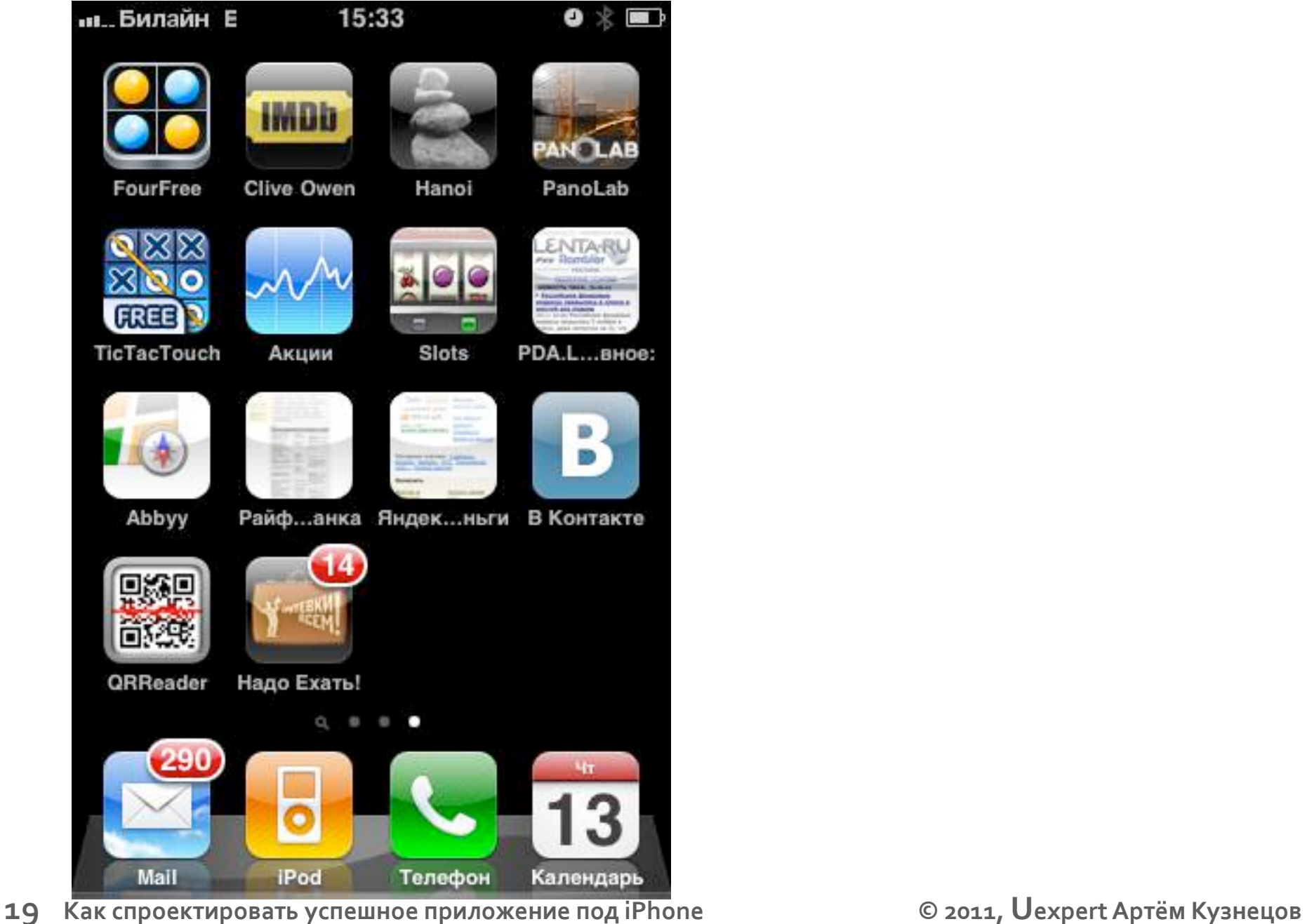

#### Пиктограмма приложения

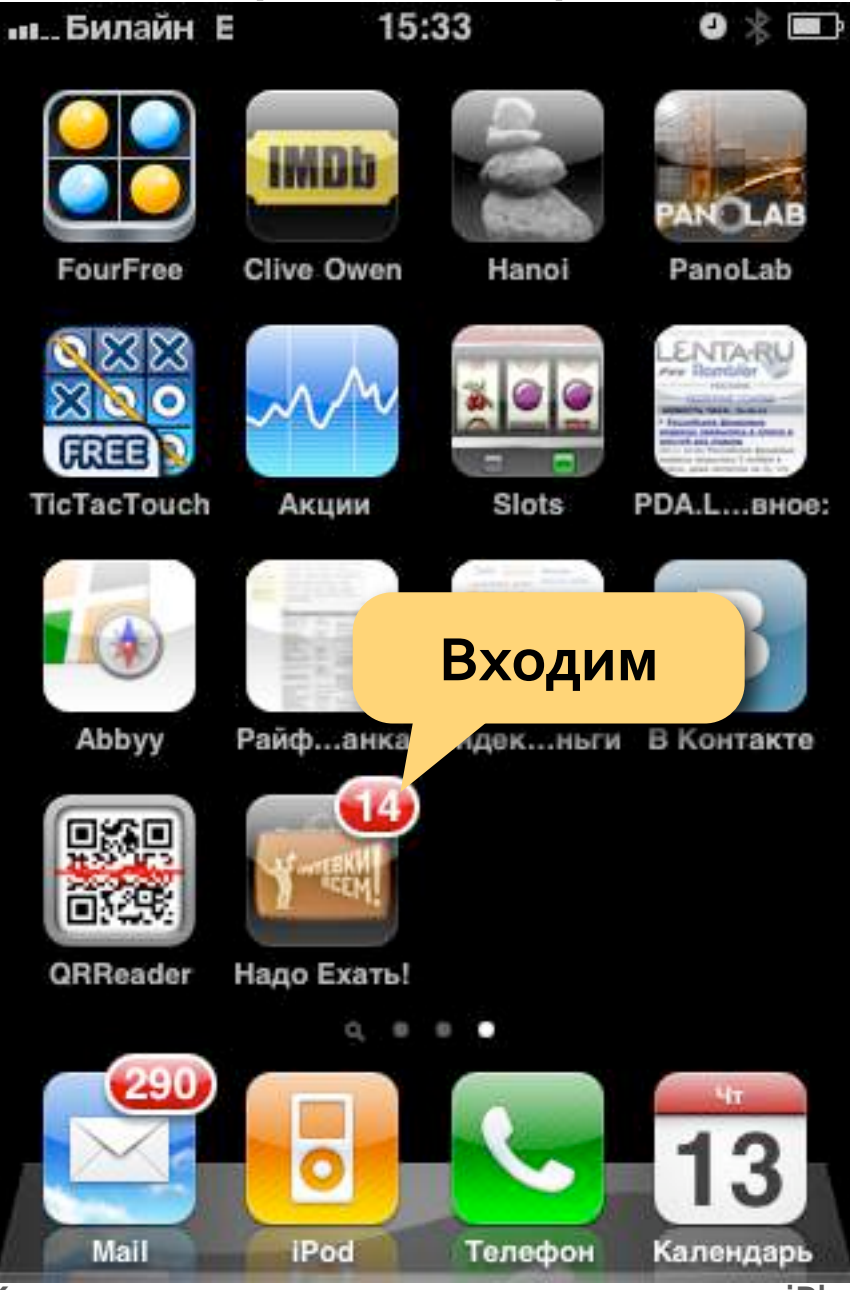

**20 Как спроектировать успешное приложение под iPhone © 2011, Uexpert Артём Кузнецов**

## не менее **15 секунд** на экране чернота...

Экран приложения при загрузке

15:34

**вв.** Билайн Е

 $0$   $8 -$ 

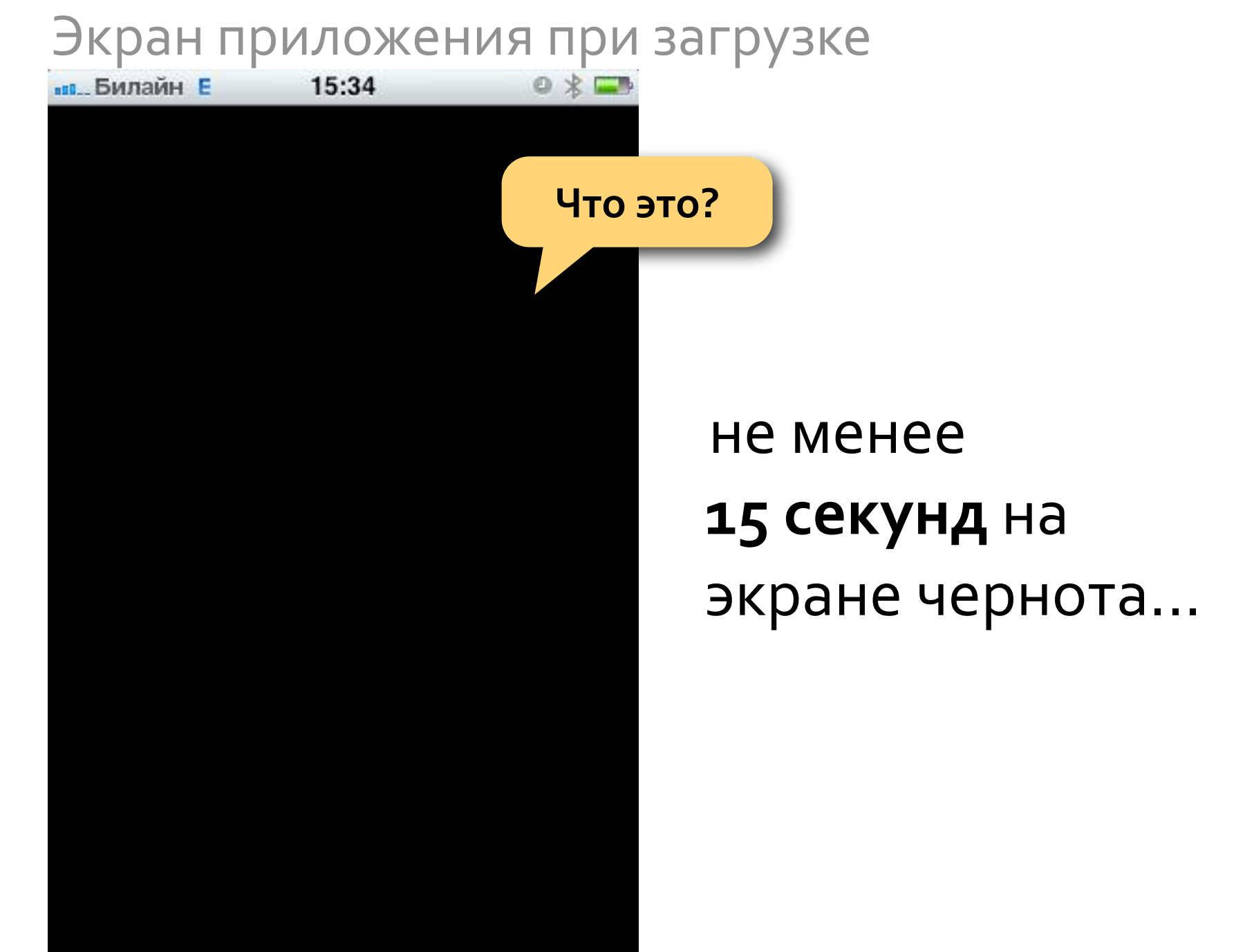

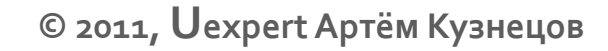

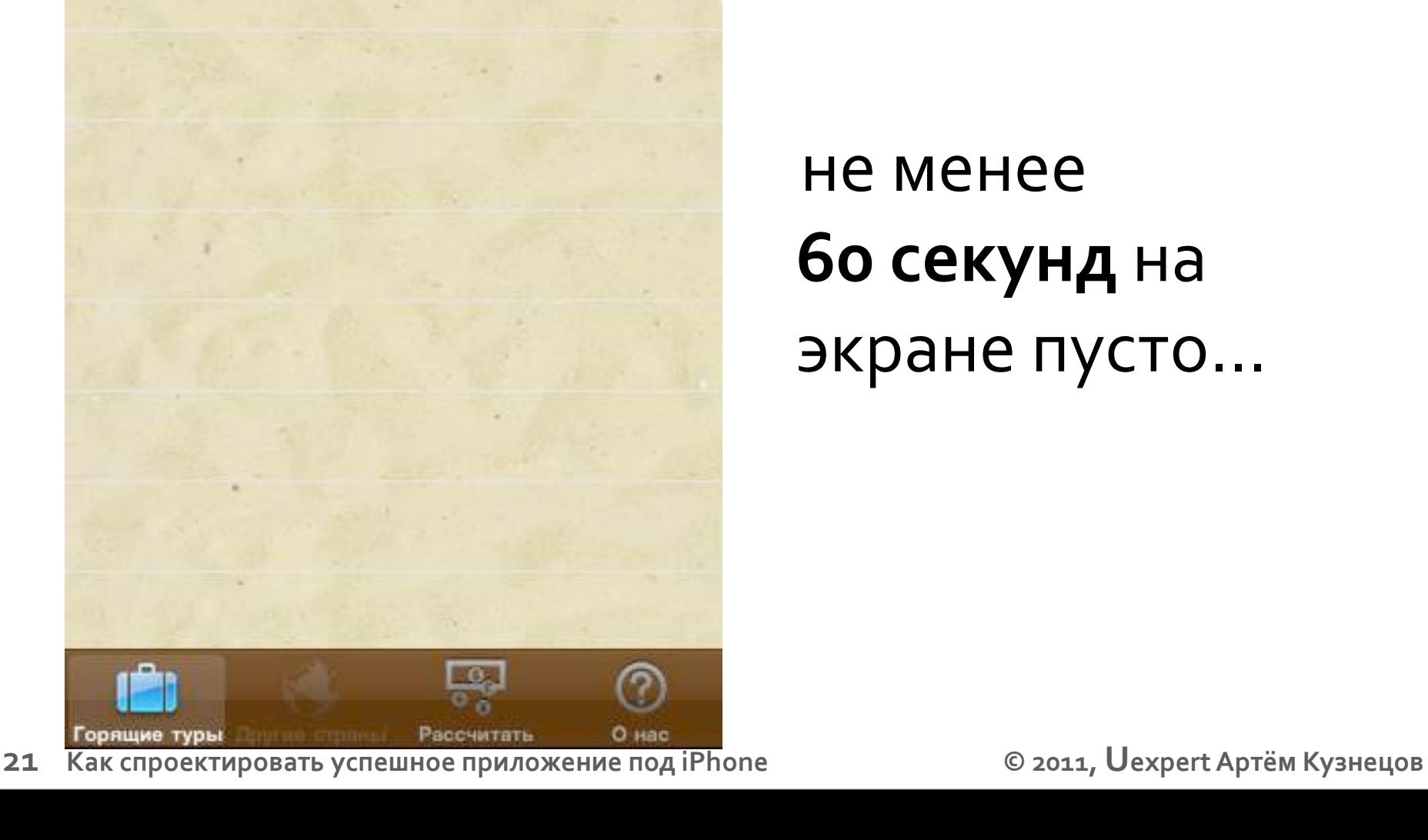

Надо Ехать!

Спецпредложения текущего дня

### не менее **60 секунд** на экране пусто...

Экран приложения при загрузке 2 **пр. Билайн Е** 15:34  $@ X$ 

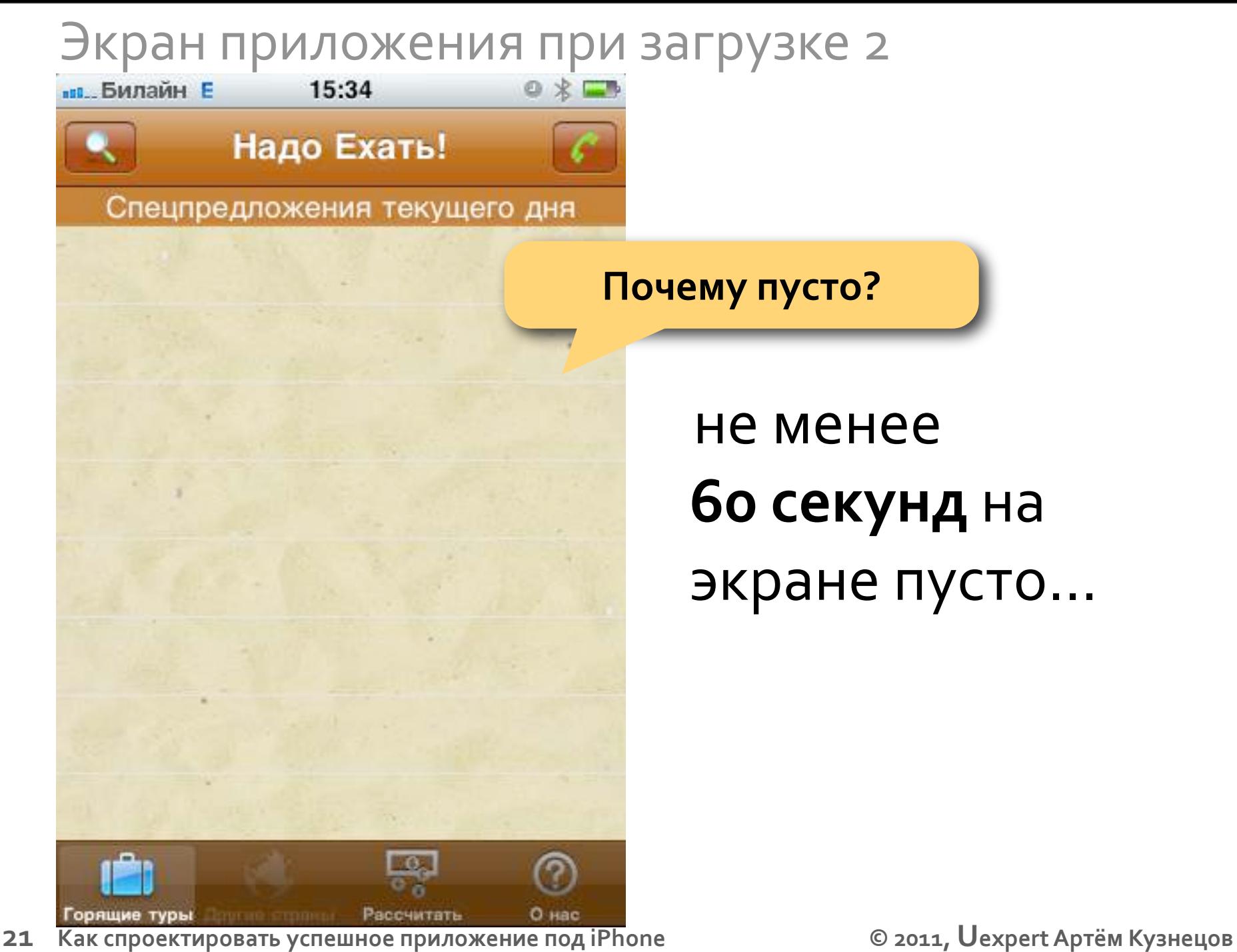

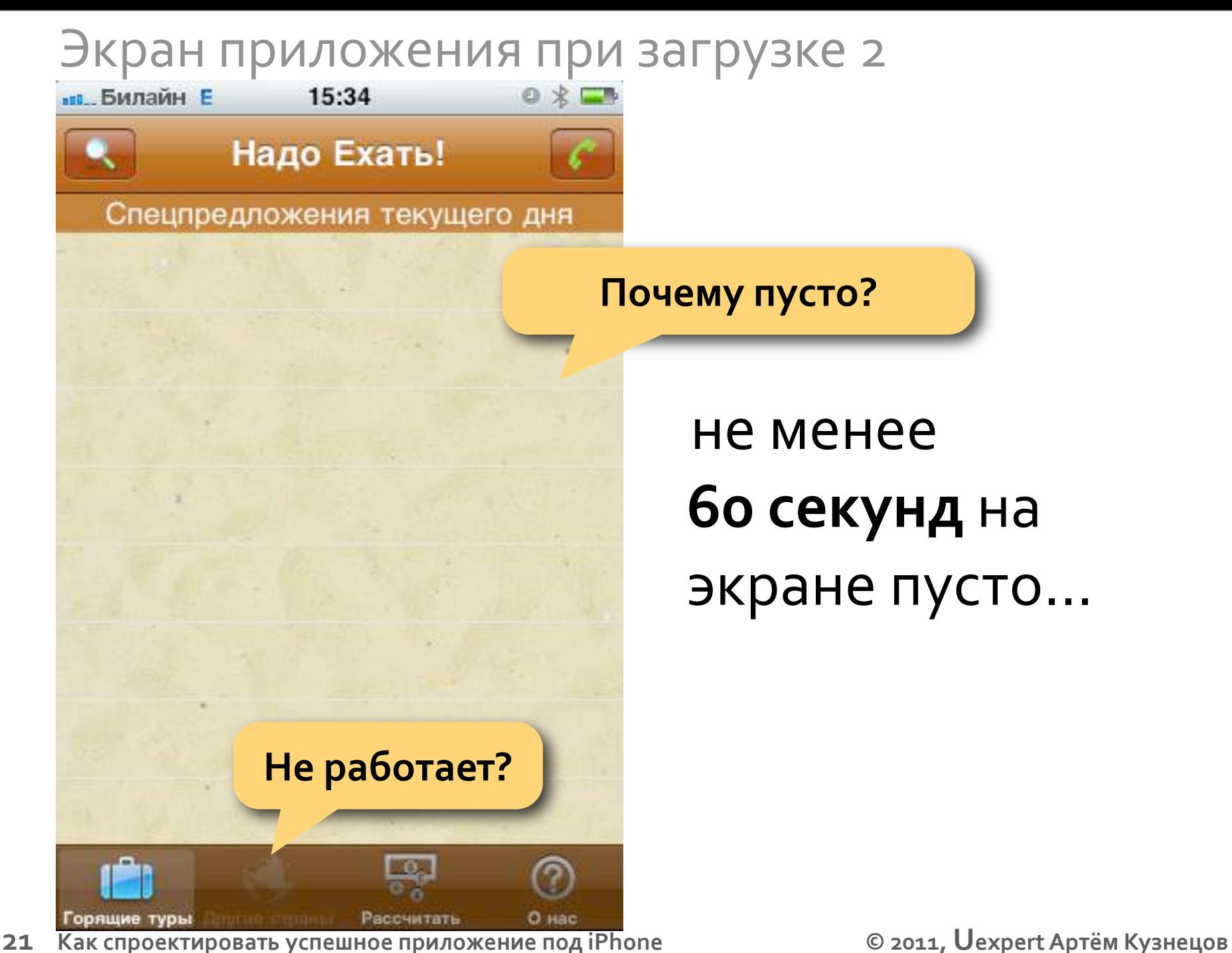

#### Экран приложения при загрузке 3

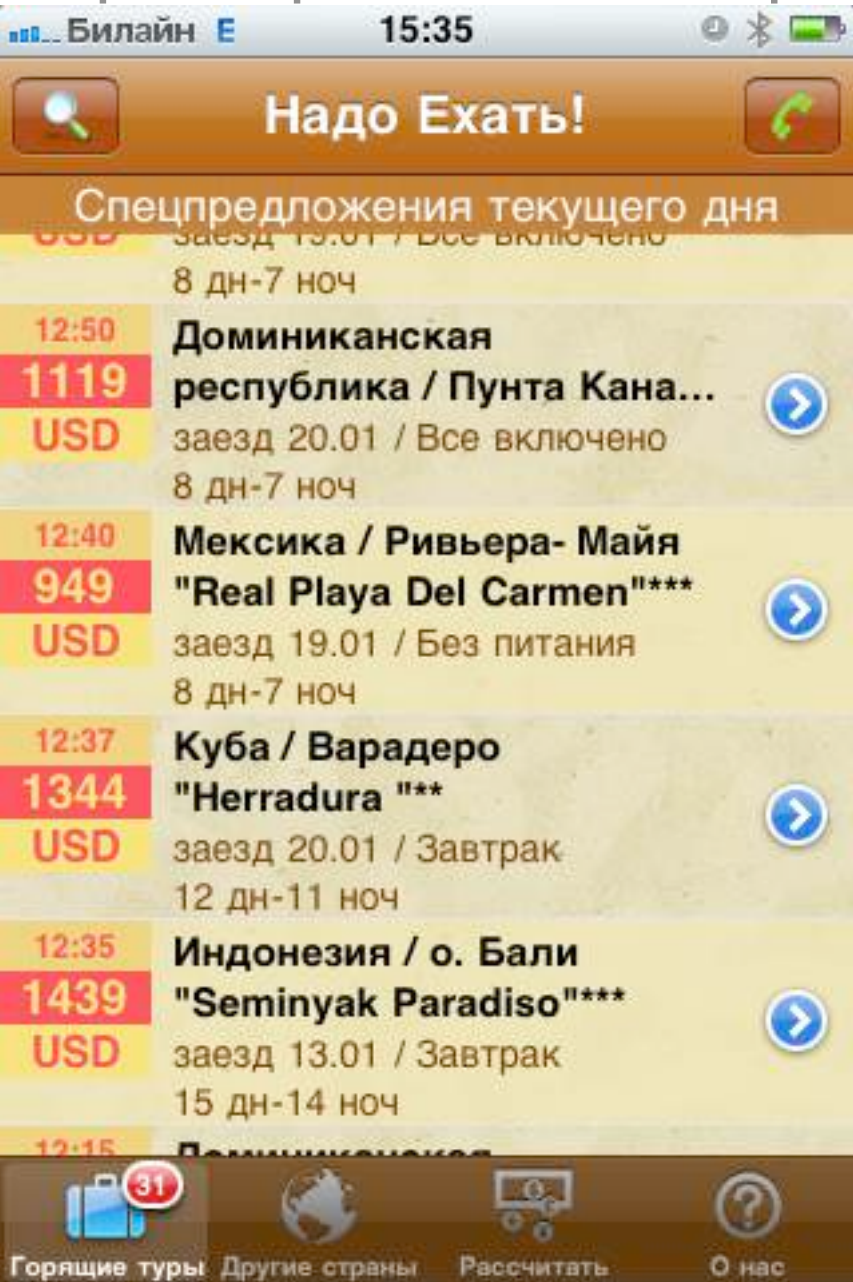

#### Экран приложения при загрузке 3

 $0 x$ **ве. Билайн Е** 15:35 Надо Ехать! Спецпредложения текущего дня 8 дн-7 ноч 12:50 Доминиканская 1119 республика / Пунта Кана... **USD** заезд 20.01 / Все включено 8 дн-7 ноч 12:40 Мексика / Ривьера- Майя 949 "Real Playa Del Carmen"\*\*\* **USD** заезд 19.01 / Без питания 8 дн-7 ноч 12:37 Куба / Варадеро 1344 "Herradura "\*\* **USD** заезд 20.01 / Завтрак 12 дн-11 ноч 12:35 Индонезия / о. Бали 1439 "Seminyak Paradiso"\*\*\* **USD** заезд 13.01 / Завтрак 15 дн-14 ноч

**22 Как спроектировать успешное приложение под iPhone © 2011, Uexpert Артём Кузнецов**

**Что произойдёт при нажатии?**

#### Экран приложения при загрузке 3

**ве. Билайн** Е  $0 x \equiv$ 15:35 **Что произойдёт**  Надо Ехать! **при нажатии?** Спецпредложения текущего дня 8 дн-7 ноч **Сколько здесь**  12:50 Доминиканская **предложений?**1119 республика / Пунта Кана... **USD** заезд 20.01 / Все включено 8 дн-7 ноч 12:40 Мексика / Ривьера- Майя 949 "Real Playa Del Carmen"\*\*\* **USD** заезд 19.01 / Без питания 8 дн-7 ноч 12:37 Куба / Варадеро 1344 "Herradura "\*\* **USD** заезд 20.01 / Завтрак 12 дн-11 ноч 12:35 Индонезия / о. Бали 1439 "Seminyak Paradiso"\*\*\* **USD** заезд 13.01 / Завтрак 15 дн-14 ноч
### Экран приложения при загрузке 3

◎ \* ■ **вв.** Билайн Е 15:35 Надо Ехать! Спецпредложения текущего дня 8 дн-7 ноч 12:50 Доминиканская 1119 республика / Пунта Кана... **USD** заезд 20.01 / Все включено 8 дн-7 ноч 12:40 Мексика / Ривьера- Майя 949 "Real Playa Del Carmen"\*\*\* **USD** заезд 19.01 / Без питания 8 дн-7 ноч 12:37 Куба / Варадеро 1344 "Herradura "\*\* **USD** заезд 20.01 / Завтрак 12 дн-11 ноч 12:35 Индонезия / о. Бали 1439 "Seminyak Paradiso"\*\*\* **USD** заезд 13.01 / Завтрак 15 дн-14 ноч

**Что произойдёт при нажатии?**

**Сколько здесь предложений?**

**Как отсортировать по цене?**

**22 Как спроектировать успешное приложение под iPhone © 2011, Uexpert Артём Кузнецов**

### Экран приложения при загрузке 3

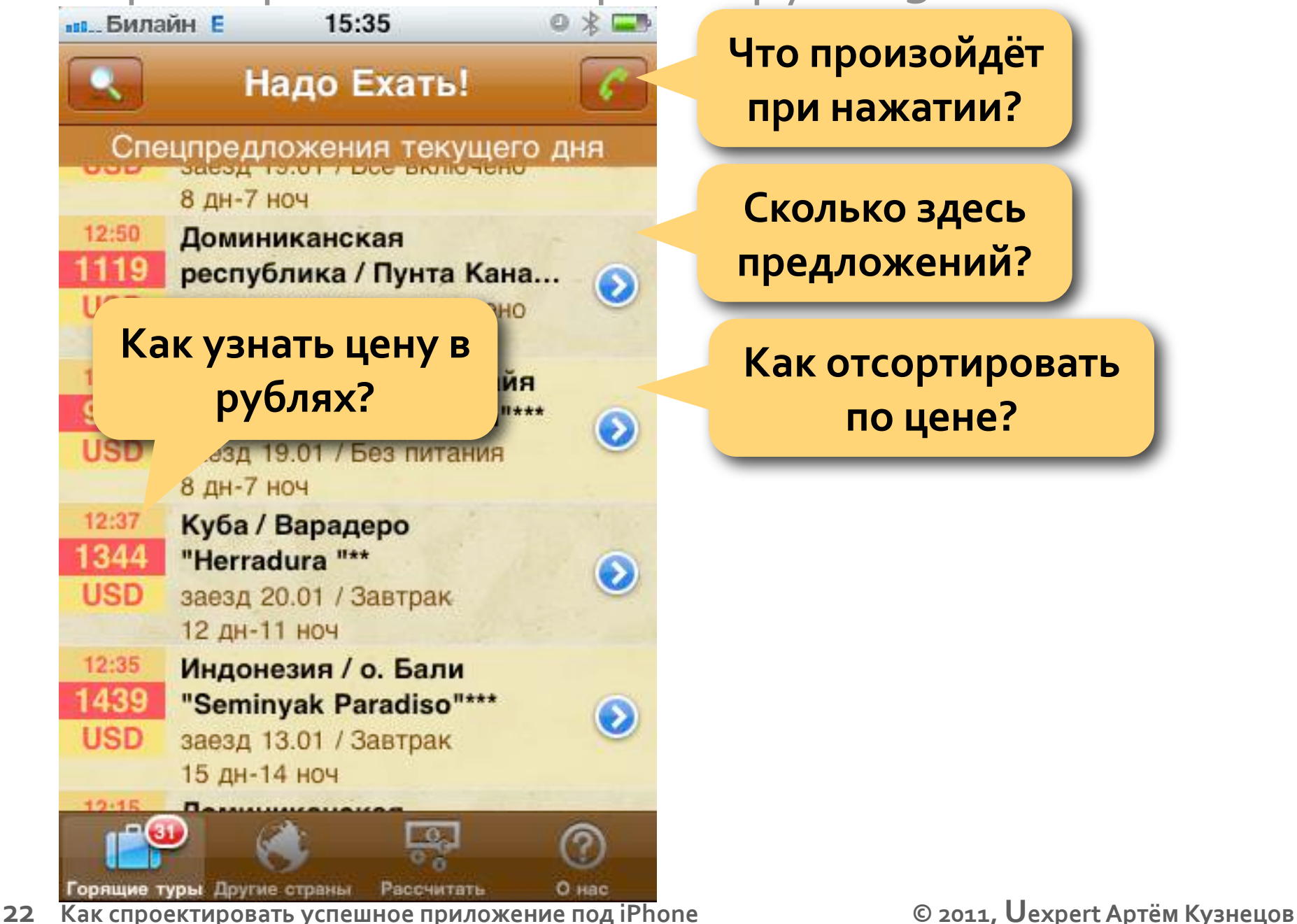

### Экран приложения при загрузке 3

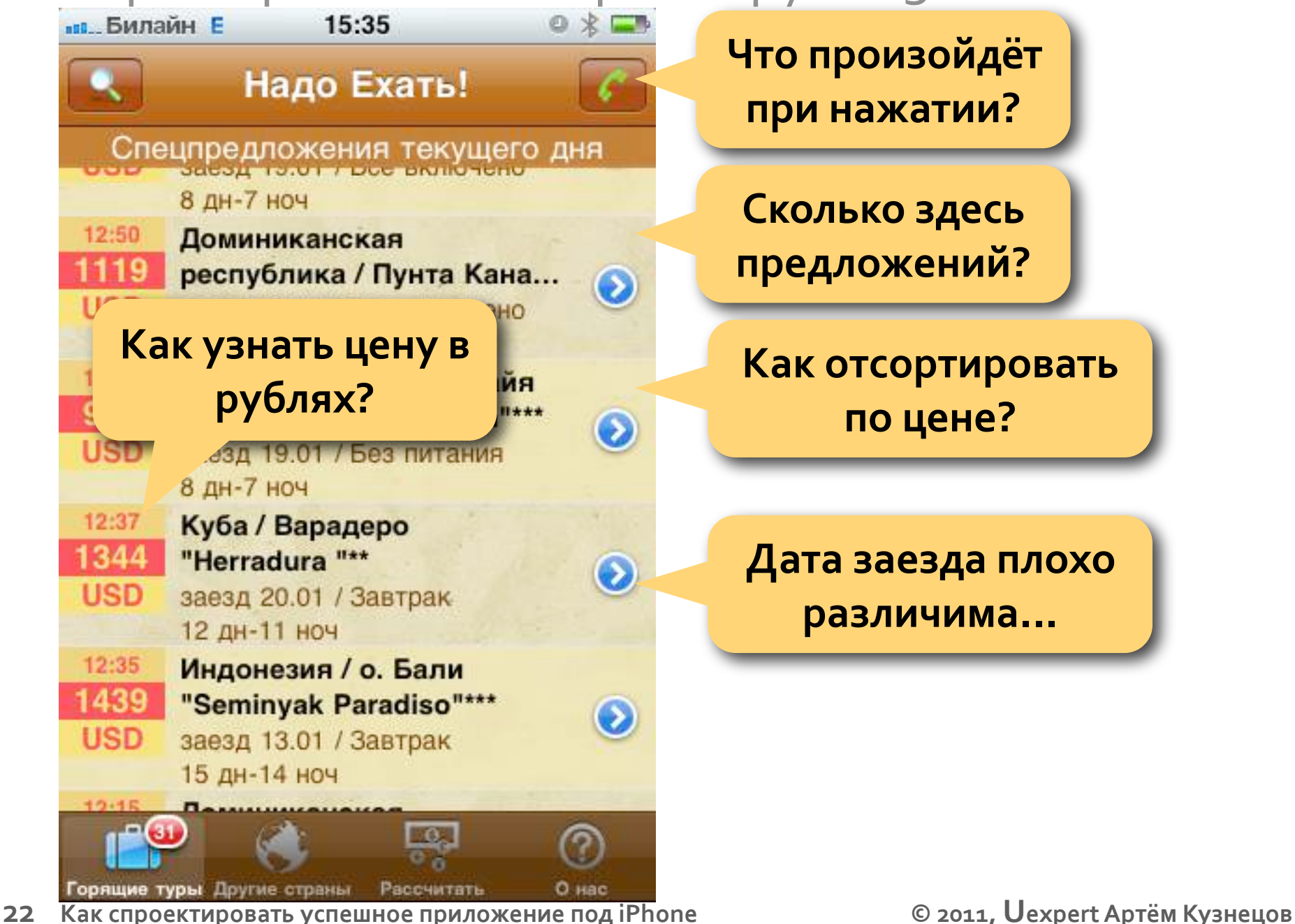

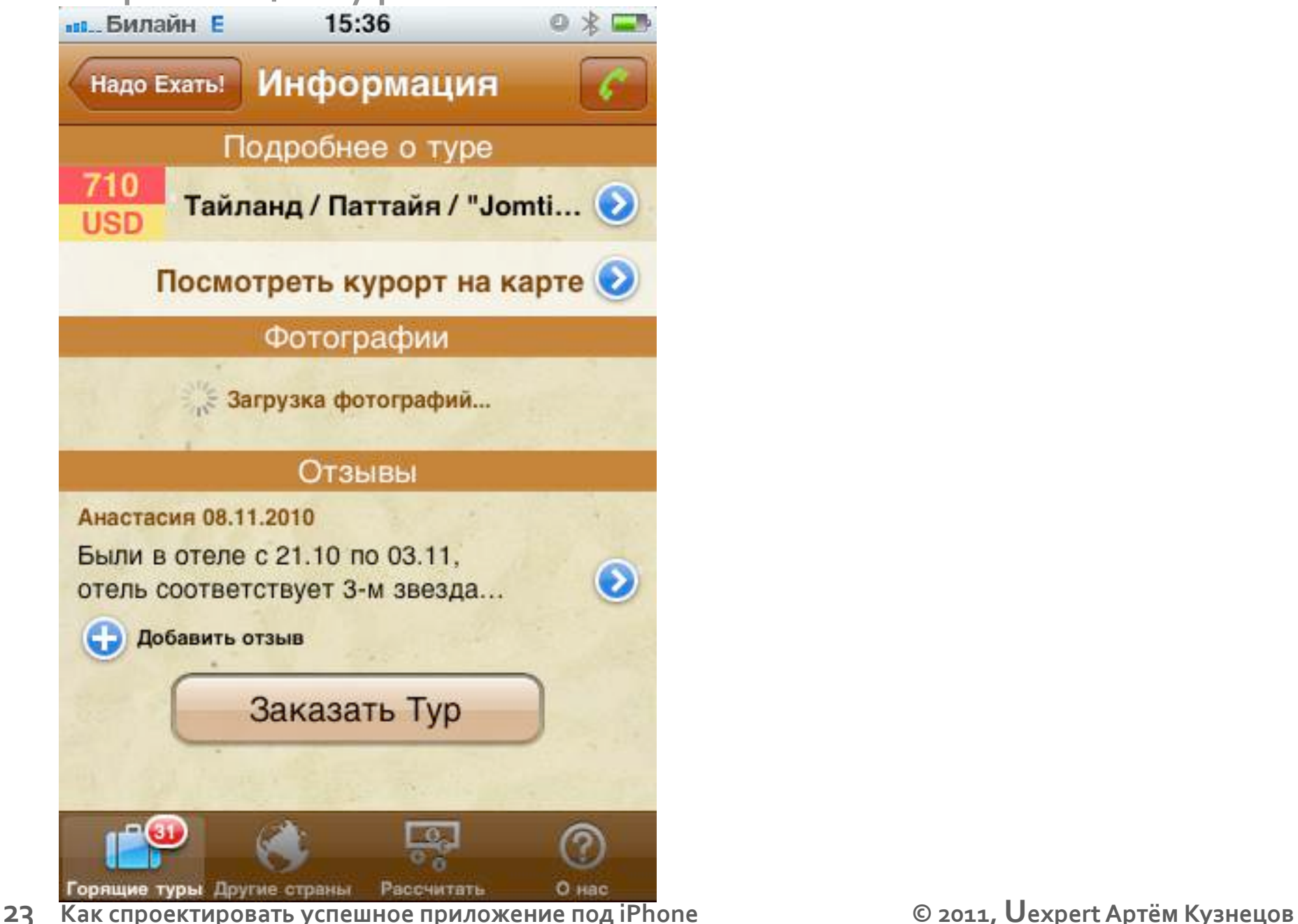

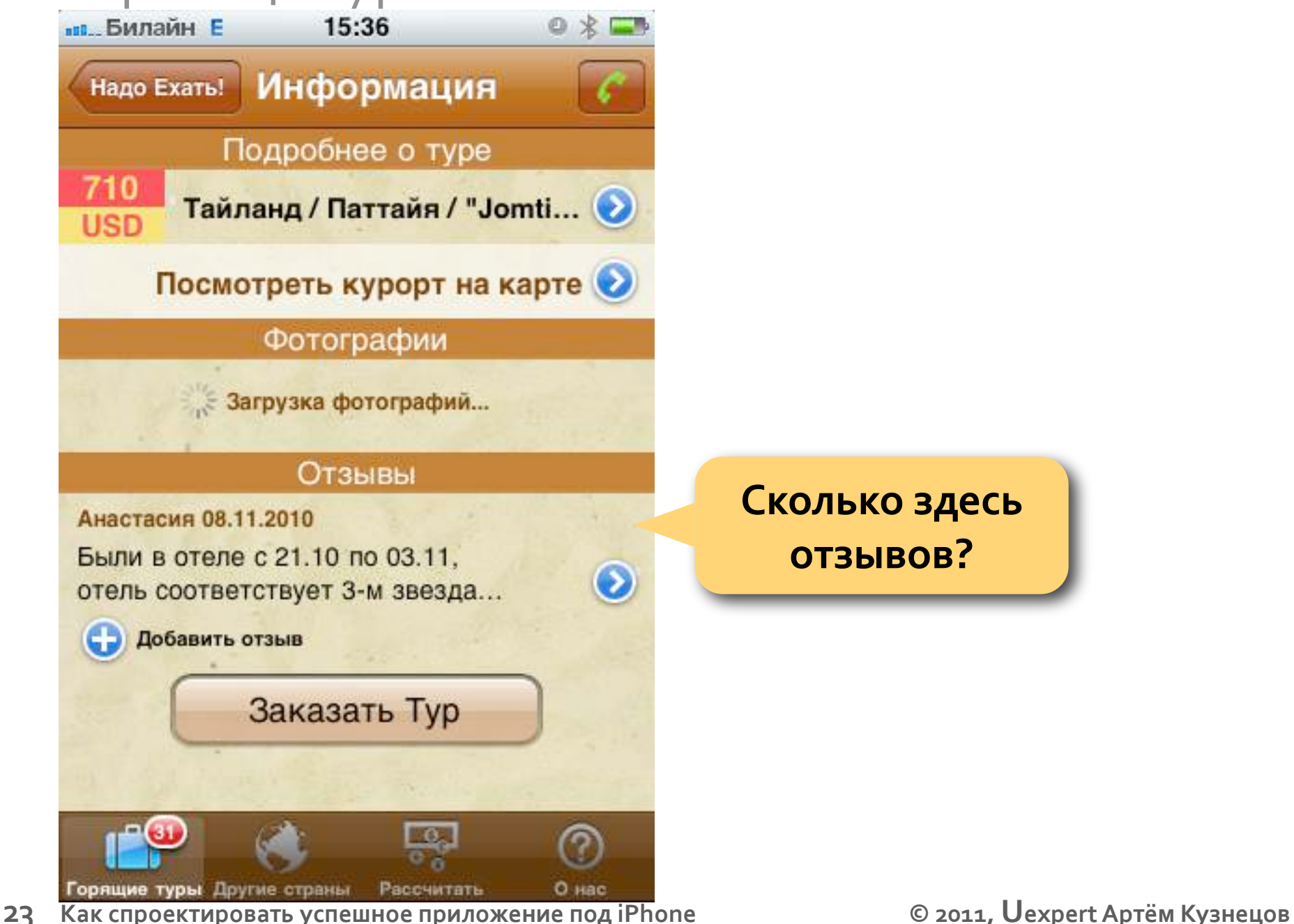

**Сколько здесь отзывов?**

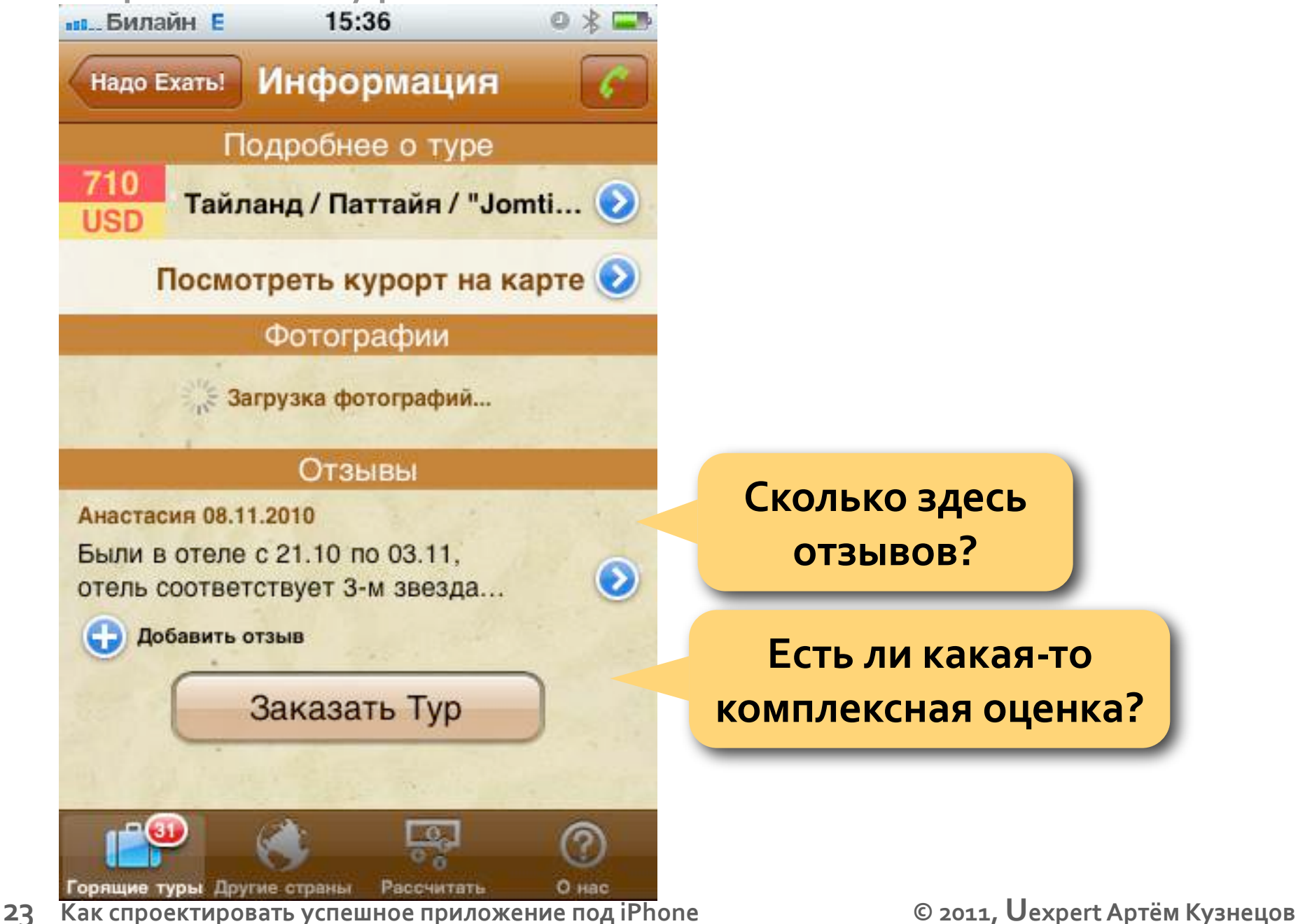

**Сколько здесь отзывов?**

**Есть ли какая‐то комплексная оценка?**

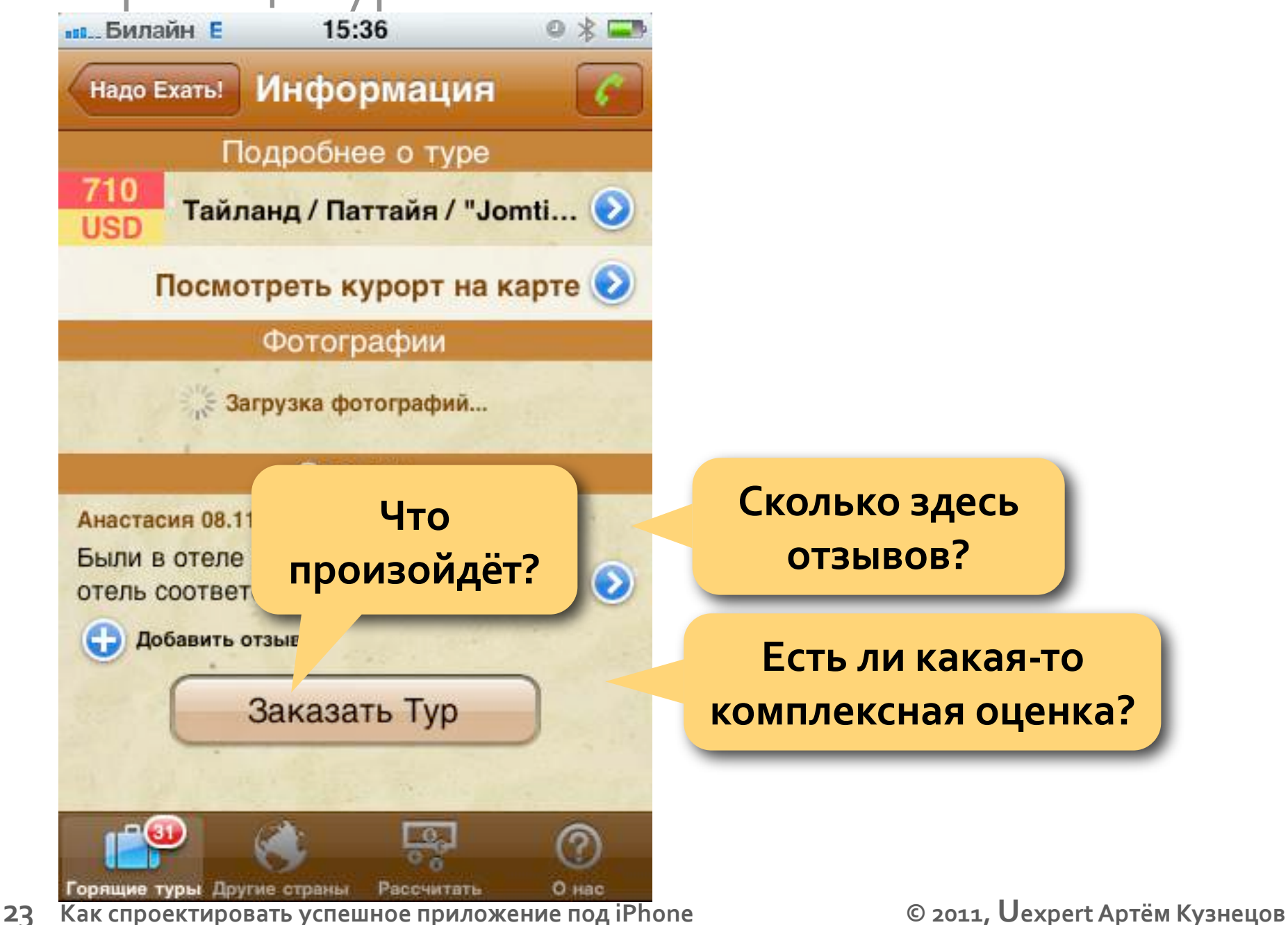

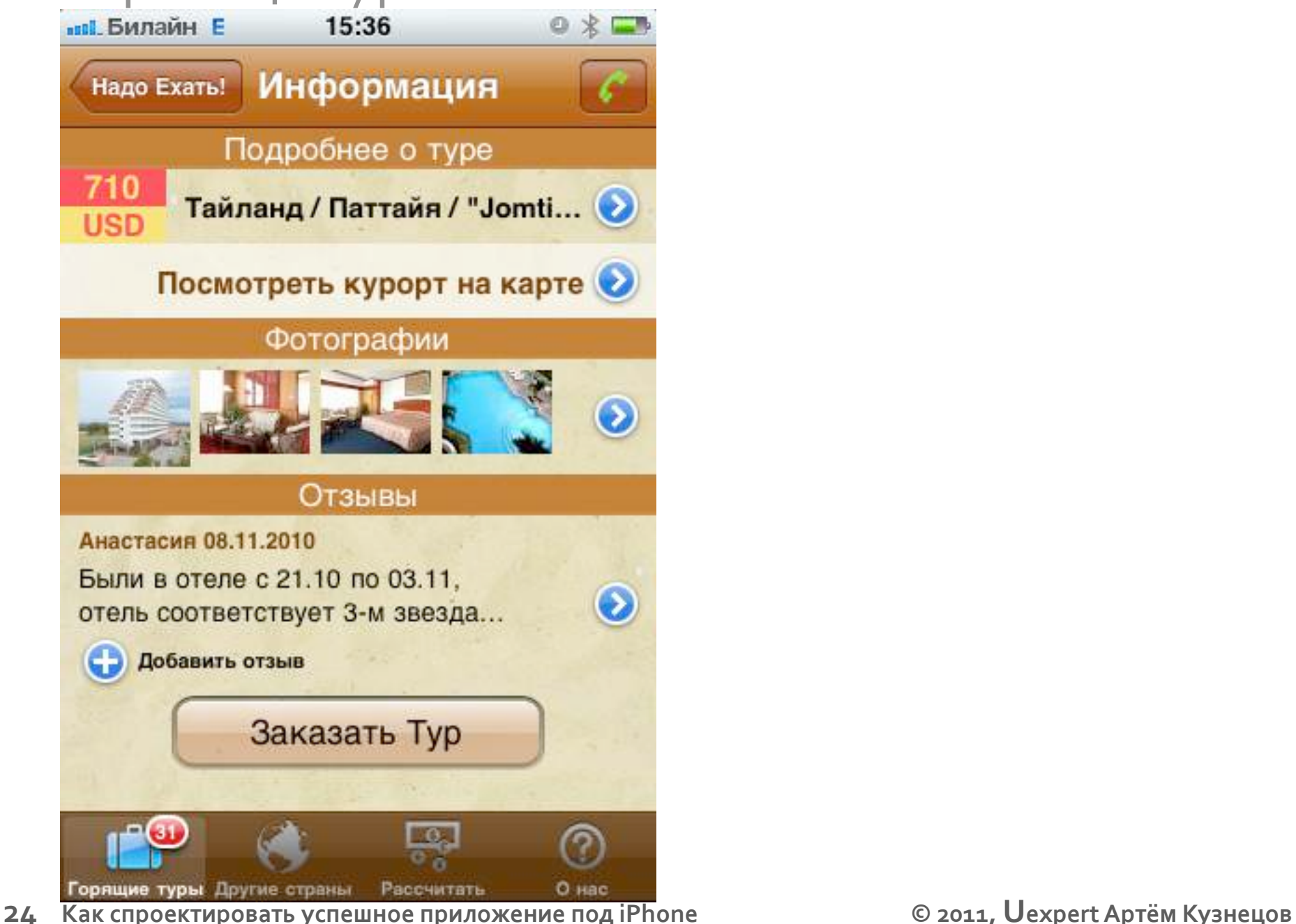

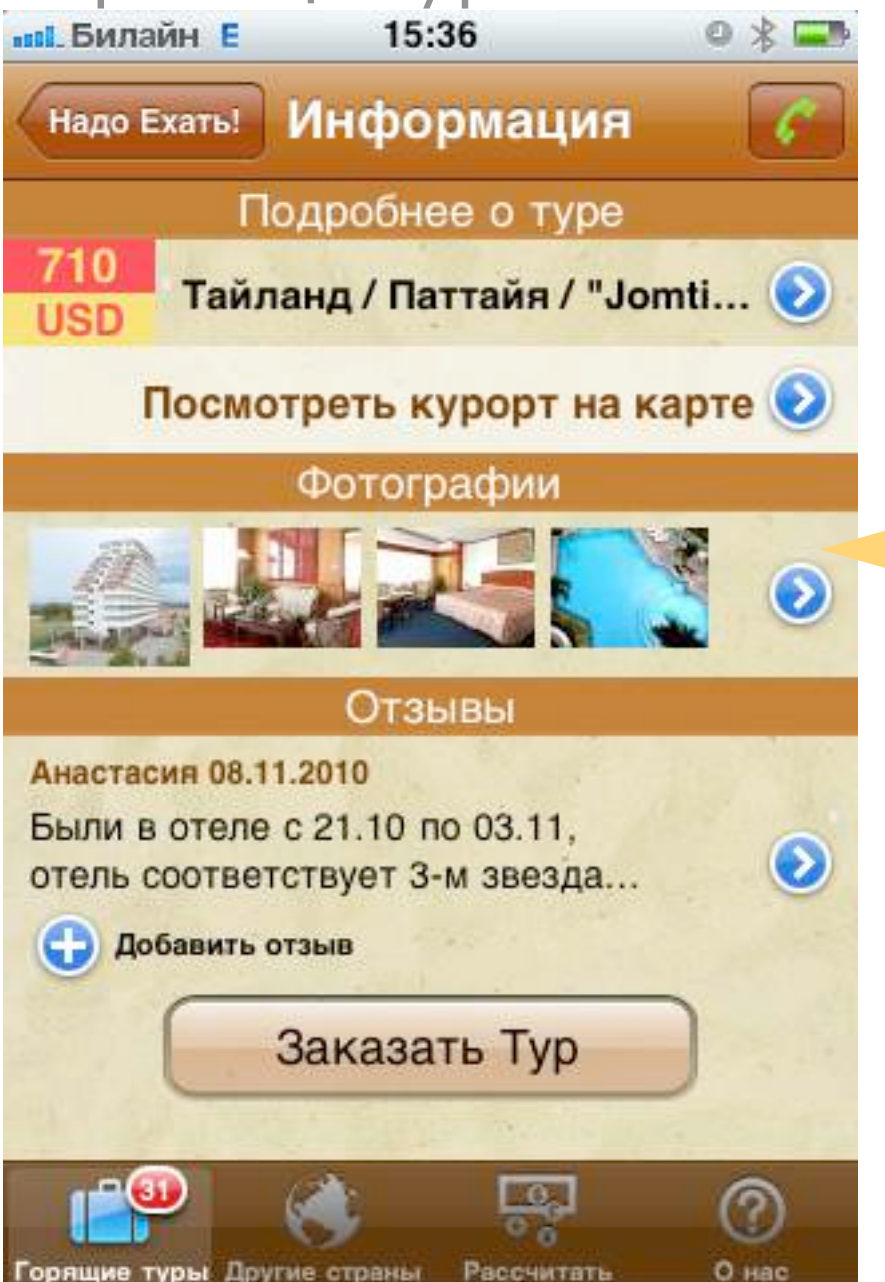

**Посмотрю фотографии отеля**

**Горящие туры: Другие страны — Рассчитать — О нас другие другие до пространия в третировать успешное приложение под iPhone — Мартер 24. Как спроектировать успешное приложение под iPhone — Мартер 2011, Uexpert Артём Кузнец** 

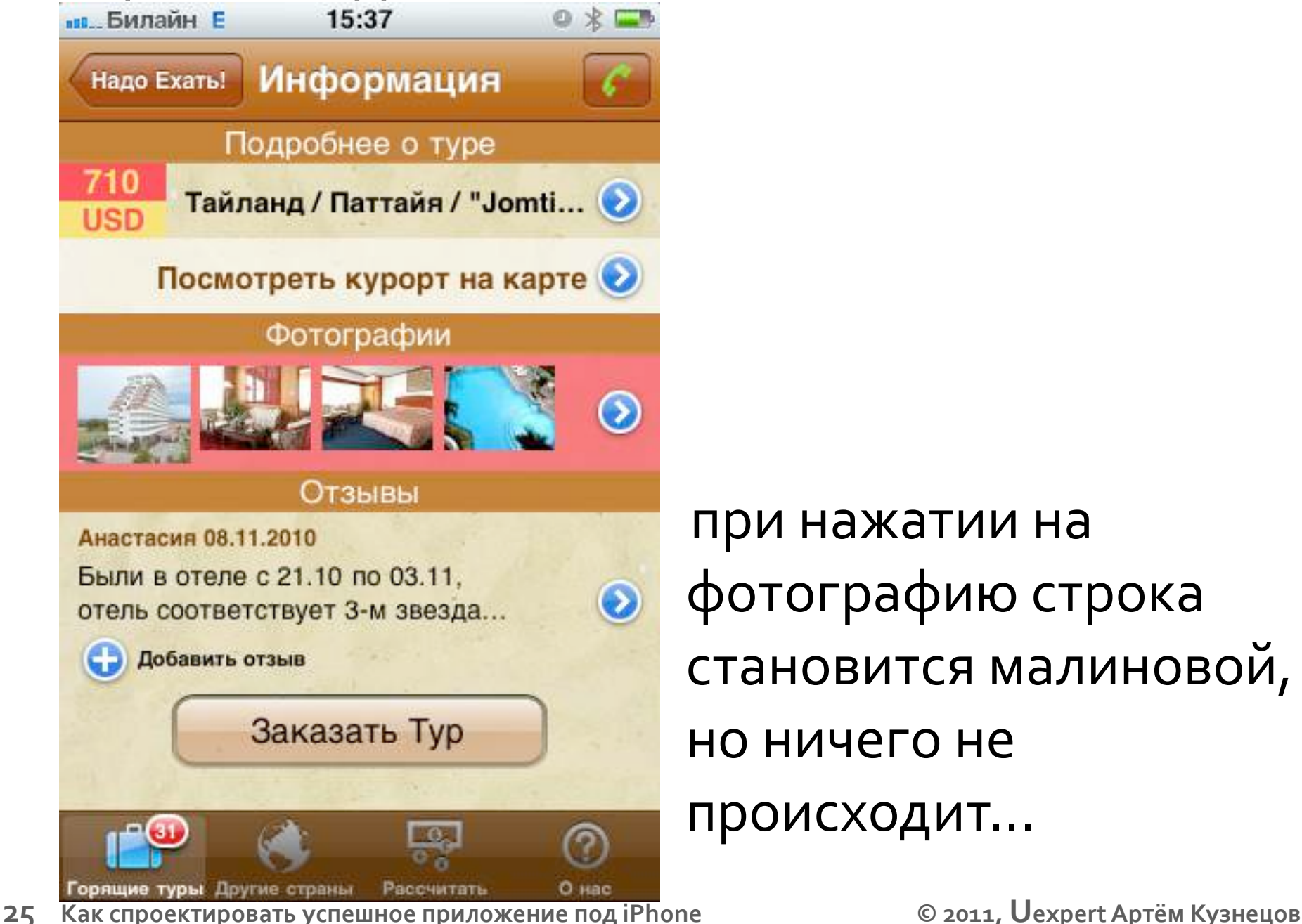

при нажатии на фотографию строка становится малиновой, но ничего не происходит...

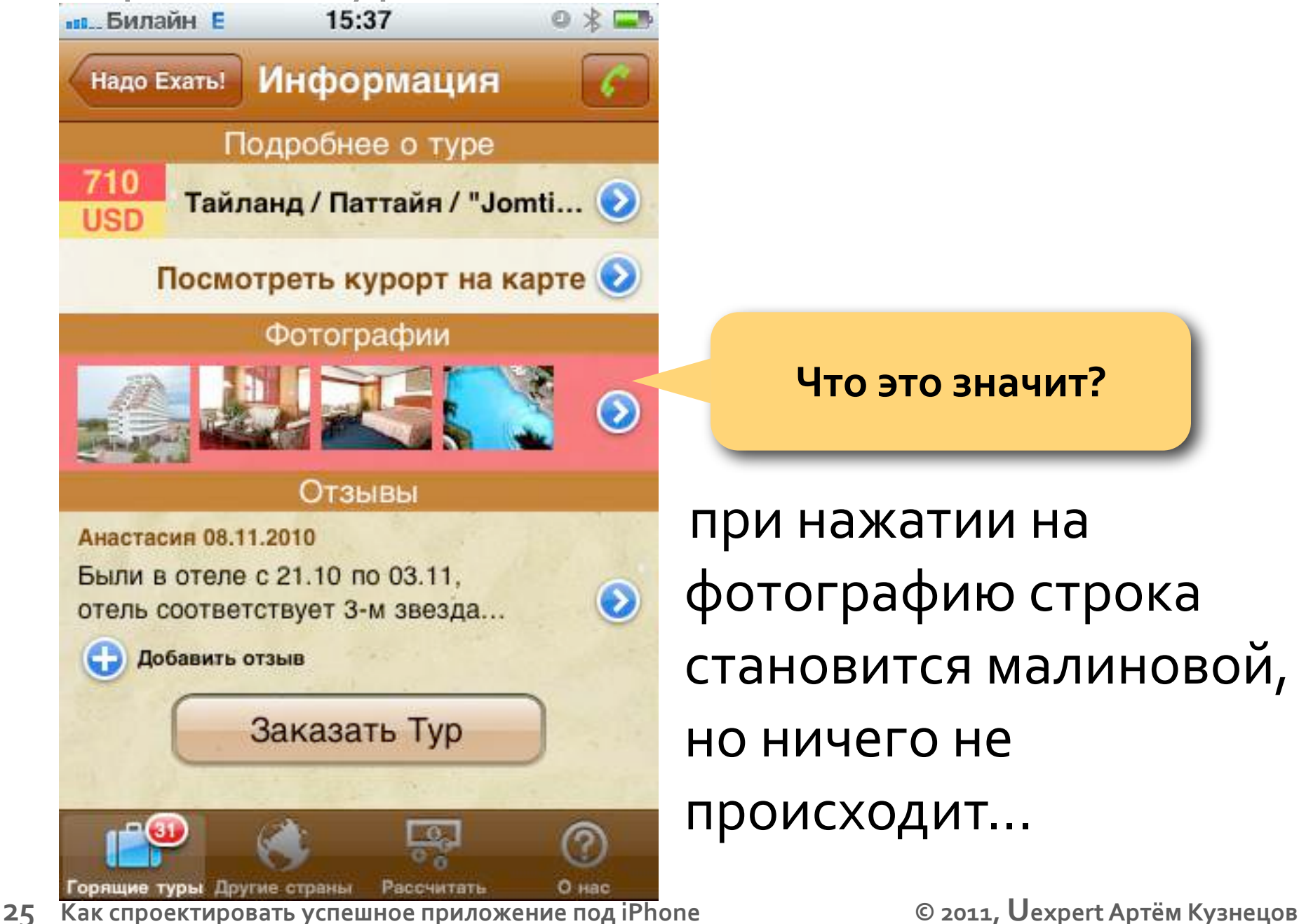

при нажатии на фотографию строка становится малиновой, но ничего не происходит...

**Что это значит?**

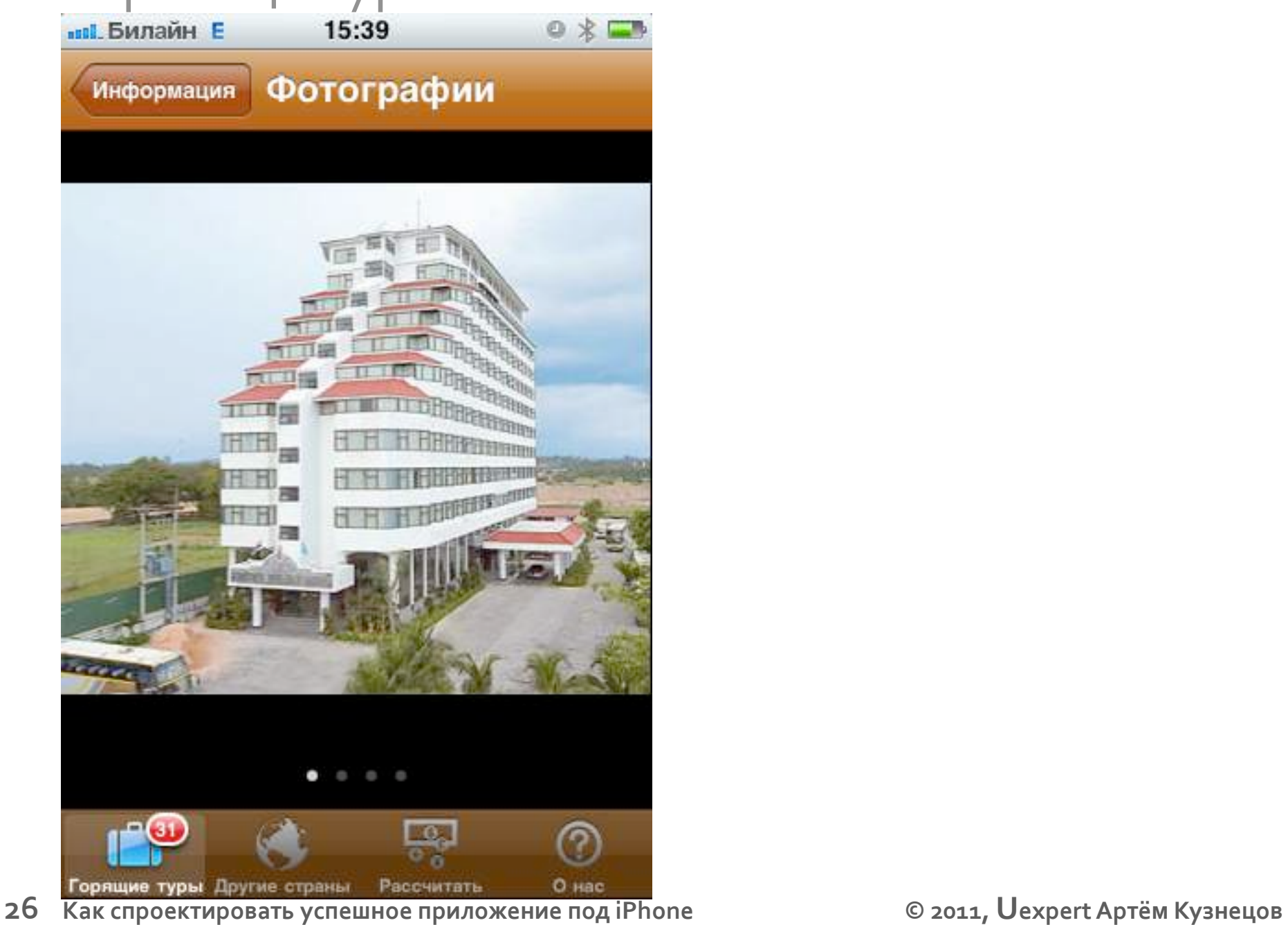

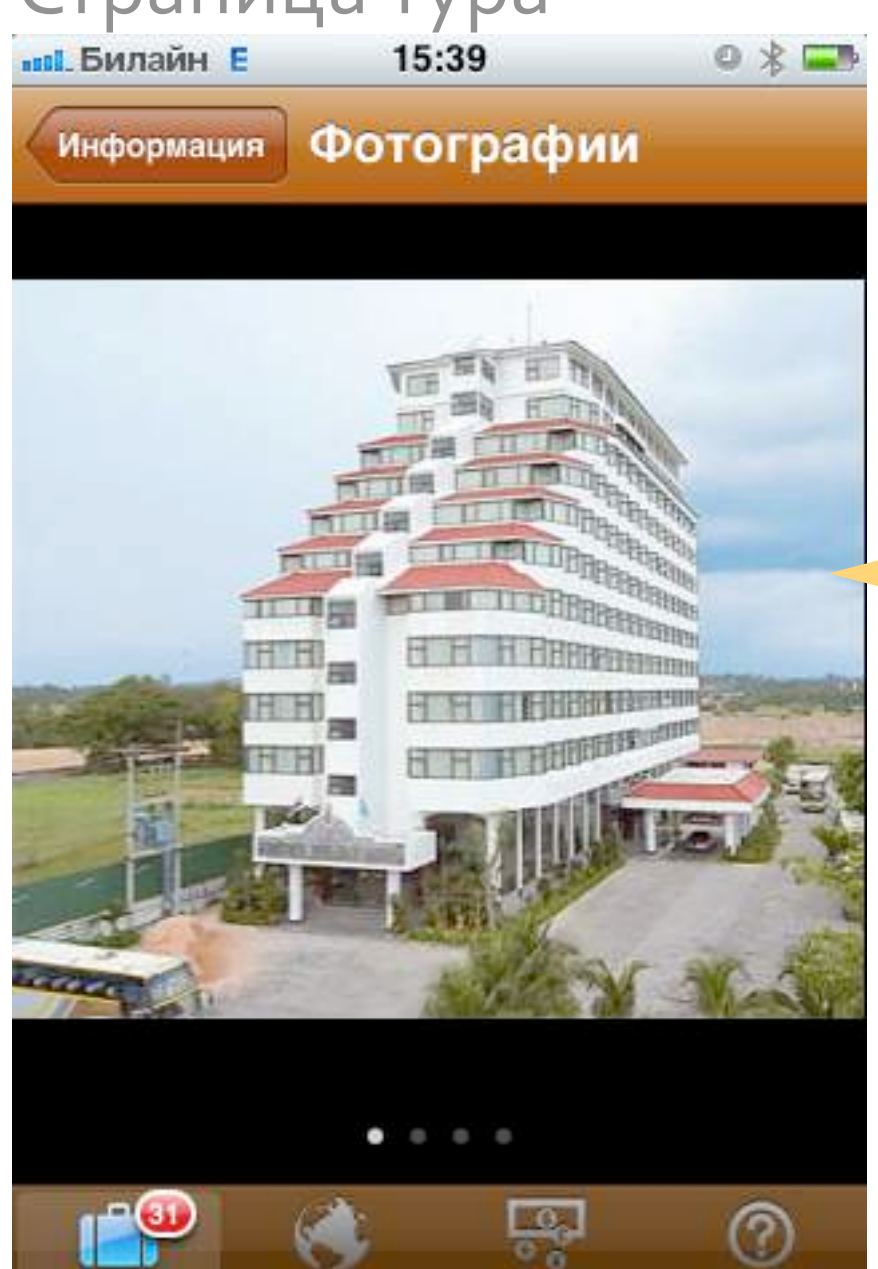

### **Понравилось! Где кнопка "Заказать"?**

**Серящие туры: Другие страны — Рассчитать — О нас делотное под iPhone и под iPhone и в делать. О 2011, Uexpert Артём Кузнецов <mark>Горящие туры: Другие страны с рассчитать — О нас</mark> делов и под iPhone — Максифур Сата, Uexpert** 

**ве. Билайн** Е 15:40 **Отзывы** Информация

### Анастасия - 08 ноября 2010

Были в отеле с 21.10 по 03.11, отель соответствует 3-м звездам, разок от...

#### Майя - 01 июня 2010

Нормальный отель, без наворотов и излишней роскоши, но всё, что заявл...

### Евгеник - 28 апреля 2010

Отель типичный для Таиланда, с традиционным количеством орущих и...

### еЛЕНА - 09 февраля 2010

Отель мне не понравился. Попала туда по Фортуне, поэтому считаю, что это...

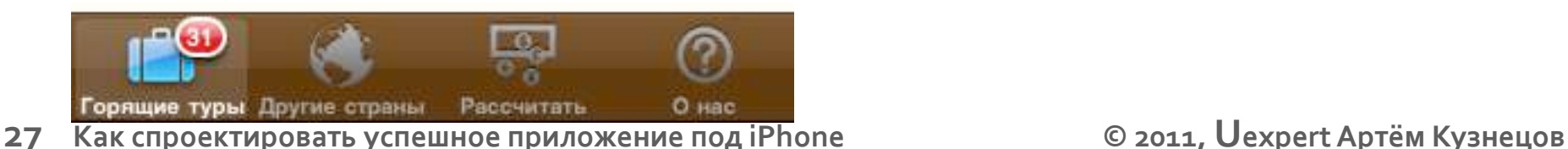

**ве. Билайн** Е

**Отзывы** Информация

### Анастасия - 08 ноября 2010

 $Q \times$ 

Были в отеле с 21.10 по 03.11, отель соответствует 3-м звездам, разок от...

15:40

#### Майя - 01 июня 2010

Нормальный отель, без наворотов и излишней роскоши, но всё, что заявл...

#### Евгеник - 28 апреля 2010

Отель типичный для Таиланда, с традиционным количеством орущих и...

#### еЛЕНА - 09 февраля 2010

Отель мне не понравился. Попала туда по Фортуне, поэтому считаю, что это...

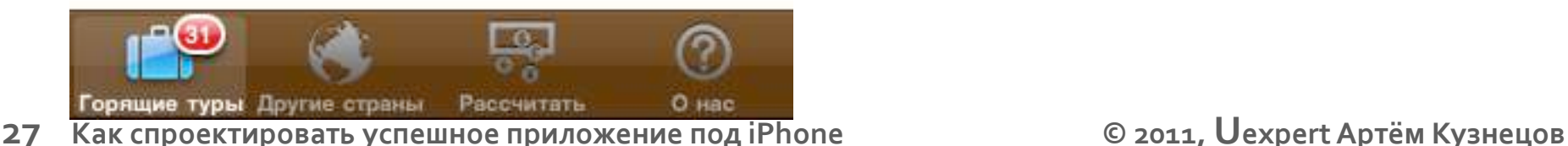

**Сколько здесь отзывов?**

**вв.** Билайн Е

**Отзывы** Информация

### Анастасия - 08 ноября 2010

Были в отеле с 21.10 по 03.11, отель соответствует 3-м звездам, разок от...

15:40

#### Майя - 01 июня 2010

Нормальный отель, без наворотов и излишней роскоши, но всё, что заявл...

#### Евгеник - 28 апреля 2010

Отель типичный для Таиланда, с традиционным количеством орущих и...

#### еЛЕНА - 09 февраля 2010

Отель мне не понравился. Попала туда по Фортуне, поэтому считаю, что это...

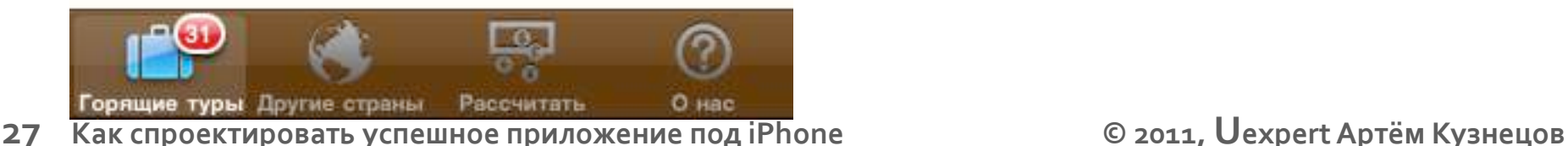

**Сколько здесь отзывов?**

### **Есть ли какая‐то комплексная оценка?**

**в. Билайн Е** 

**Отзывы** Информация

### Анастасия - 08 ноября 2010

Были в отеле с 21.10 по 03.11, отель соответствует 3-м звездам, разок от...

15:40

### **Сколько здесь отзывов?**

#### Майя - 01 июня 2010

Нормальный отель, без наворотов и излишней роскоши, но всё, что заявл...

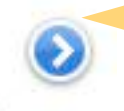

**Есть ли какая‐то комплексная оценка?**

#### Евгеник - 28 апреля 2010

Отель типичный для Таиланда, с традиционным количеством орущих и...

#### еЛЕНА - 09 февраля 2010

Отель мне не понравился. Попала туда по Фортуне, поэтому считаю, что это...

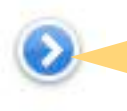

**Как понять, скольким он понравился?**

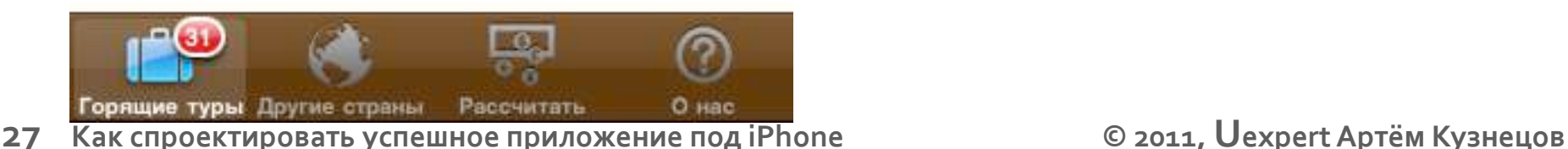

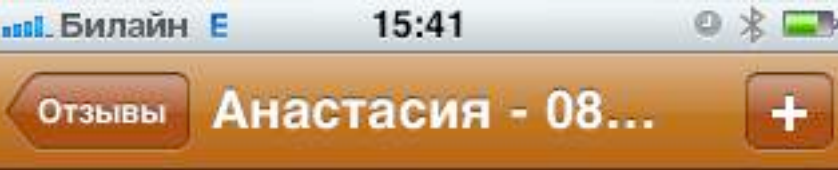

Были в отеле с 21.10 по 03.11, отель соответствует 3-м звездам, разок отключали свет, разок воду.. китайцев особо не видели, так как на завтраки не ходили - гораздо лучше есть в окрестностях отеля. Единственный НАСТОЯЩИЙ минус расположение далеко от центра. Пляж рядом с отелем - только для загара, но не для купания, впрочем это относится ко всей Паттайе, так что сам отель - не так все страшно))

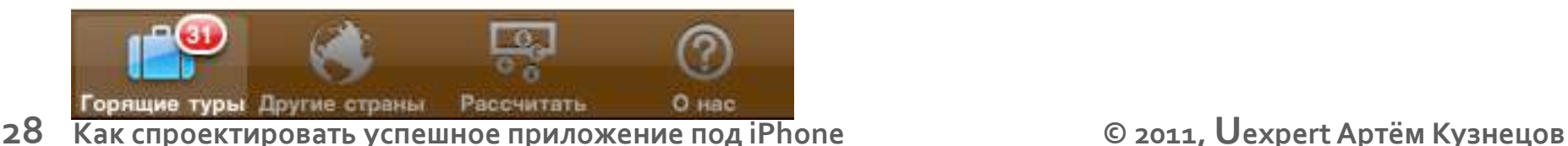

**вы Билайн Е** 15:41 Анастасия - 08... **Отзывы** 

Были в отеле с 21.10 по 03.11, отель соответствует 3-м звездам, разок отключали свет, разок воду.. китайцев особо не видели, так как на завтраки не ходили - гораздо лучше есть в окрестностях отеля. Единственный НАСТОЯЩИЙ минус расположение далеко от центра. Пляж рядом с отелем - только для загара, но не для купания, впрочем это относится ко всей Паттайе, так что сам отель - не так все страшно))

**Как перейти к следующему отзыву?**

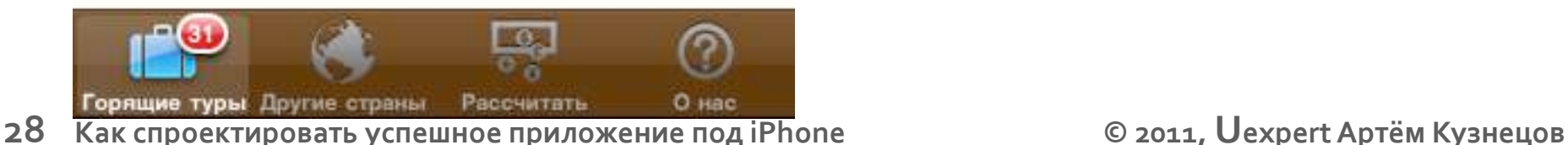

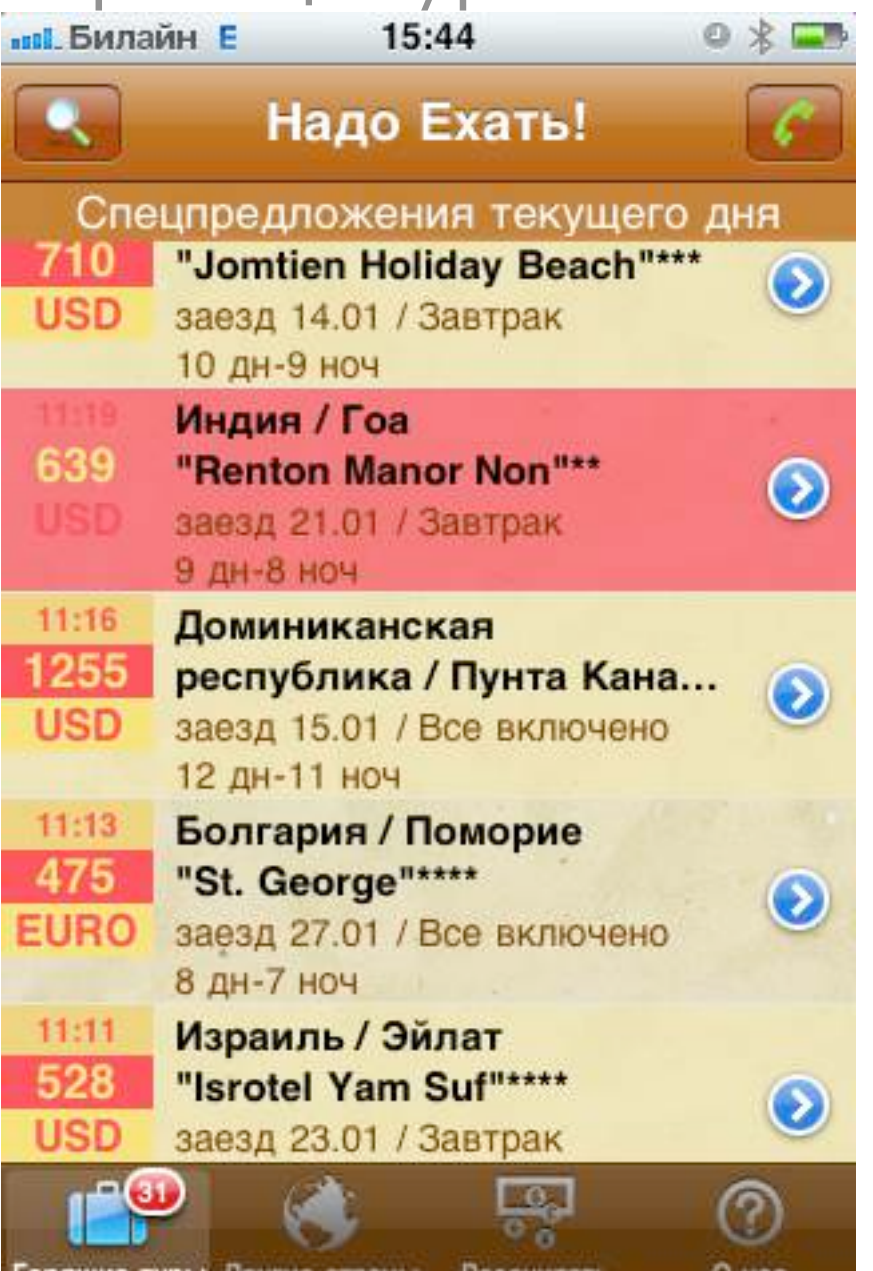

при нажатии на тур строка становится малиновой, но ничего не происходит...

**Серище туры Другие страны Рассчитать Вос** нас дела в редиодение под iPhone и треть в делать. <mark>О 2011, Uexpert Артём Кузнецов</mark><br>В редиодении в компью и приложение под iPhone и треть в 2011, Uexpert Артём Кузнецов

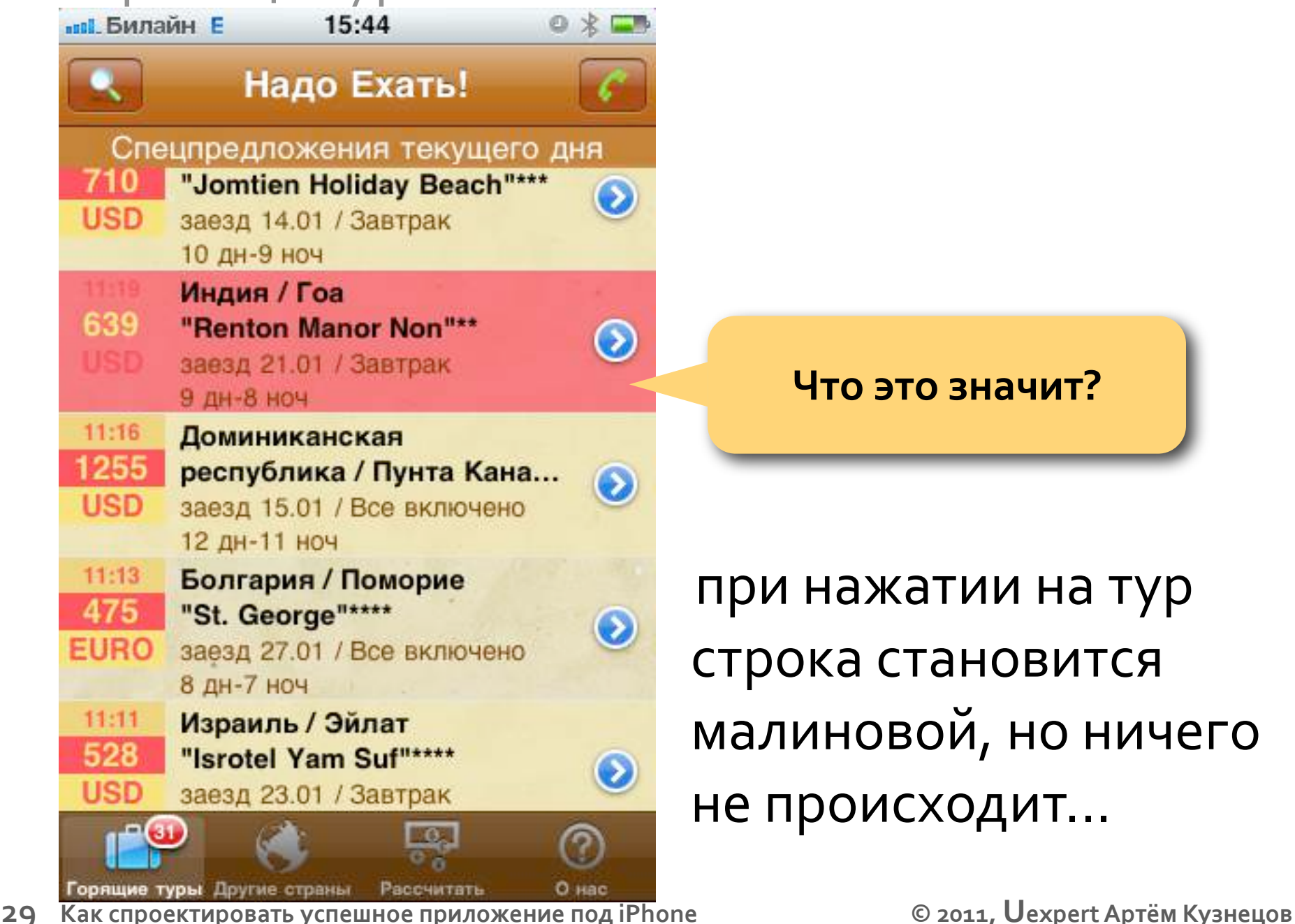

**Что это значит?**

при нажатии на тур строка становится малиновой, но ничего не происходит...

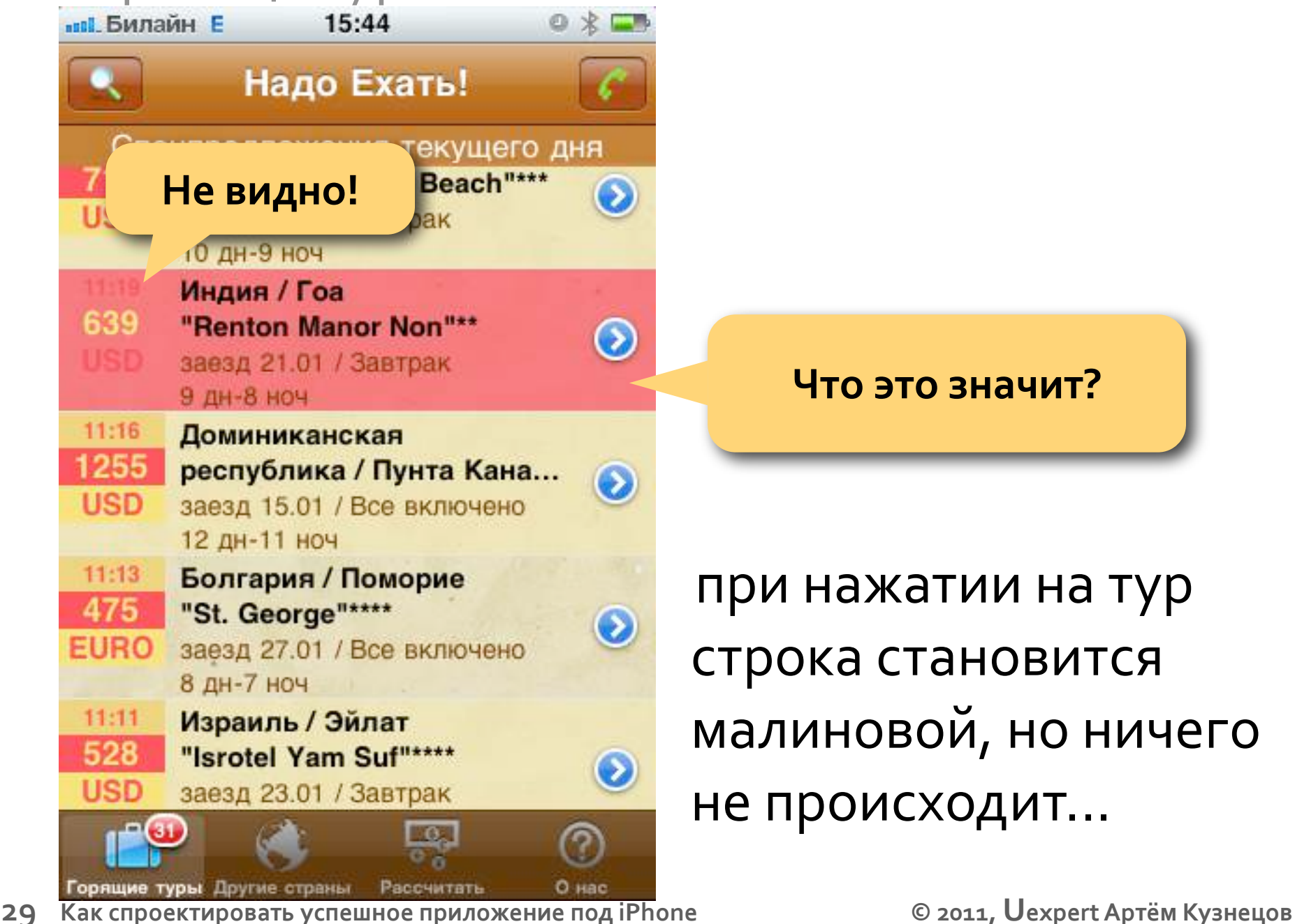

**Что это значит?**

при нажатии на тур строка становится малиновой, но ничего не происходит...

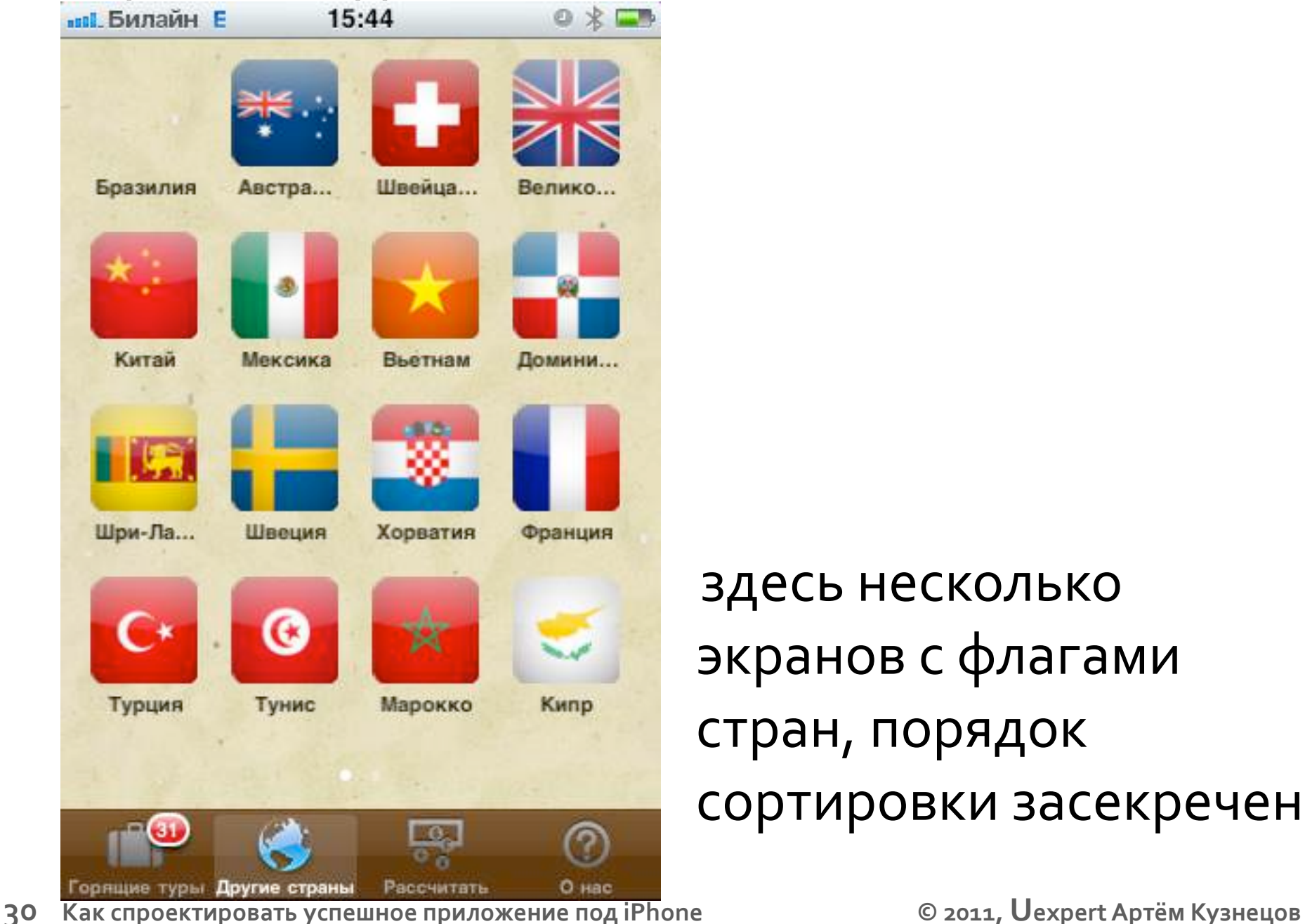

здесь несколько экранов с флагами стран, порядок сортировки засекречен

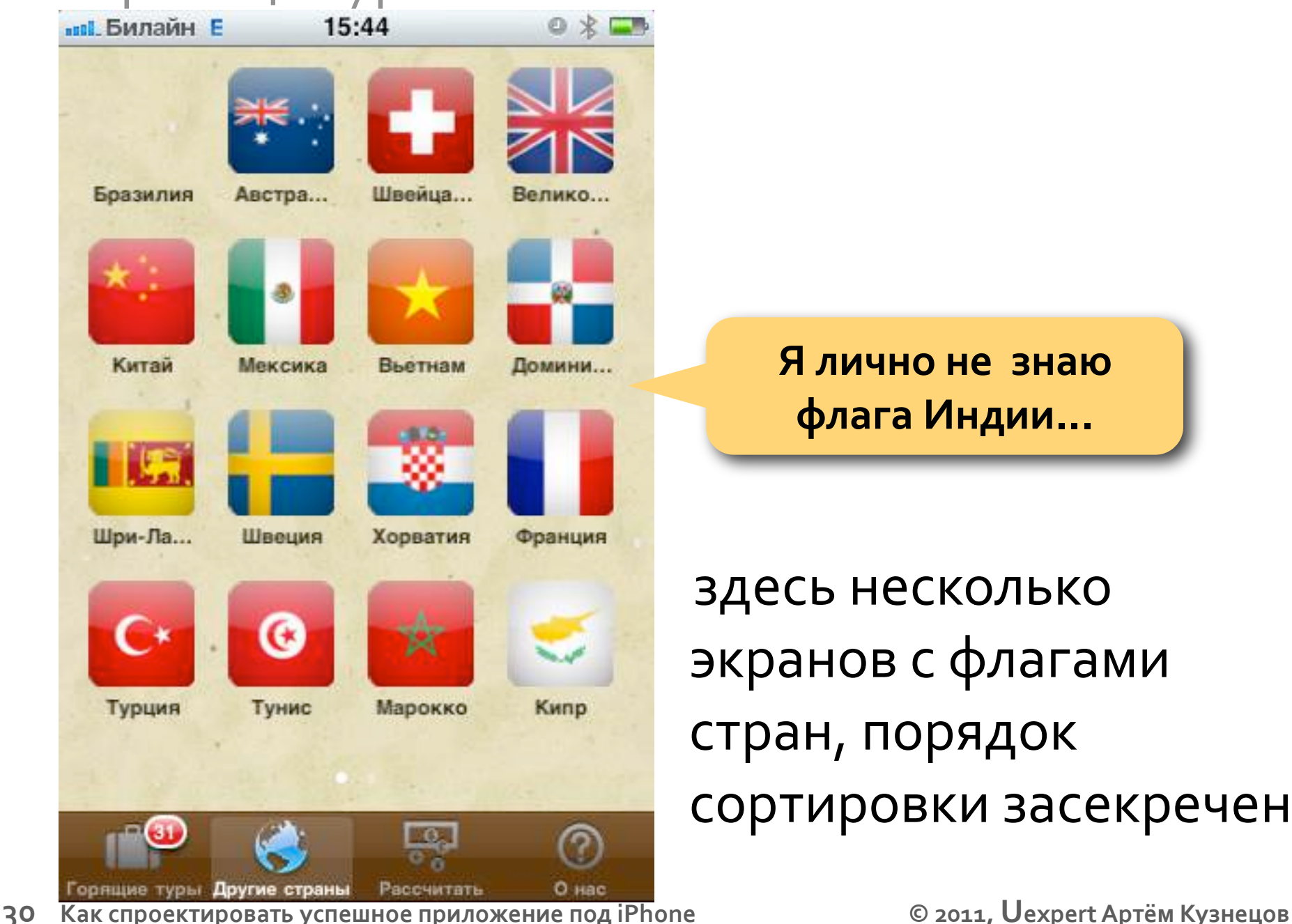

**Я лично не знаю флага Индии...**

здесь несколько экранов с флагами стран, порядок сортировки засекречен

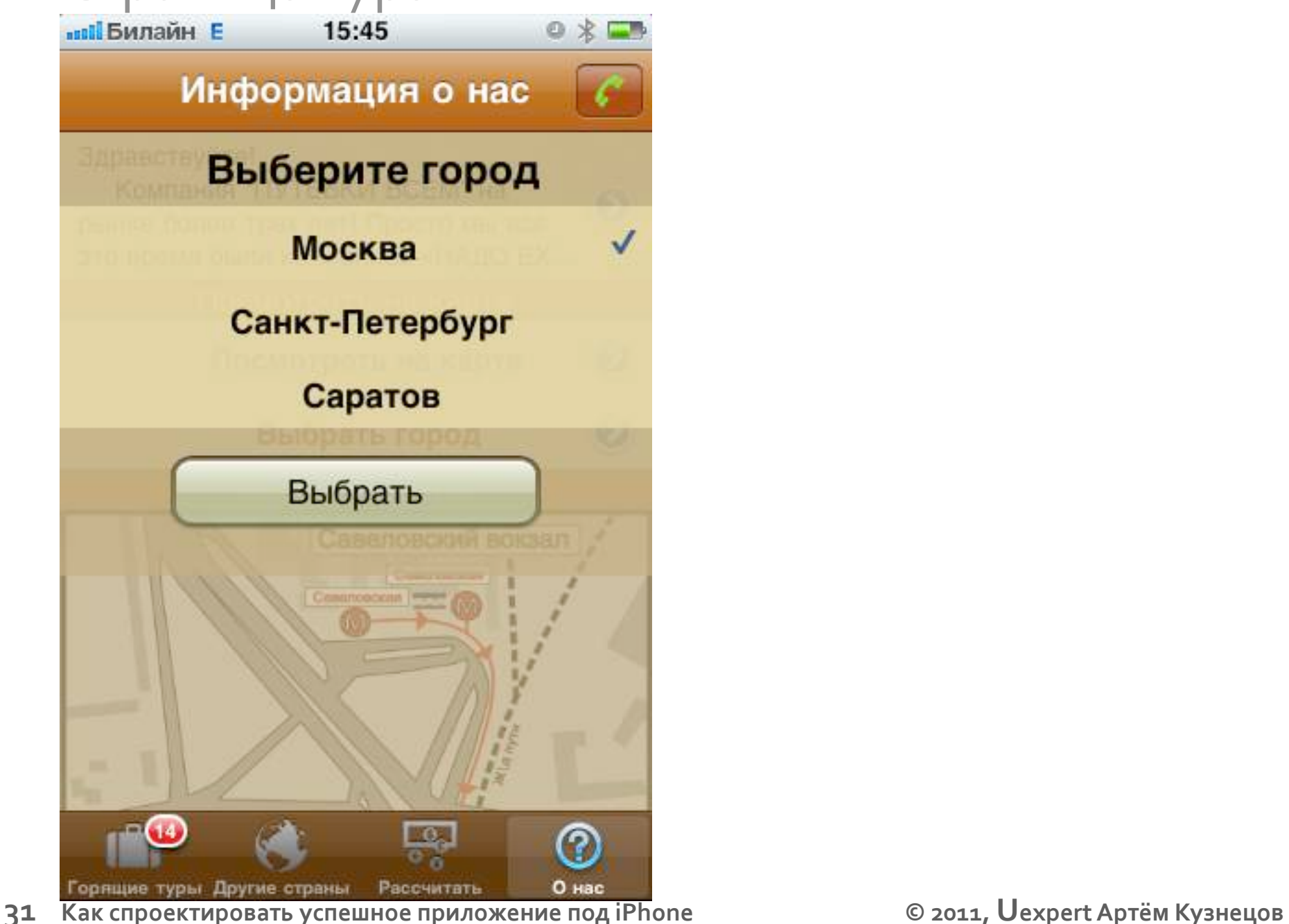

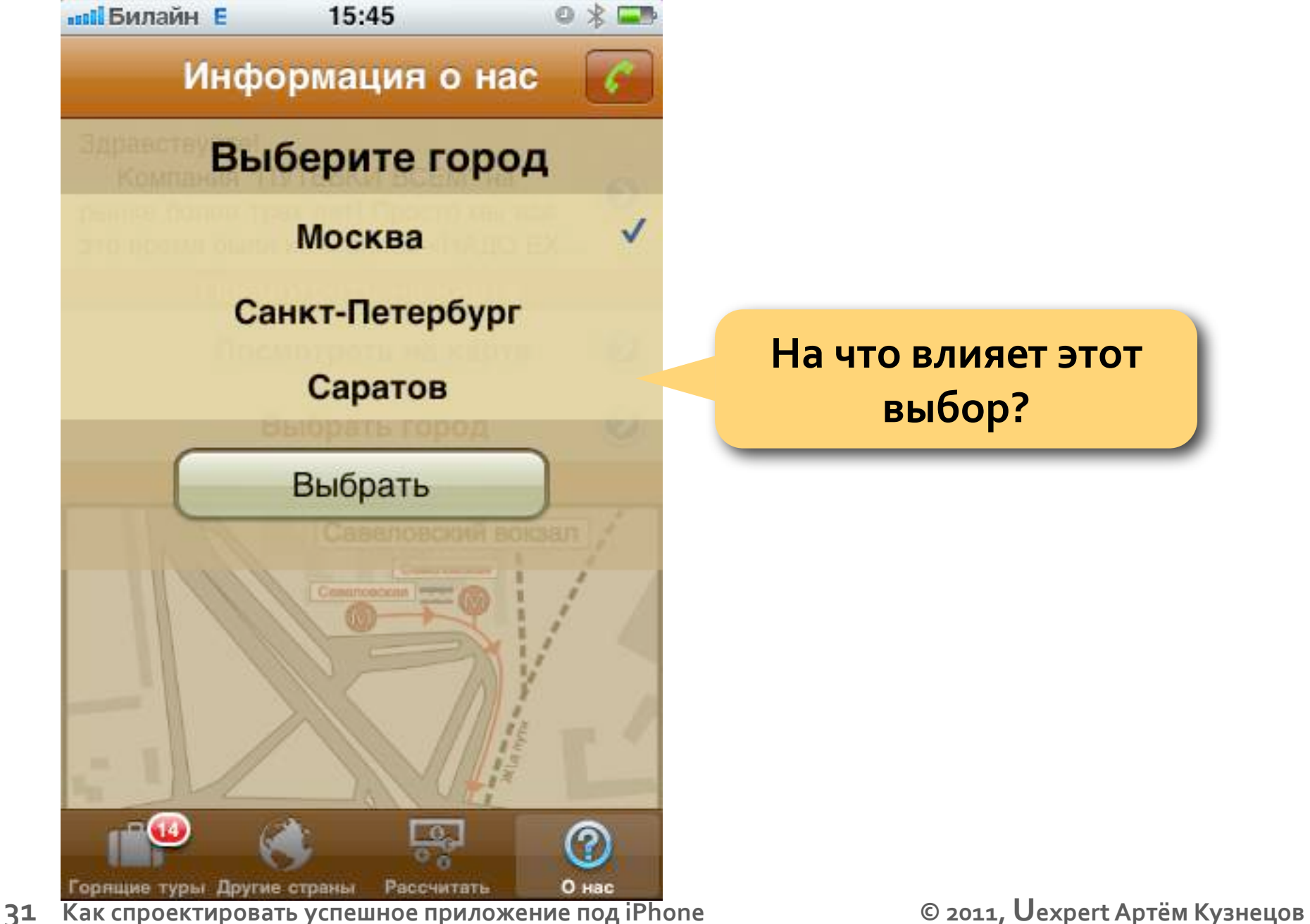

**На что влияет этот выбор?**

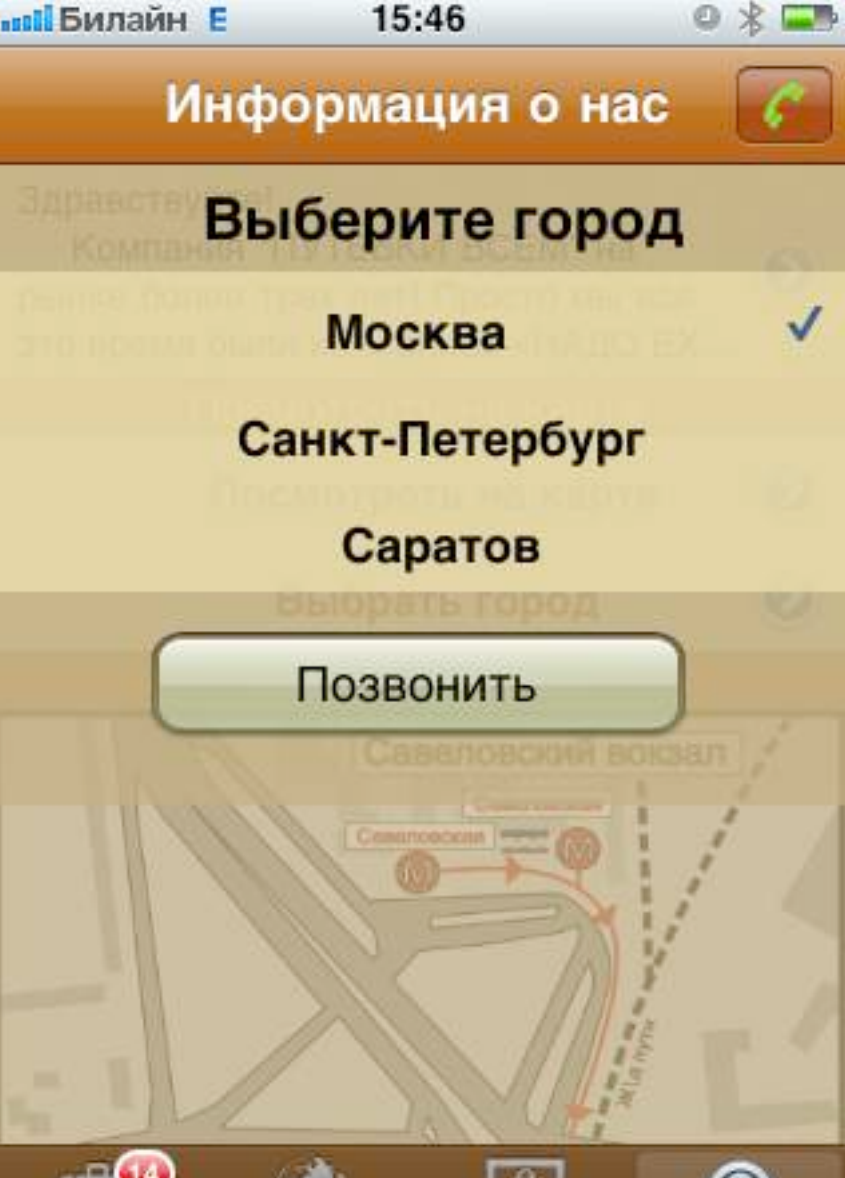

Непонятно где центральный офис, можно ли заказать дистанционно и получить потом по почте или в аэропорту...

**Как спроектировать успешное приложение под iPhone © 2011, Uexpert Артём Кузнецов**

О нас

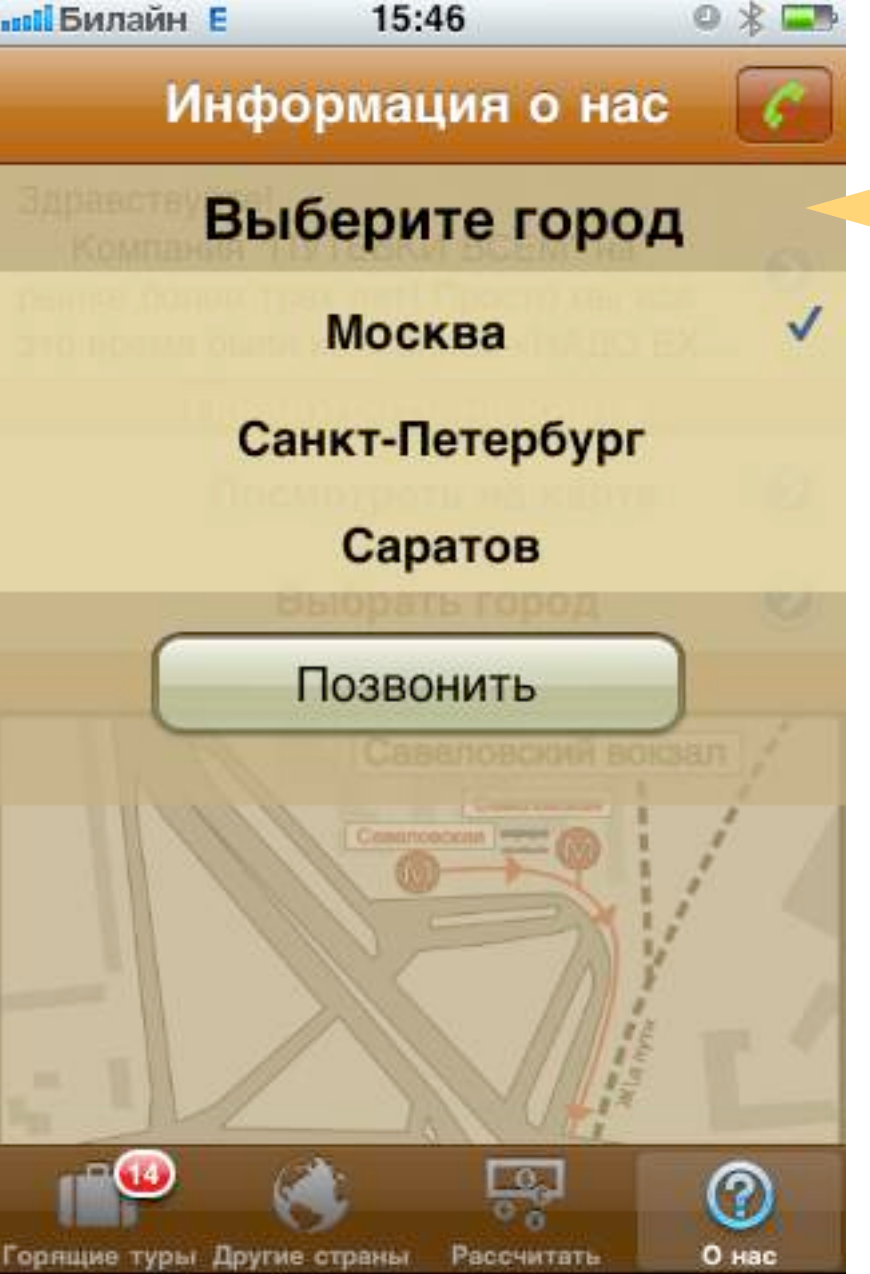

**Где Нижний Новгород?**

Непонятно где центральный офис, можно ли заказать дистанционно и получить потом по почте или в аэропорту...

**Как спроектировать успешное приложение под iPhone © 2011, Uexpert Артём Кузнецов**

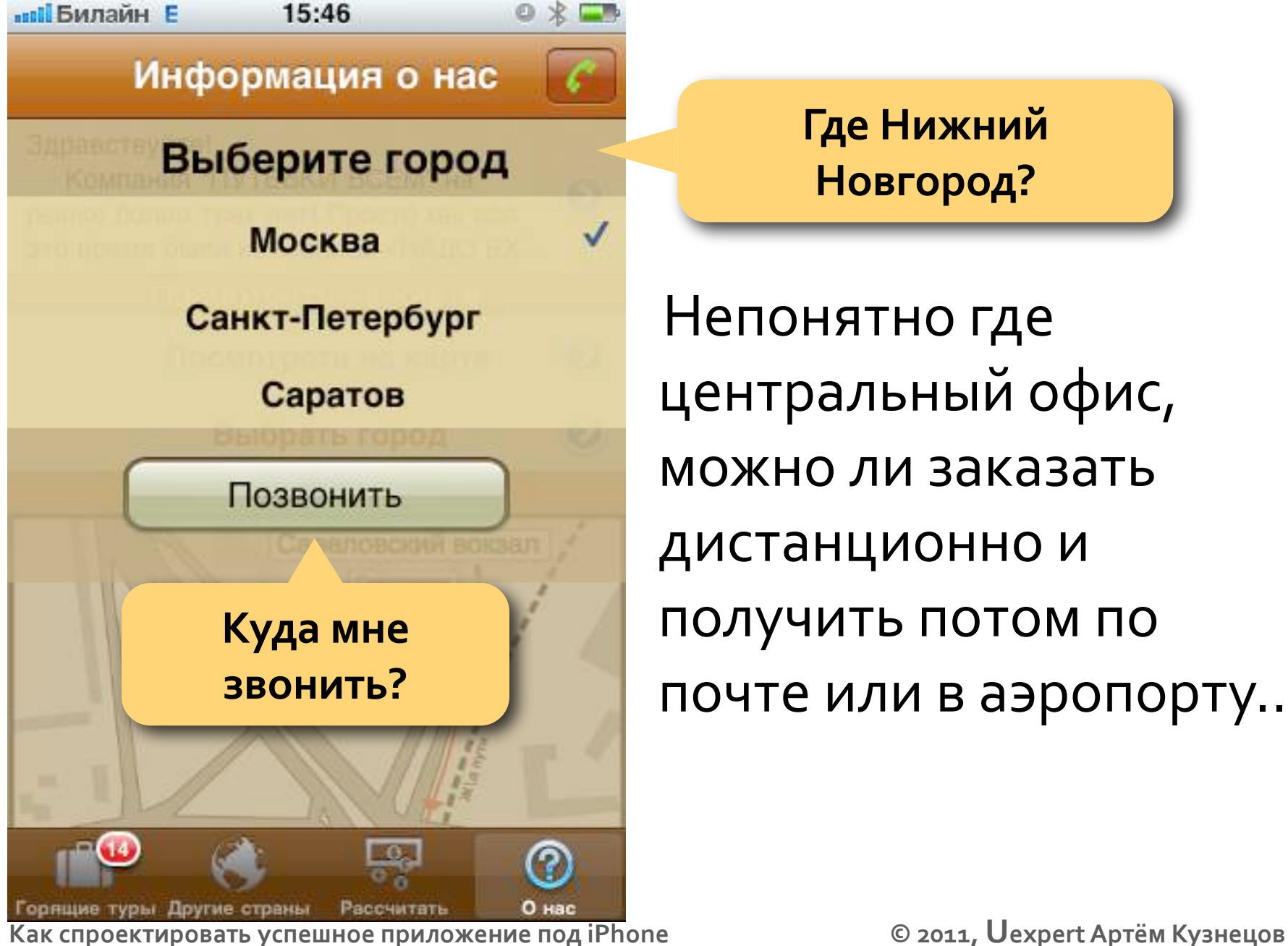

**Где Нижний Новгород?**

Непонятно где центральный офис, можно ли заказать дистанционно и получить потом по почте или в аэропорту...

**32**

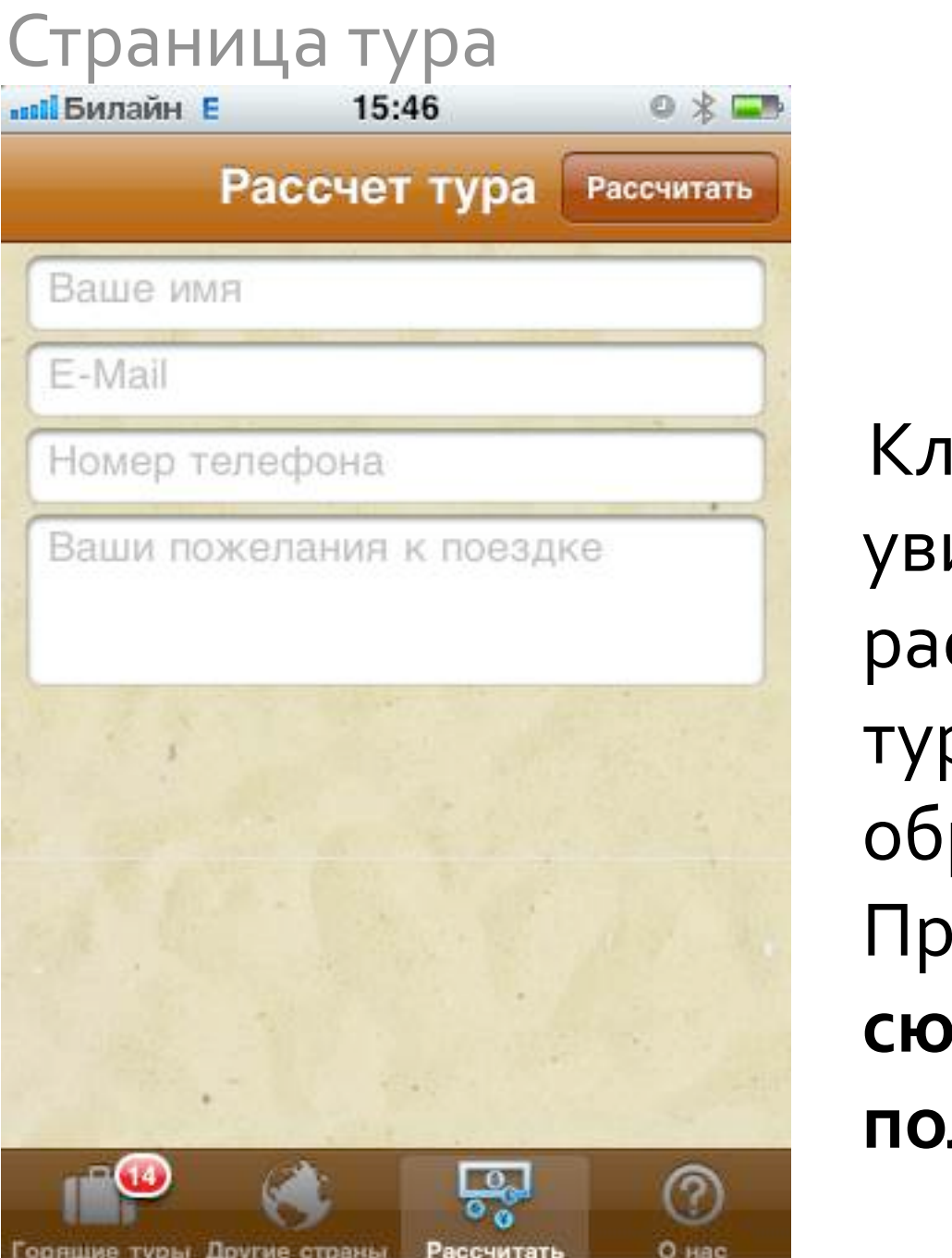

Клиент ожидает увидеть калькулятор рассчета стоимости тура, а получает форму обратной связи... Причем **непонятно что сюда писать и когда я получу ответ**?

**33 Как спроектировать успешное приложение под iPhone © 2011, Uexpert Артём Кузнецов**

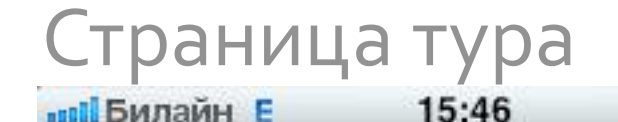

 $0 \times -$ Рассчет тура Рассчитать Ваше имя E-Mail Номер телефона Ваши пожелания к поездке **Порящие туры: Другие страны Рассчитать Ворнас деласт**<br>33 Как спроектировать успешное приложение под iPhone © 2011, Uexpert Артём Кузнецов

Клиент ожидает увидеть калькулятор рассчета стоимости тура, а получает форму обратной связи... Причем **непонятно что сюда писать и когда я получу ответ**?

**А где тур?**

**вы Билайн** Е 15:46  $0 \times -$ Рассчет тура Рассчитать Ваше имя E-Mail Номер телефона Ваши пожелания к поездке **Где рассчет стоимости?**

Клиент ожидает увидеть калькулятор рассчета стоимости тура, а получает форму обратной связи... Причем **непонятно что сюда писать и когда я получу ответ**?

**А где тур?**

**Порящие туры: Другие страны Рассчитать Ворнас деласт**<br>33 Как спроектировать успешное приложение под iPhone © 2011, Uexpert Артём Кузнецов

# **Некоторые бизнес‐цели компании**

- 1.**Продажи туристических услуг частным клиентам**
- 2.**Создание условий для высокой конверсии посетителей в покупатели**
- 3.**Стимулирование многократных заказов**
- 4.**Создание позитивного имиджа**

# **Некоторые бизнес‐цели компании**

- 1.**Продажи туристических услуг частным клиентам**
- 2.**Создание условий для высокой конверсии посетителей в покупатели**
- 3.**Стимулирование многократных заказов**
- 4.**Создание позитивного имиджа**

# **Достигаются ли данные цели в приложении?**

# **Некоторые бизнес‐цели компании**

- 1.**Продажи туристических услуг частным клиентам**
- 2.**Создание условий для высокой конверсии посетителей в покупатели**
- 3.**Стимулирование многократных заказов**
- 4.**Создание позитивного имиджа**

# **Достигаются ли данные цели в приложении?**

**Нет!**

### Выводы

- 1.**Реальная продажа не происходит (Клиент мог закрыть приложение несколько раз на разных стадиях)**
- 2.**У клиента остаются неоправданные ожидания и возникает разочарование.**
- 3.**Имидж компании в глазах клиента после этого нельзя назвать позитивным.**
#### Выводы

- 1.**Реальная продажа не происходит (Клиент мог закрыть приложение несколько раз на разных стадиях)**
- 2.**У клиента остаются неоправданные ожидания и возникает разочарование.**
- 3.**Имидж компании в глазах клиента после этого нельзя назвать позитивным.**

**Неудивительно, что в AppStore это приложение получило более тысячи неудовлетворительных оценок!**

# Обзор процесса проектирования

#### Обзор процесса проектирования

#### Обзор процесса проектирования

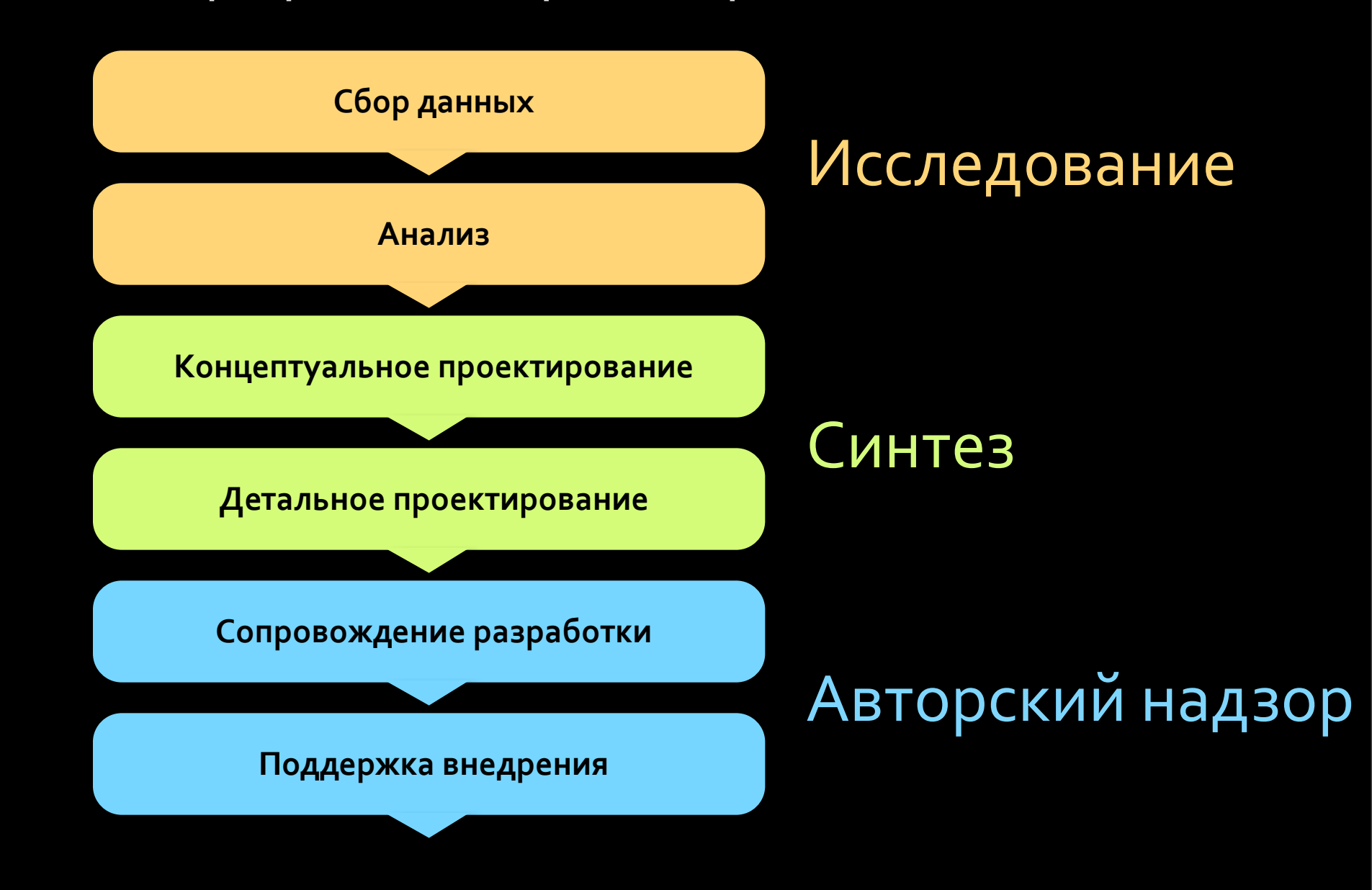

Обзор процесса проектирования (2) Исследование > Вопросы

Обзор процесса проектирования (2) Исследование > Вопросы

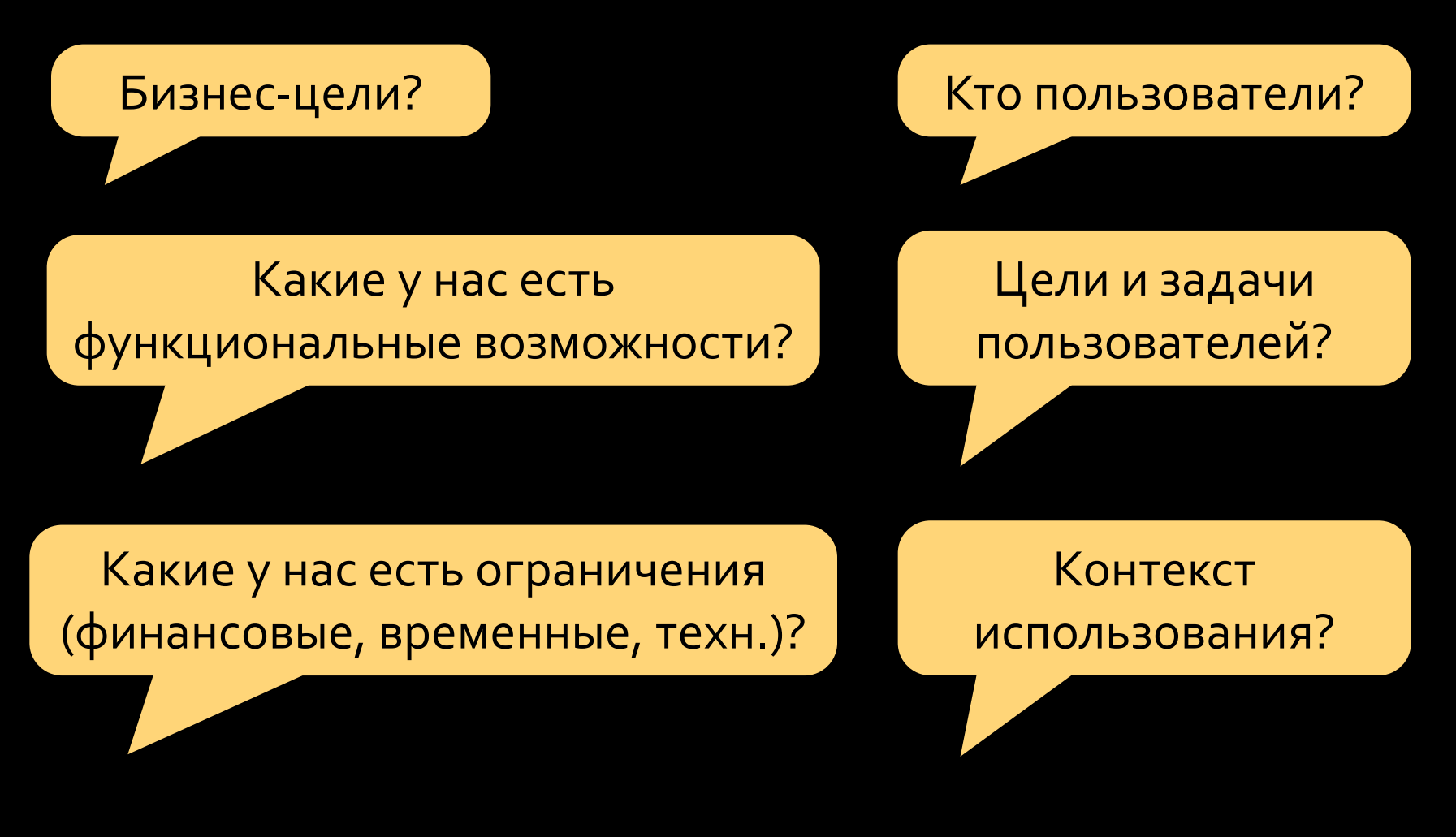

Обзор процесса проектирования (3)

- Исследование > Инструменты и методы
- Интервью
- Анкетирование
- Полевые наблюдения
- Фокус‐группы
- Анализ документации, логов
- Конкурентный анализ
- Анализ тенденций
- Моделирование набора персонажей
- Создание контекстных и ключевых сценариев
- и др.

Обзор процесса проектирования (4) Синтез > Вопросы

Обзор процесса проектирования (4) Синтез > Вопросы

Из каких частей будет состоять приложение? Как выглядит каждый экран приложения?

Как эти части будут взаимо‐ действовать друг с другом?

Что будет по нажатию на кнопку X?

Частота и важность запрашиваемого функционала?

### Обзор процесса проектирования (5)

## Синтез > Инструменты и методы

- Формирование структуры
- Группировка и описание элементов
- Прототипирование
- Валидация прототипов
- Юзабилити‐тестирование прототипов
- Графическое оформление
- Использование дизайн‐паттернов
- Использование проверочных списков
- и др.

Обзор процесса проектирования (6) Авторский надзор > Вопросы

Обзор процесса проектирования (6) Авторский надзор > Вопросы

Не успеваем сделать элемент управления X, чем его заменить?

Насколько понятным получилось интерфейсное решение W?

Как должна вести себя кнопка Y?

Как должен вести себя блок Z при смене ориентации экрана?

Что можно отложить на следующий релиз?

## Обзор процесса проектирования (7)

- Авт. надзор > Инструменты и методы
- Консультации разработчиков
- Проверка результатов программирования
- Поиск компромиссных решений
- Вычитка текстов, сверка со словарём пользователя
- Анализ обратной связи
- Юзабилити‐тестирование
- Анализ статистики
- Исправление недочётов в дизайне
- и др.

#### Обзор процесса проектирования (8)

# Проектированием пользовательского интерфейса должны заниматься профессионалы!

# Пример проведения пользовательского исследования

# **Цели исследования**

- Определить на какие **сегменты** делится целевая аудитория по целям и паттернам поведения. Аудитория потенциальных пользователей мобильного приложения для iPhone
- Выяснить **готовность к взаимодействию** пользователей с мобильным приложением.
- Определить **степень важности** предполагаемого функционала продукта для целевой аудитории, а также **частоту использования** функций.

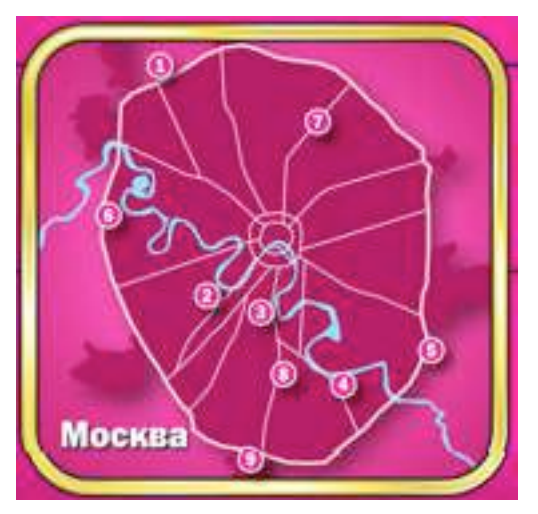

**Магазины сети X в Москве и Московской области**

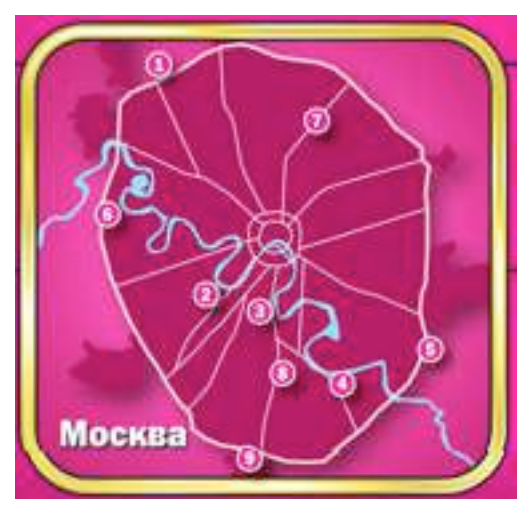

**Магазины сети X в Москве и Московской области**

#### **Серия качественных глубинных интервью**

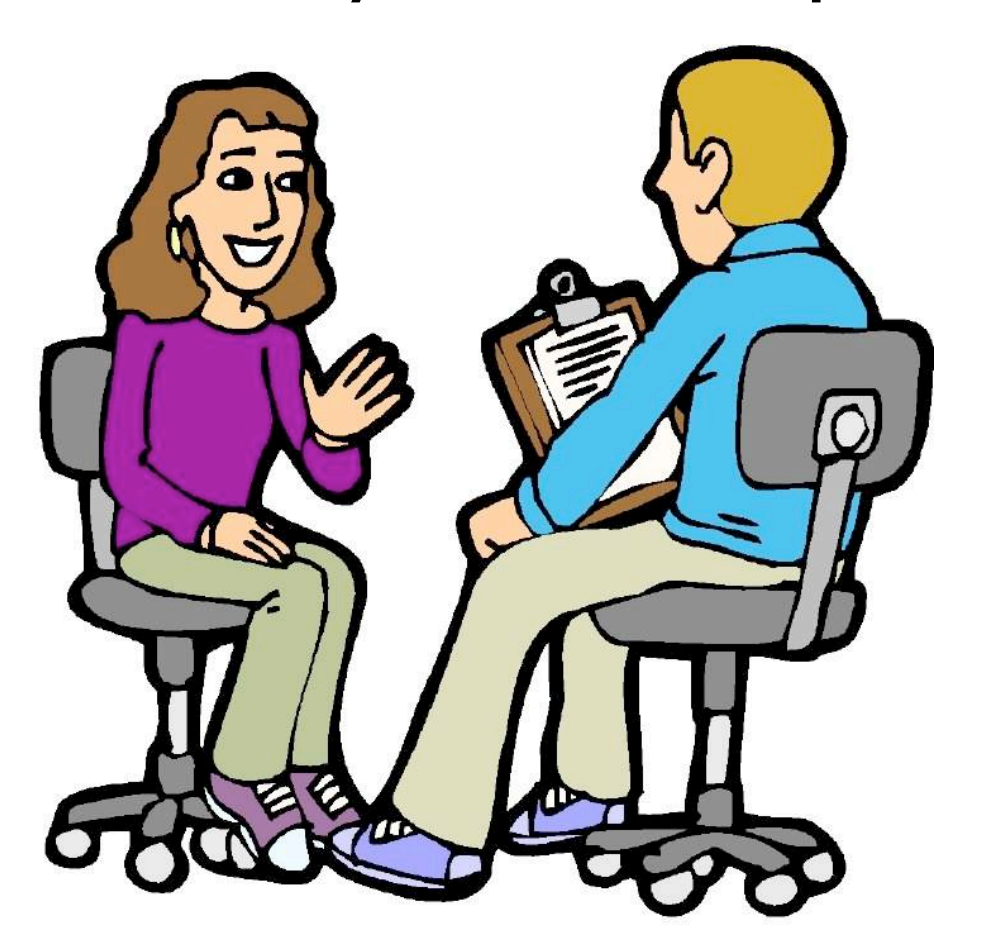

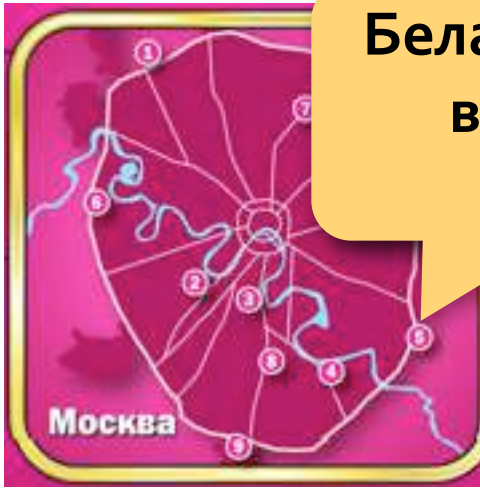

**Белая Дача – магазин выходного дня, 14 интервью**

#### **Серия качественных глубинных интервью**

**Магазины сети X в Москве и Московской области**

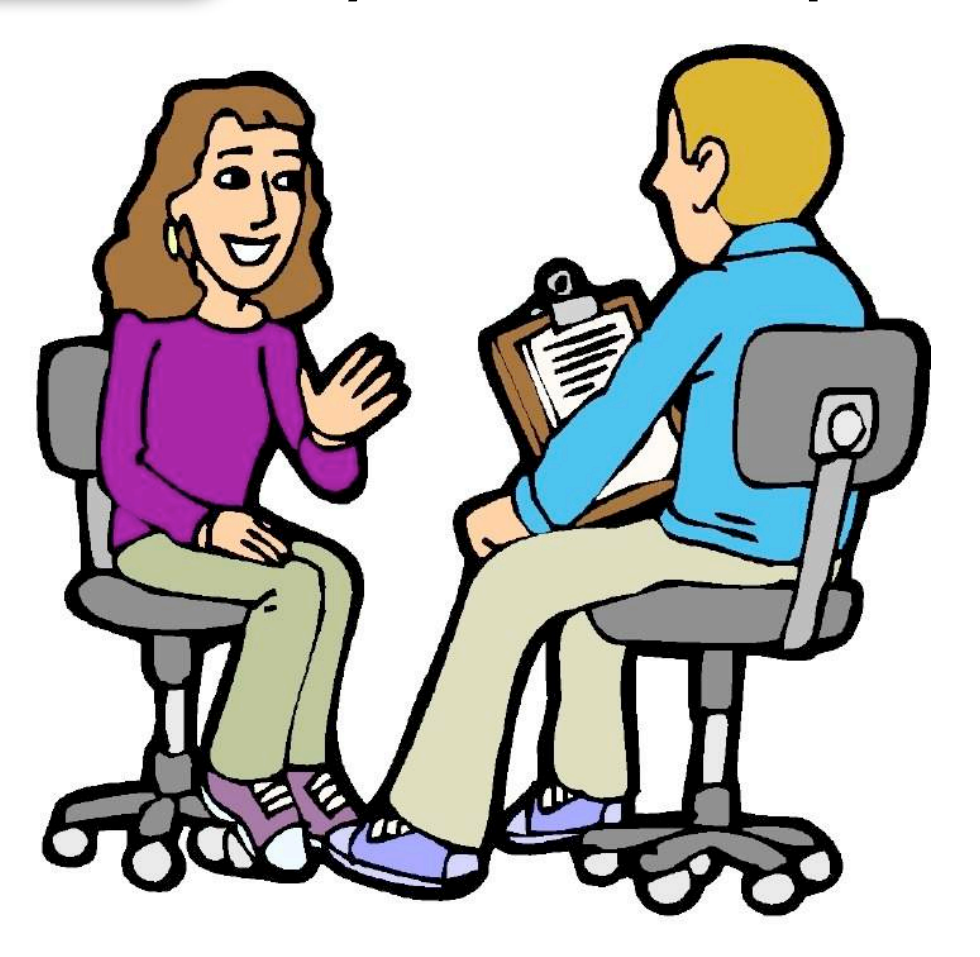

**Белая Дача – магазин выходного дня, 14 интервью**

#### **Серия качественных глубинных интервью**

**Магазины** ти X

Москва

в Москве и Осковской области

**Университет – магазин шаговой доступности, 14 интервью**

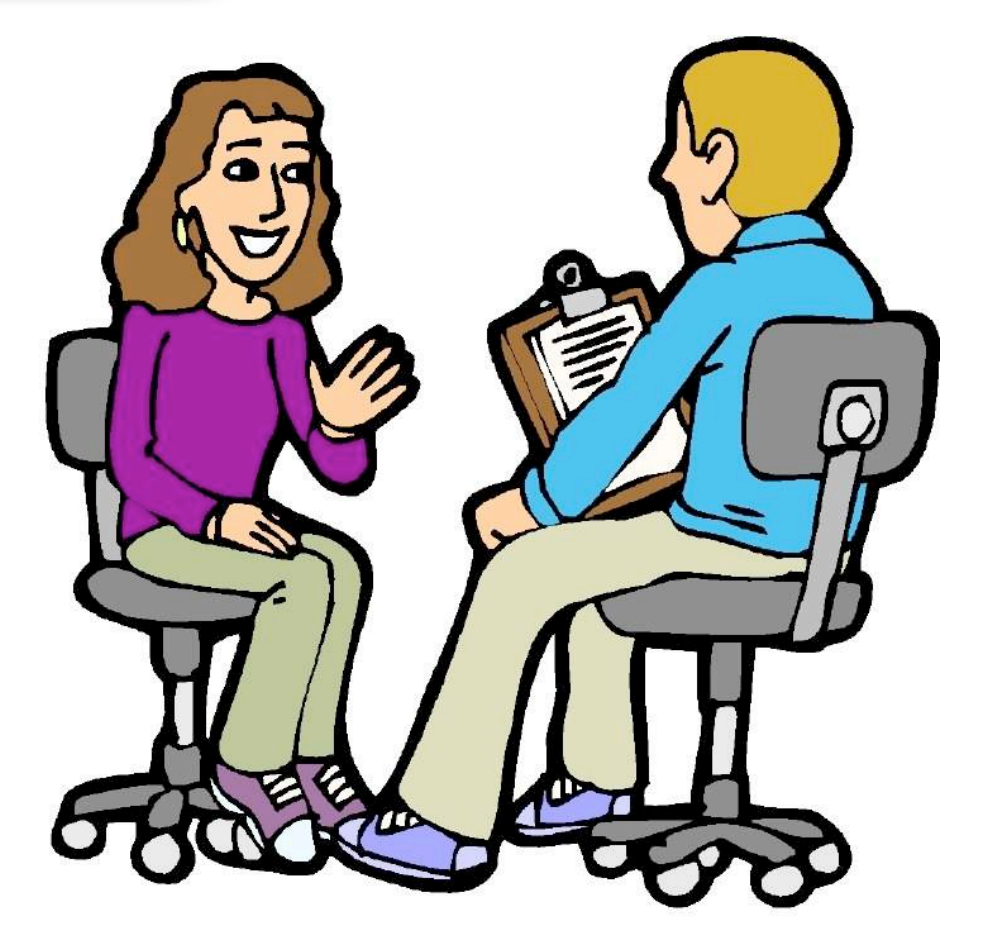

# **Возможные факторы деления целевой аудитории:**

- **Достаток**
- **Пол**
- Возраст  $15 29, 30 55$
- Удаленность проживания от магазина
- Уровень использования смартфона базовый или продвинутый
- Цель использования смартфона для звонков, для

развлечения (музыка, фильмы, игры) для работы

• Стратегия покупок тщательный выбор, выбор первого понравившегося варианта

# **Возможные факторы деления целевой аудитории:**

#### • **Достаток:**

$$
1) 5-25,
$$

- **2) 25 70,**
- **3) > 70**
- **Пол**
- **Возраст 1) 15 – 29 2) 30 – 55**

## **Подбор респондентов**

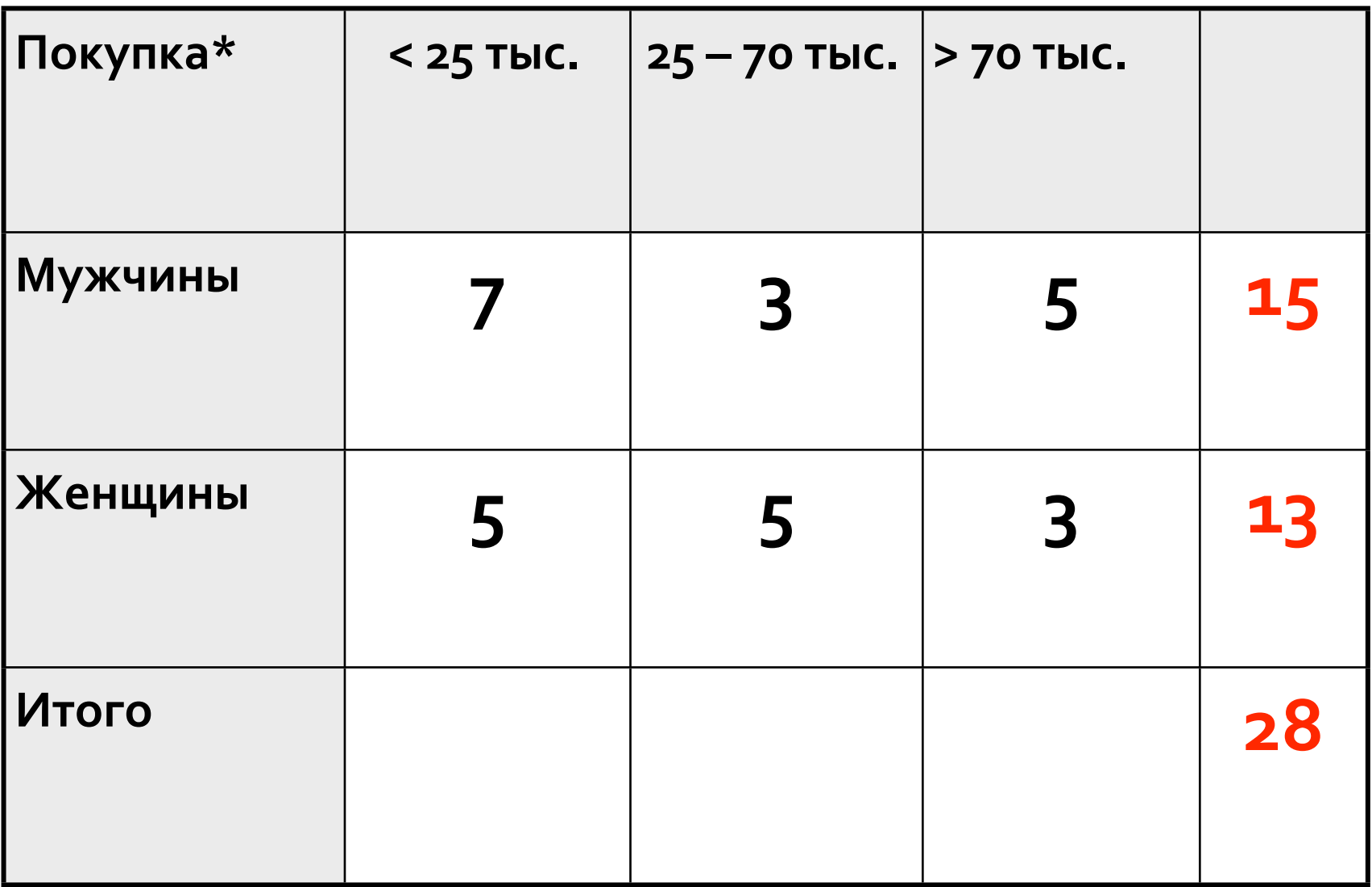

**\*Покупка – сумма одноразовой покупки без кредита**

### **Темы для исследования**

- Общие сведения ( Имя, возраст, пол, профессия, достаток)
- Опыт использования смартфона и интернета (Сколько лет, как использует, мобильный интернет и пр.)
- Опыт покупателя и опыт взаимодействия с магазином (Шаговая доступность, частота посещения, один или несколько магазинов, сценарии посещений, общение с консультантами, использование мобильного интернета для выбора товара, оплата через интернет, стратегия покупателя, использование Топ‐10 и пр.)
- Образ идеального продавца (какими качествами он должен обладать, пол, возраст, стиль общения)

# **Клавиатура и фотоаппарат**

• **Покупатели готовы использовать клавиатуру мобильного телефона и фотоаппарат для ввода данных о товаре.**  Оба способа ввода не вызывают у них трудностей.

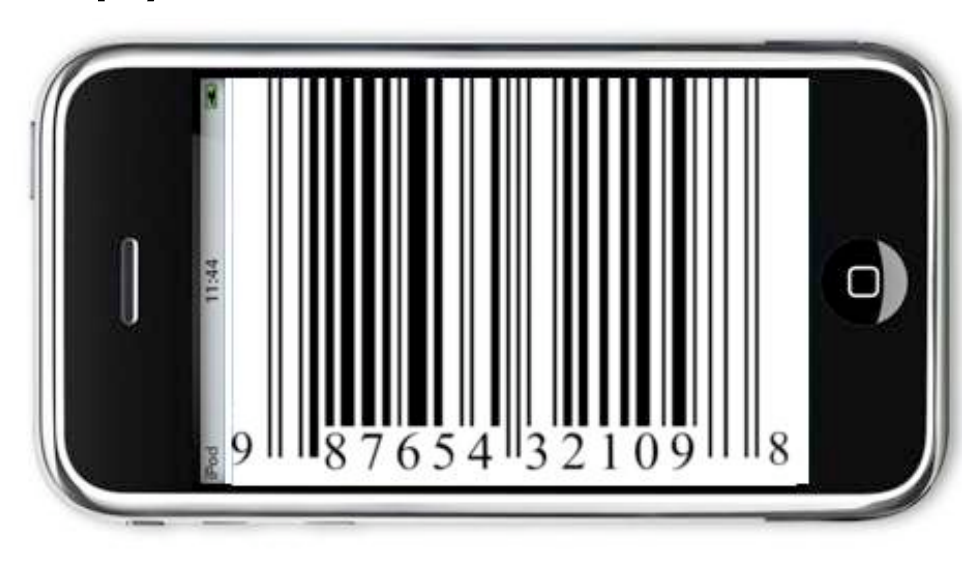

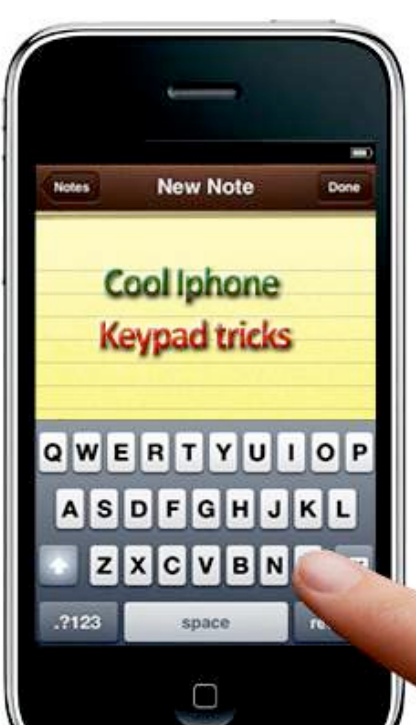

Обнаруженные факты

# **82% каждый день используют мобильный интернет.**

**54% используют мобильный интернет для поиска информации.**

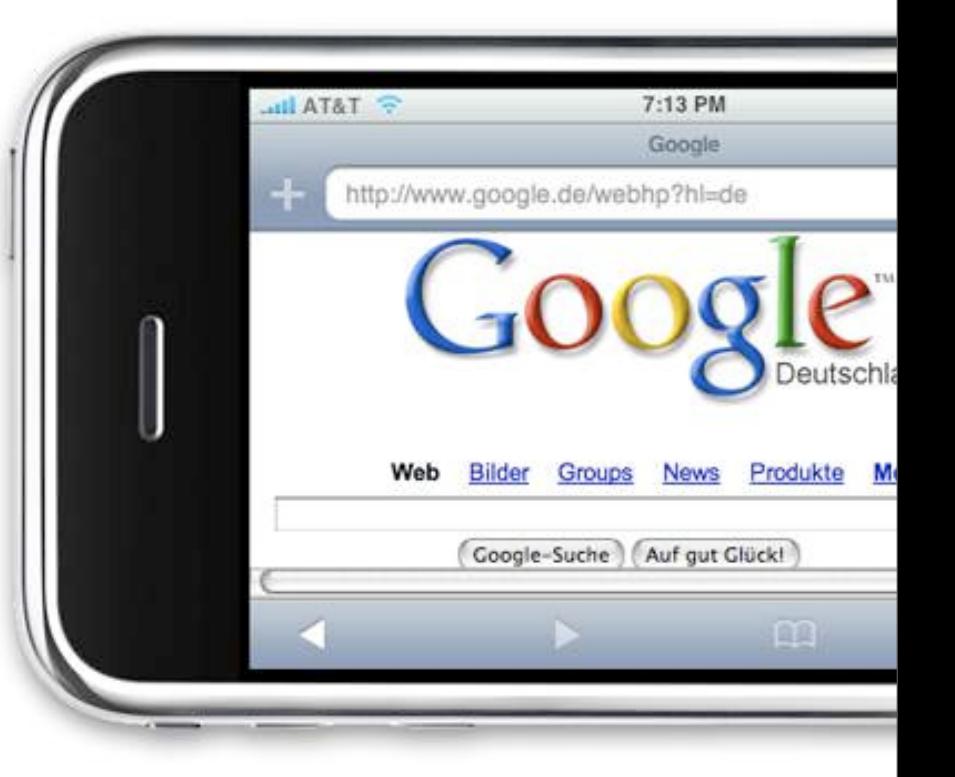

#### **Частота посещения магазина**

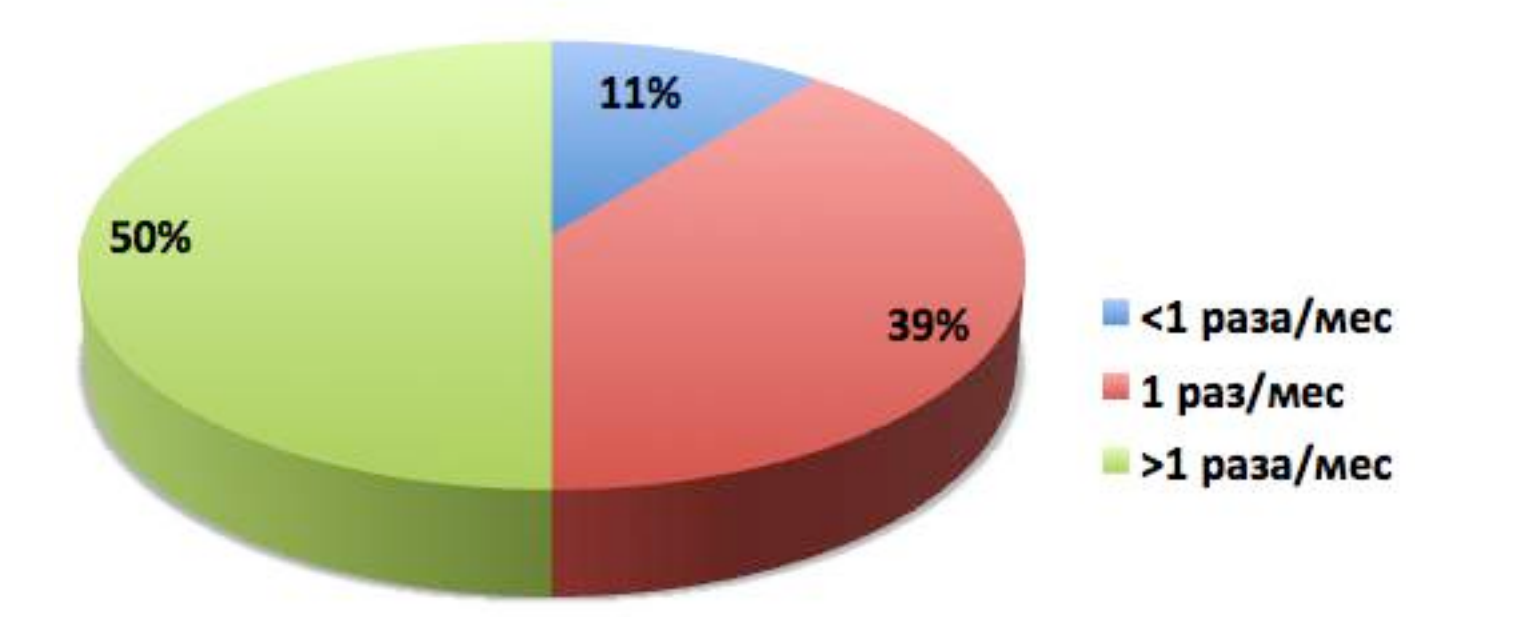

# **Большинство покупателей бывают в магазине 1 или 2 раза в месяц.**

# **Продолжительность посещения магазина**

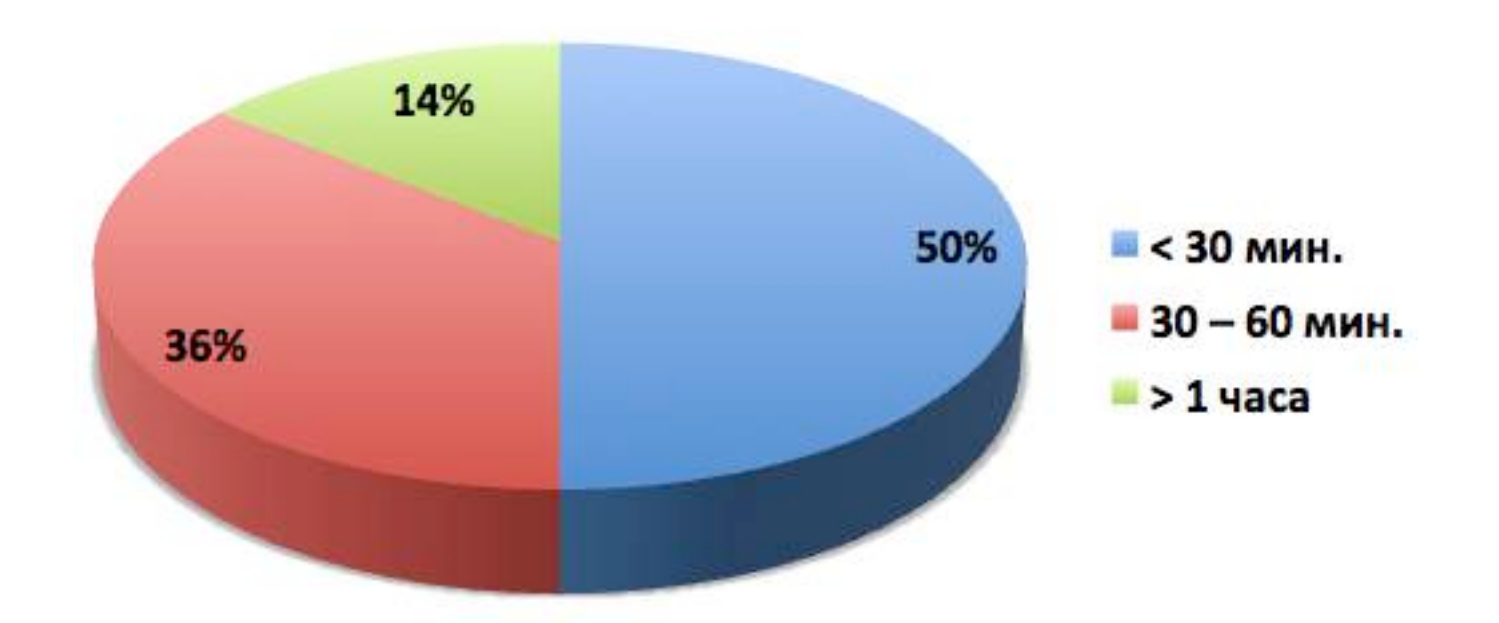

# **Средний визит в магазин длится не более часа!**
Обнаруженные факты

# **25% постоянно пользуются несколькими магазинами сети X. Борвиха Белая Crossroads дача**

### **Основные сценарии посещения**

- Посмотреть что есть нового, прицениться. Покупатели смотрят товары в интересующих их отделах.
- За определённым товаром. Покупатели как правило знают магазин и сразу направляются в нужный отдел.

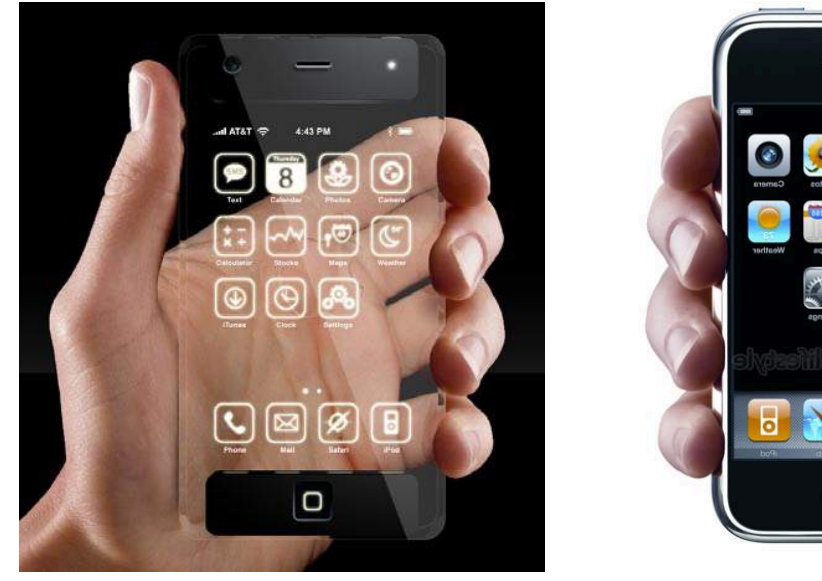

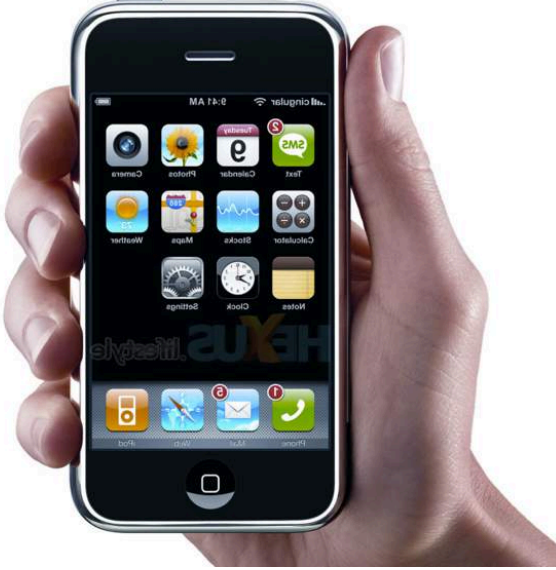

Обнаруженные факты

# **64% необходима помощь продавца или консультанта в зале**

### **46% используют мобильный интернет для поиска информации о характеристиках товаров и сравнения цен.**

Обнаруженные факты

### **82% читают отзывы о товарах на сайтах типа Яндекс.Маркет или в тематических форумах.**

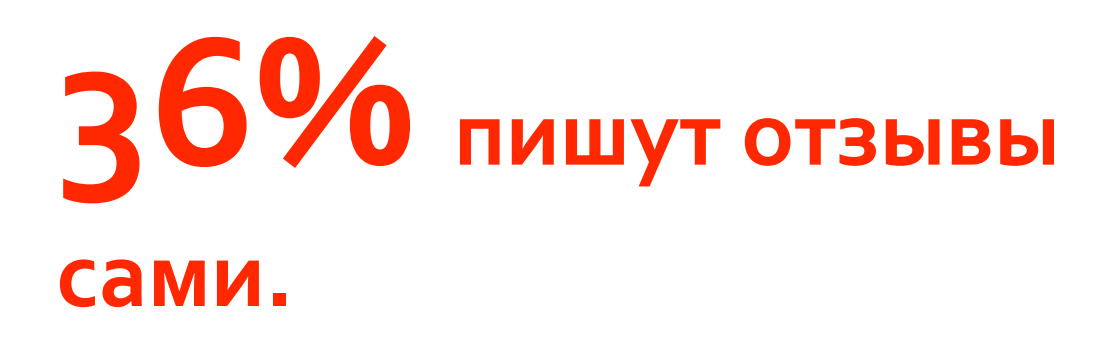

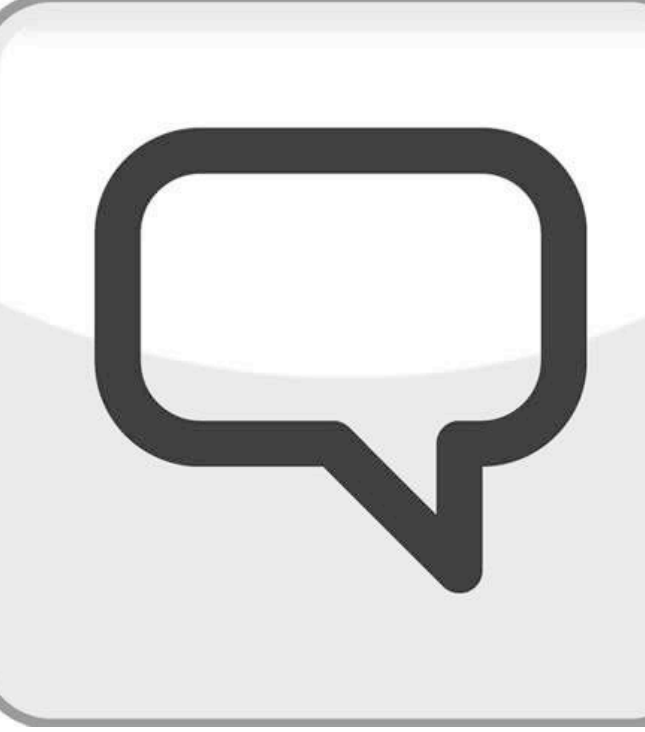

### **Покупатели чаще всего покупают несколько товаров.**

Либо один главный и к нему аксессуары, либо просто несколько небольших товаров.

## **1 + 1 = 3**

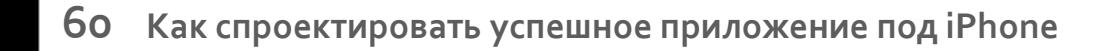

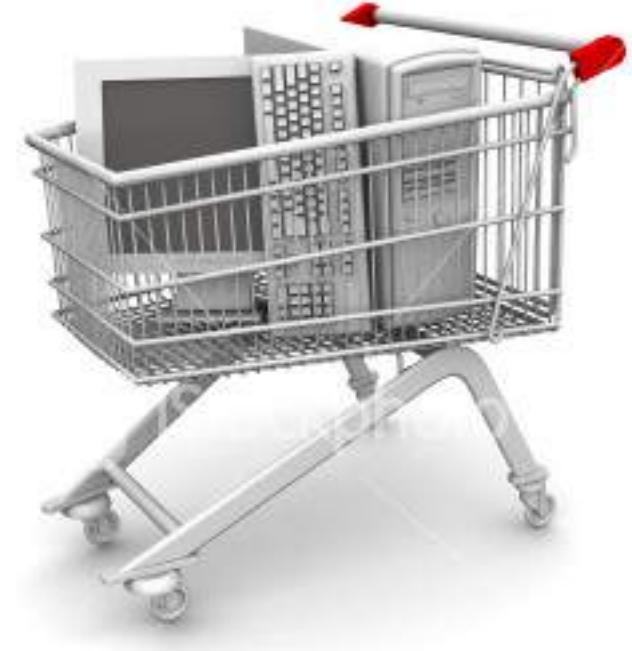

### **Стратегия покупки**

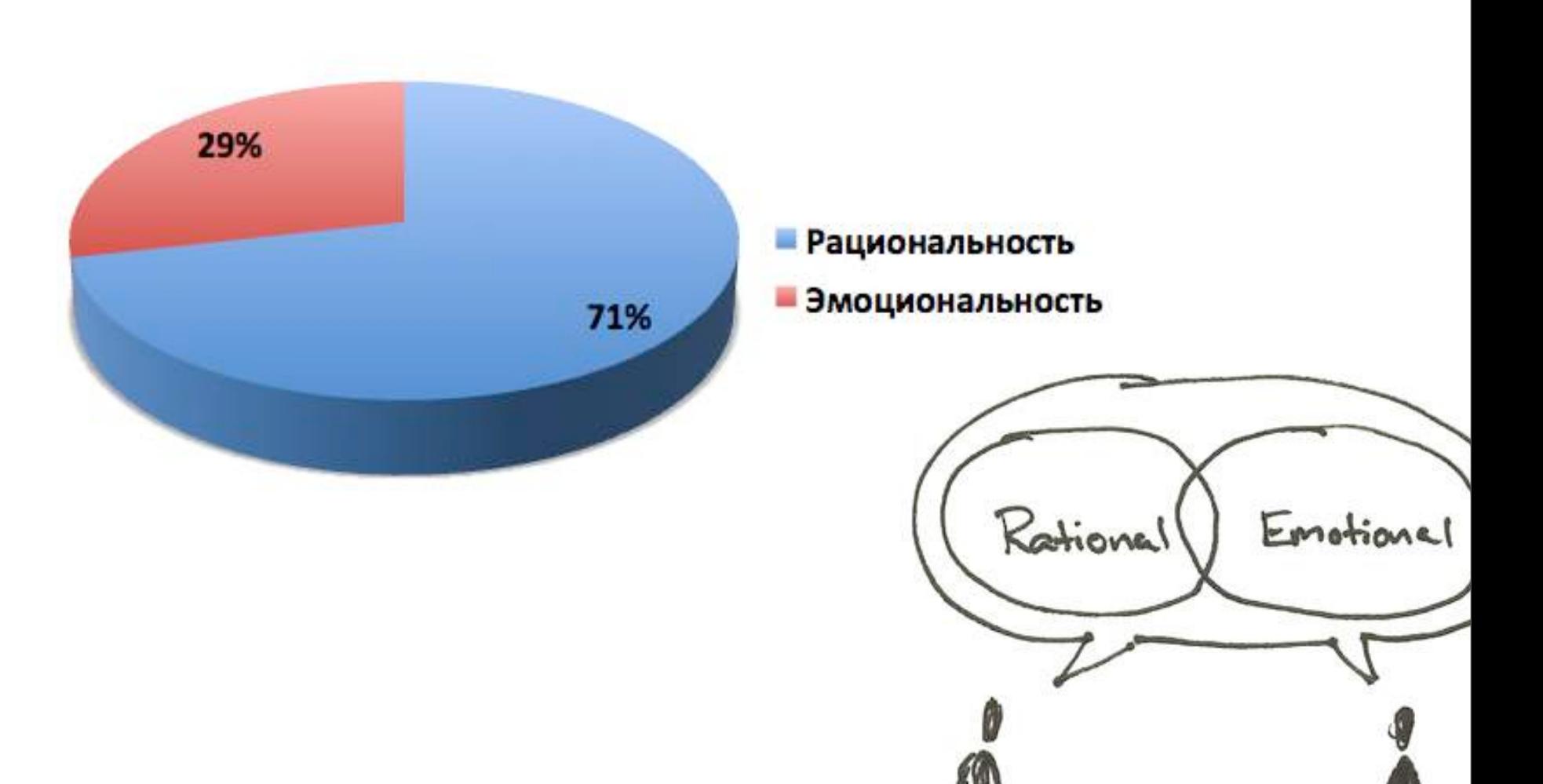

**61** Как спроектировать успешное приложение под iPhone

# **5% – 10% скидка может повлиять в пользу покупки в сети X.**

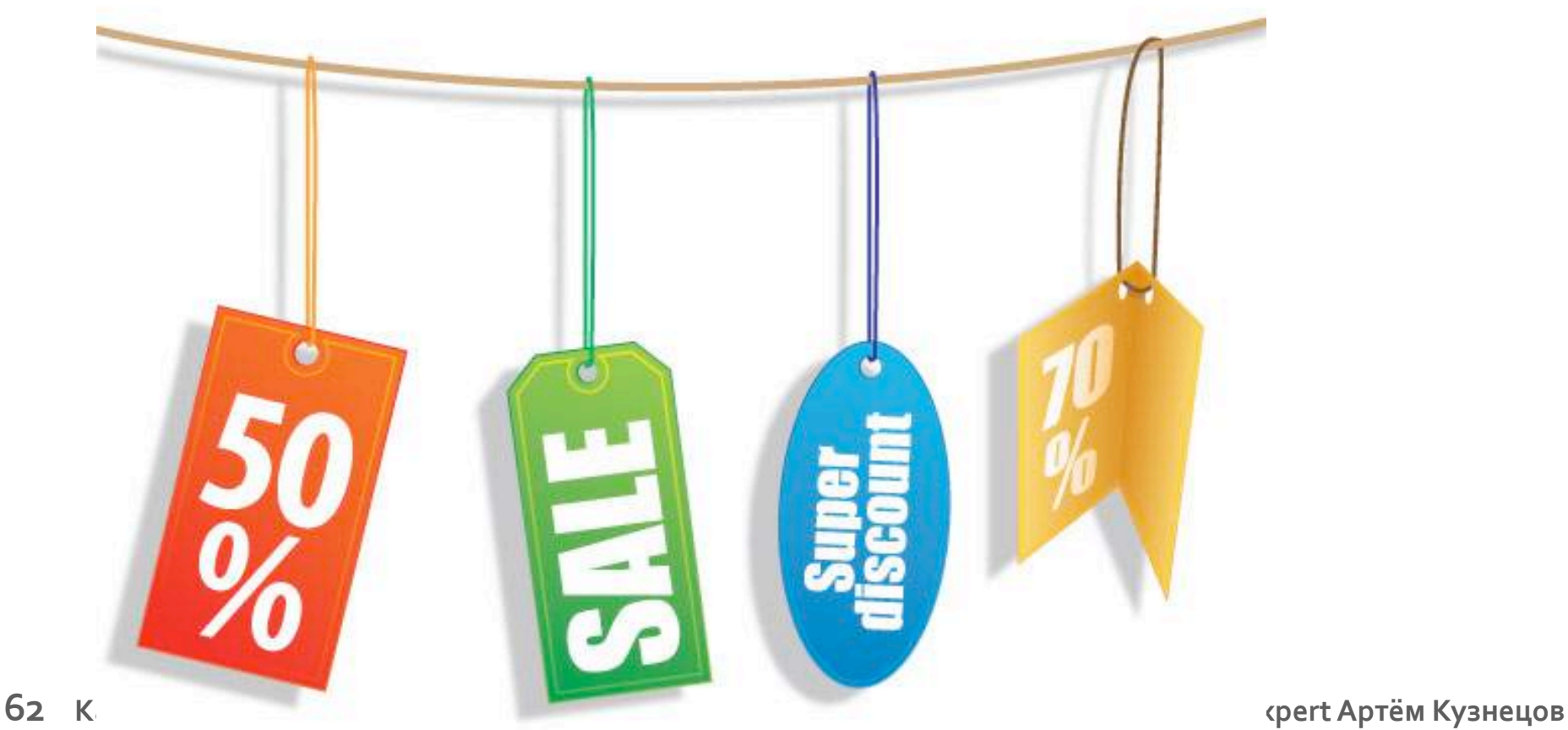

### **дорогого товара.**

# **1 – 2 дня при покупке**

### **недорогого товара,**

# **5 – 10 минут при покупке**

### **Покупатели готовы ждать предложения лучшей цены**

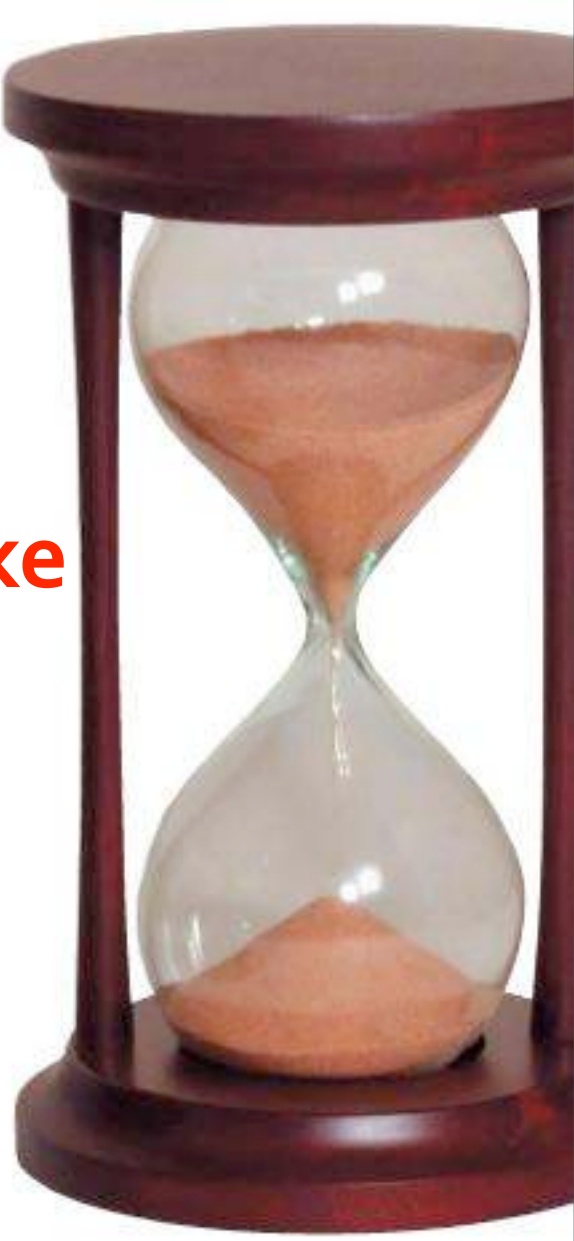

# **71% оплачивают покупки электронными деньгами и пластиковыми картами**

**Andex HDTM** 

**61% готовы оплачивать покупки в сети X электронными деньгами или пластиковыми картами.**

# **36% совершали покупки, увидев специальное предложение в рекламе**

# **18% знают и пользуются рейтингом типа Топ‐10 товаров и производителей.**

**65 Как спроектировать успешное приложение под iPhone © 2011, Uexpert Артём Кузнецов**

**Большинство покупателей предпочитают дополнительную информацию о товаре в виде текста и картинок.**

**Видео может быть полезно для рекламы новых возможностей дорогих товаров при условии бесплатного WiFi в магазине.**

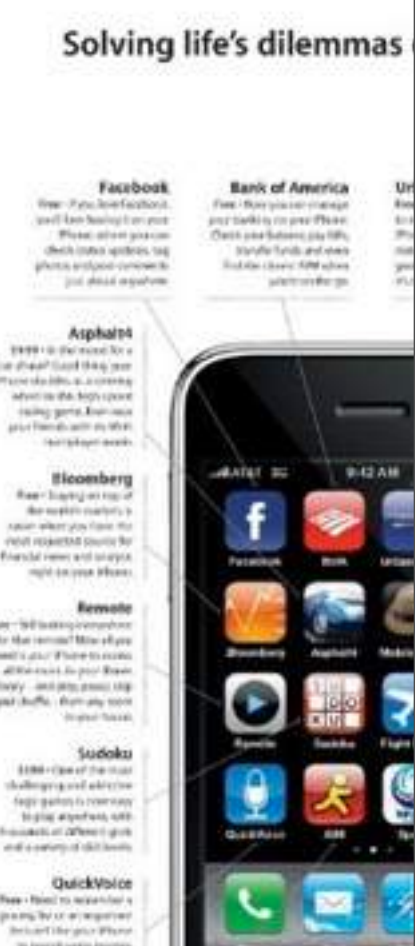

### **71% необходима возможность сравнения нескольких выбранных товаров.**

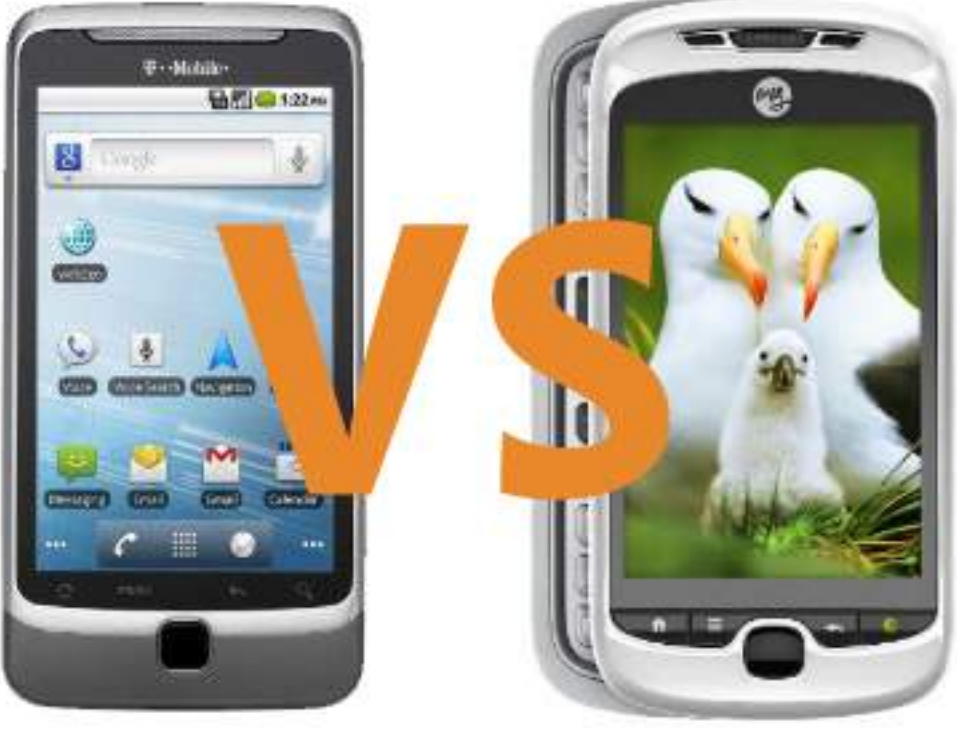

### **Готовность получения рекламы**

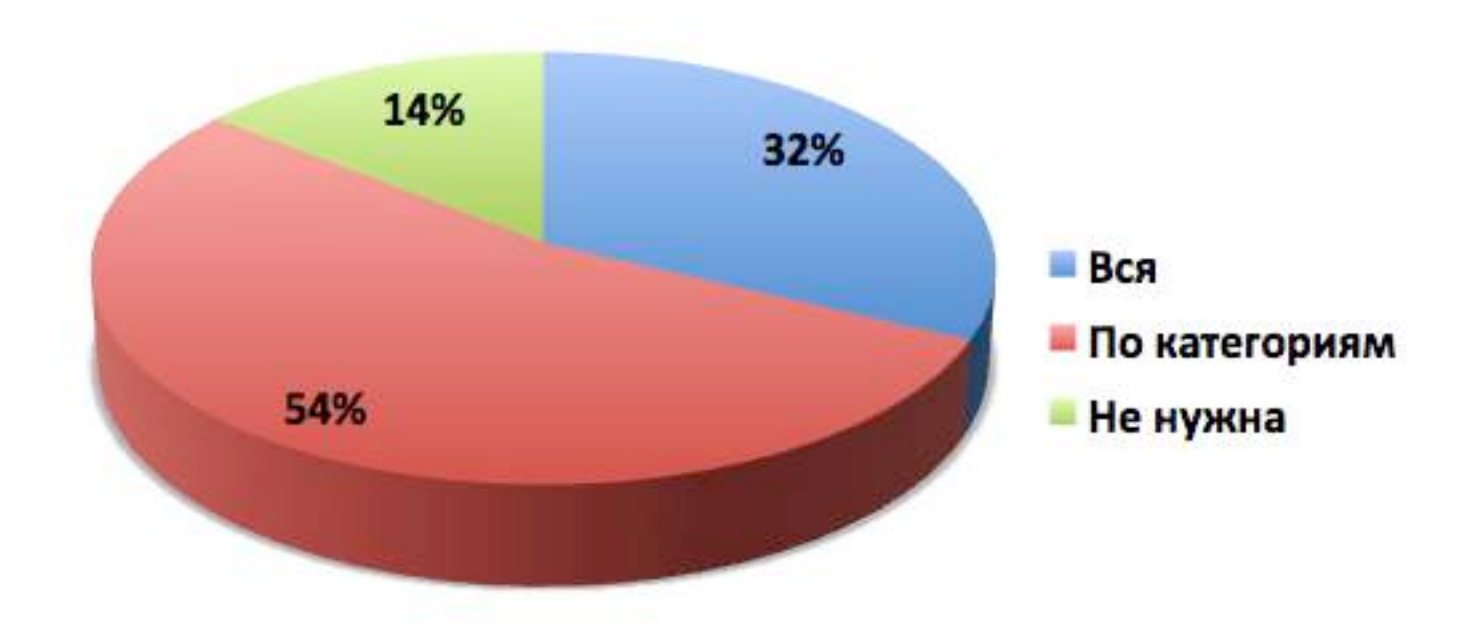

### **Способ получения рекламы**

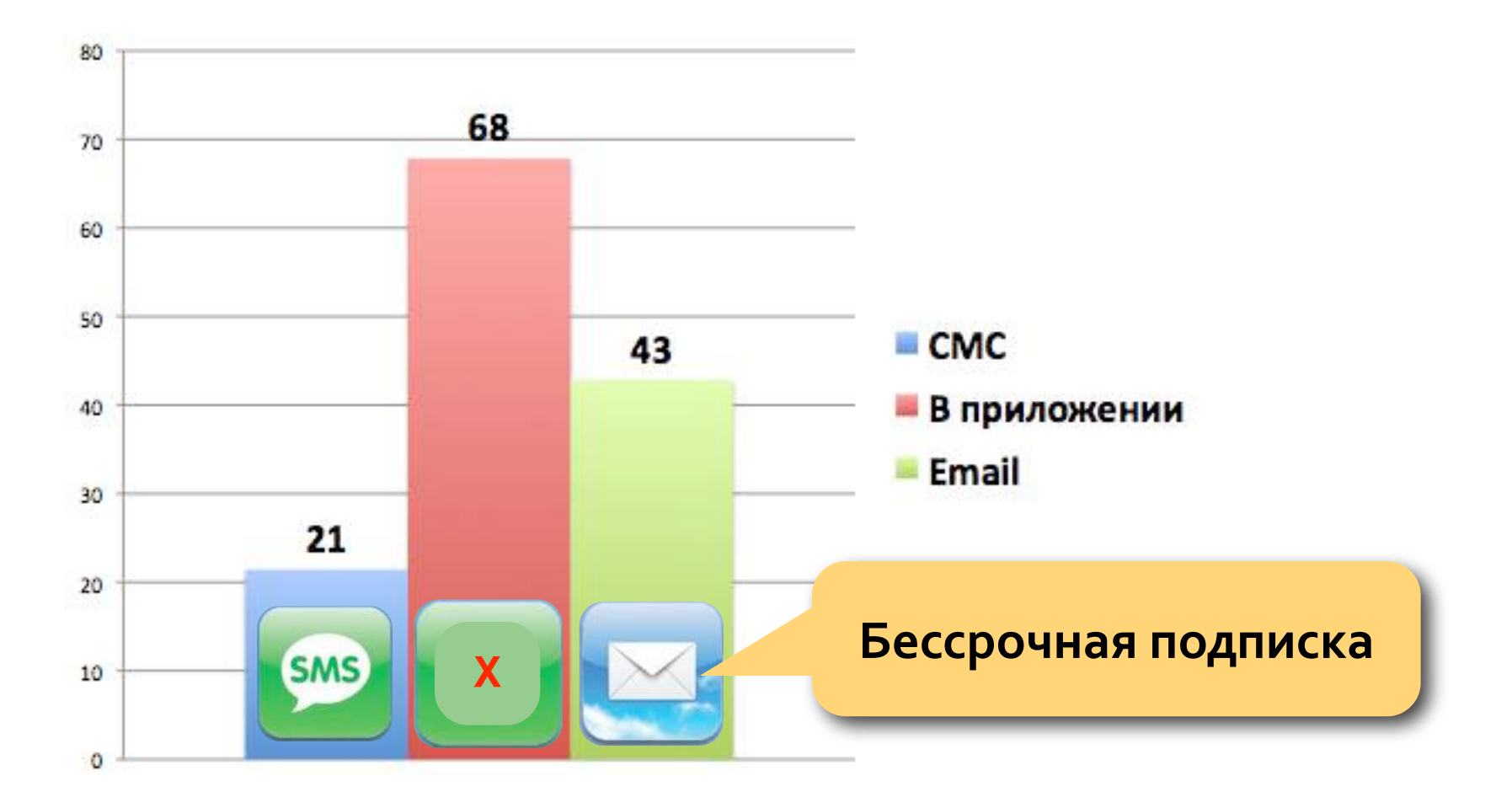

**79% готовы поехать за товаром в другой магазин сети X, если его не оказалось в наличии в их основном.**

**25% звонят в магазины перед тем как туда поехать, чтобы узнать о наличии товара.**

**54% заходят на сайты перед поездкой** 

# **57% готовы позволить приложению от сети X использовать геолокацию.**

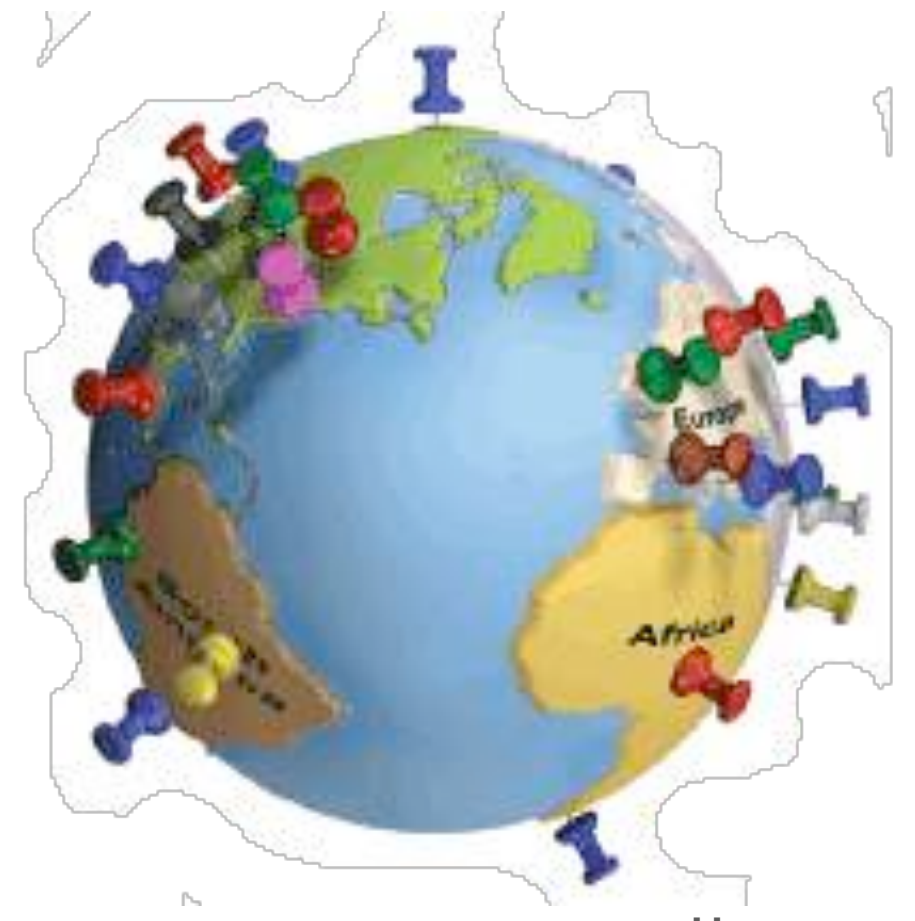

**71 Как спроектировать успешное приложение под iPhone © 2011, Uexpert Артём Кузнецов**

### **Большинство покупателей согласны с тем, что информация о подарочных картах магазина не является для них важной и её можно не размещать в приложении или убрать на 3‐й уровень.**

### **Образ идеального продавца**

- Компетентный
- Ненавязчивый
- Доброжелательный
- Отзывчивый
- Умеет выяснить потребности

### **Нужно обслуживание – не продажа!**

**73 Как спроектировать успешное приложение под iPhone © 2011, Uexpert Артём Кузнецов**

Умею

продавать!
### Обнаруженные факты

Обнаруженные факты

# **Запрос на VIP обслуживание**

- Личный консультант
- Специальный номер телефона
- Особые скидки
- Удобные условия доставки
- Возможность заказать доставку из любого магазина сети X

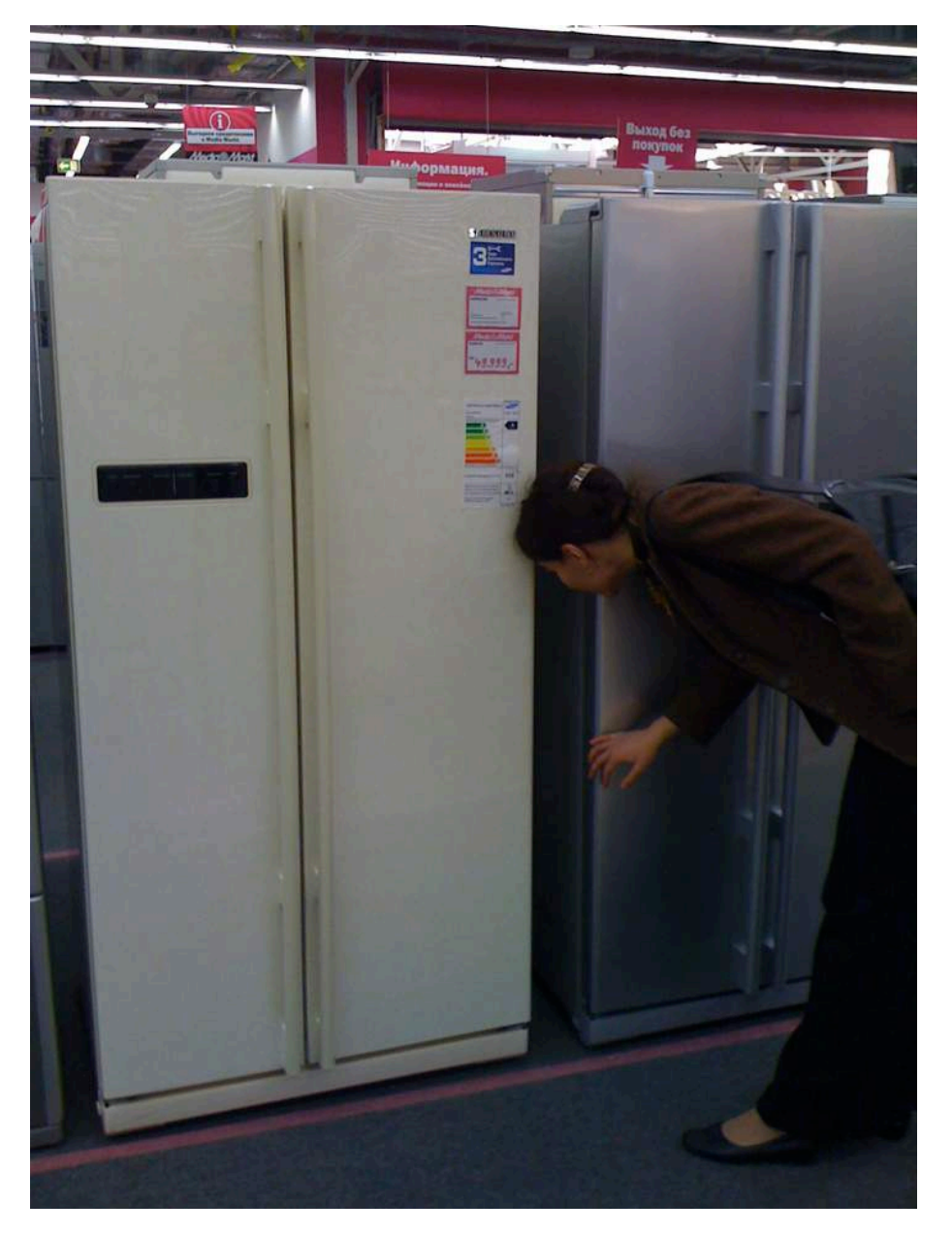

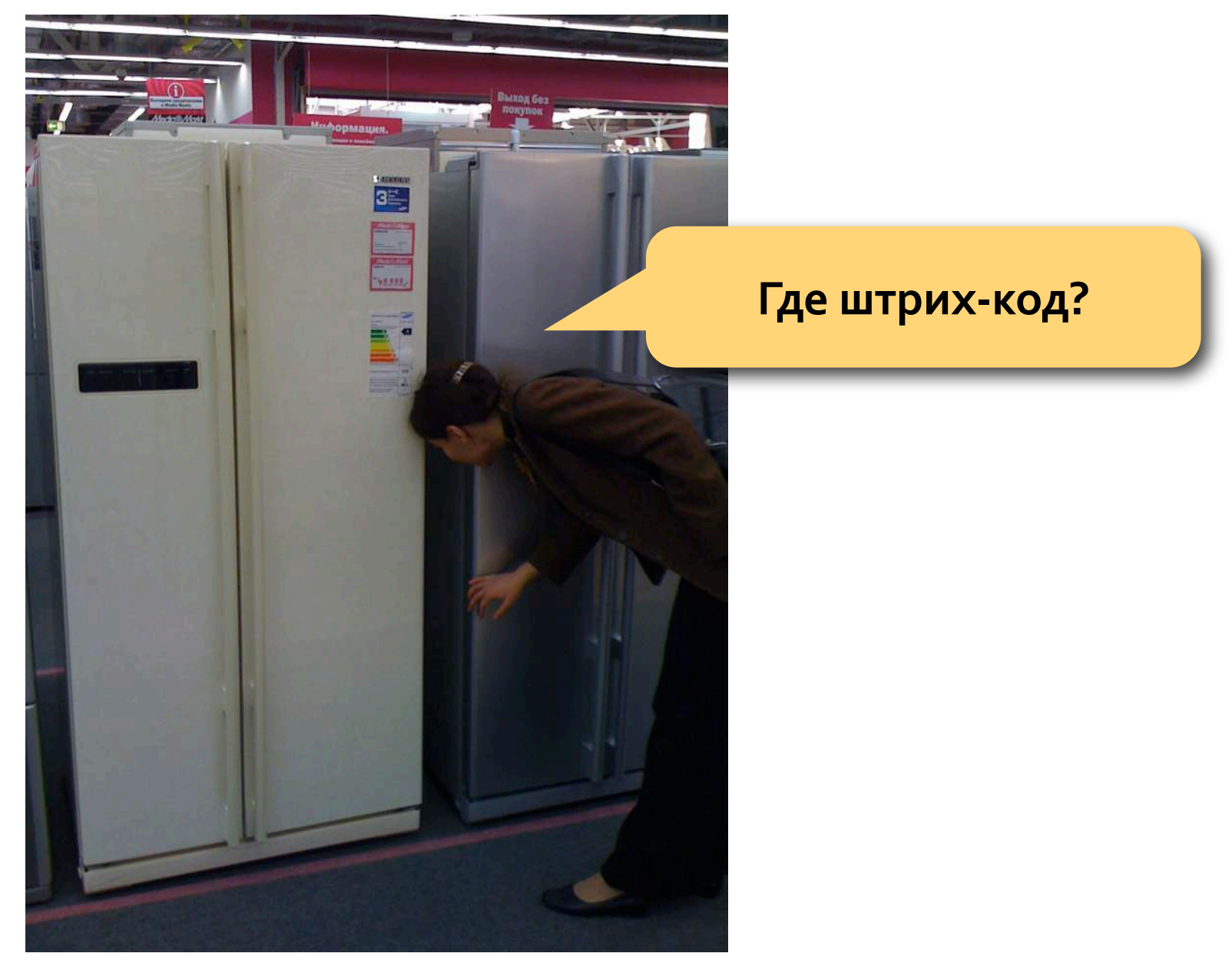

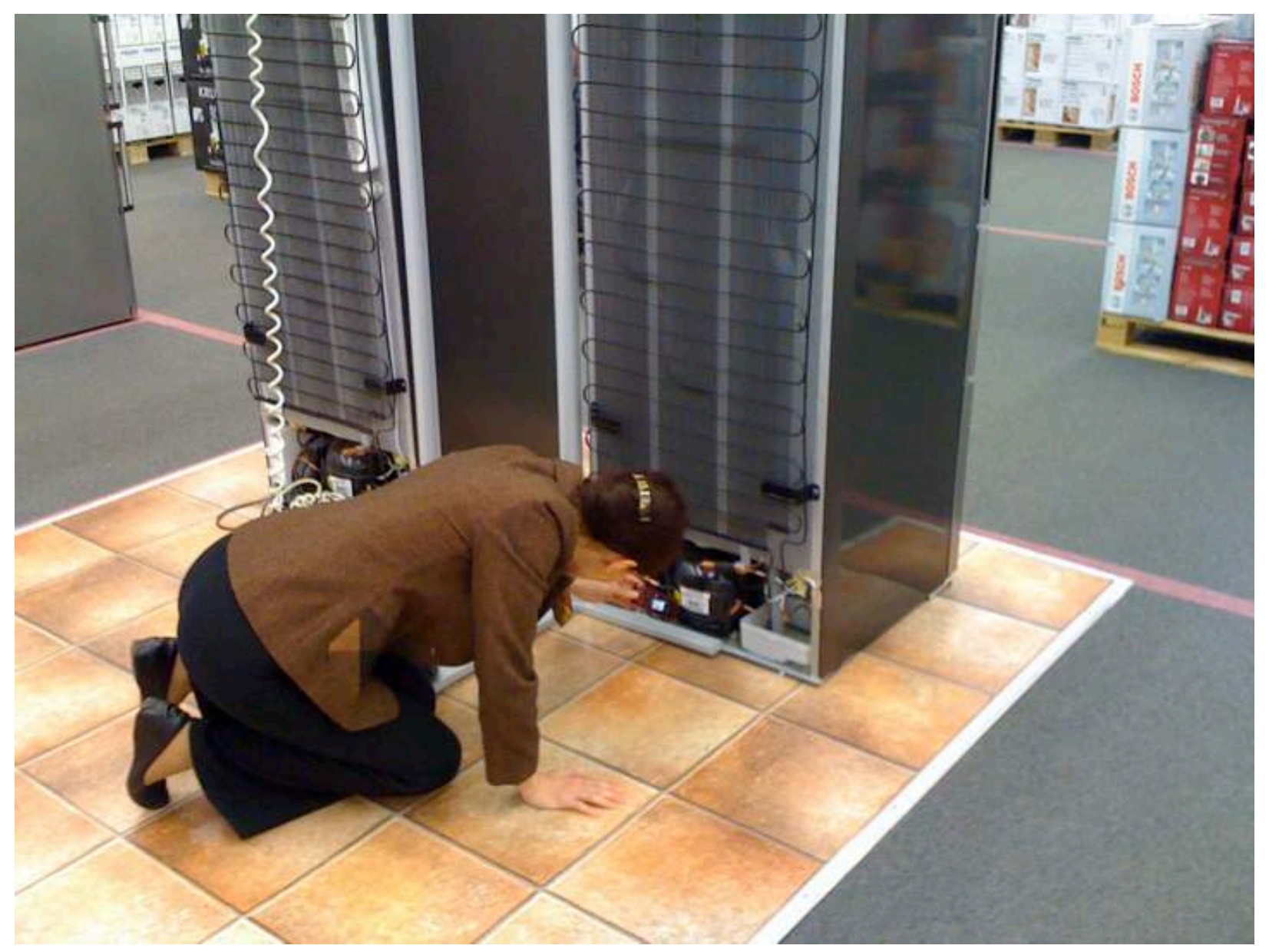

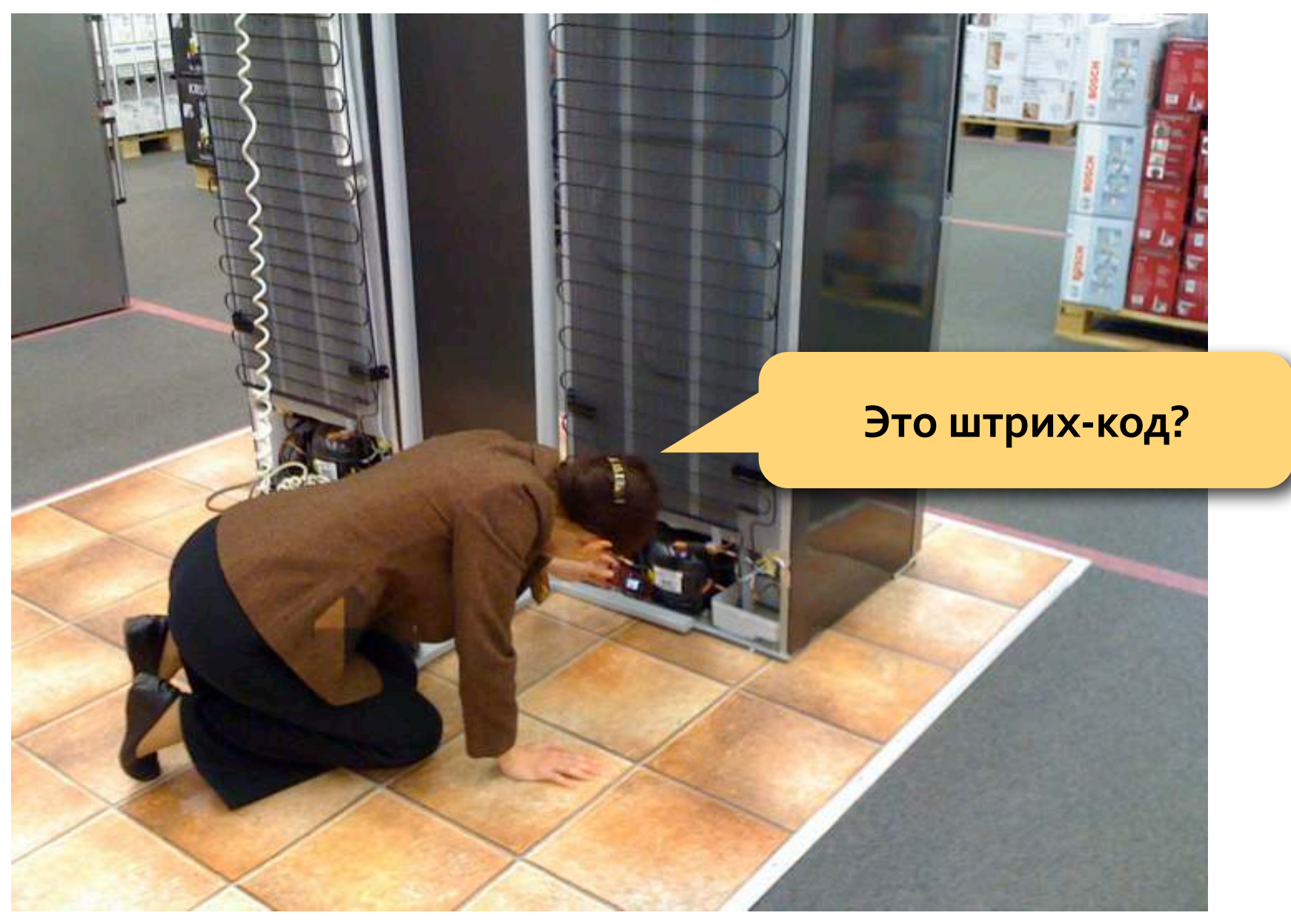

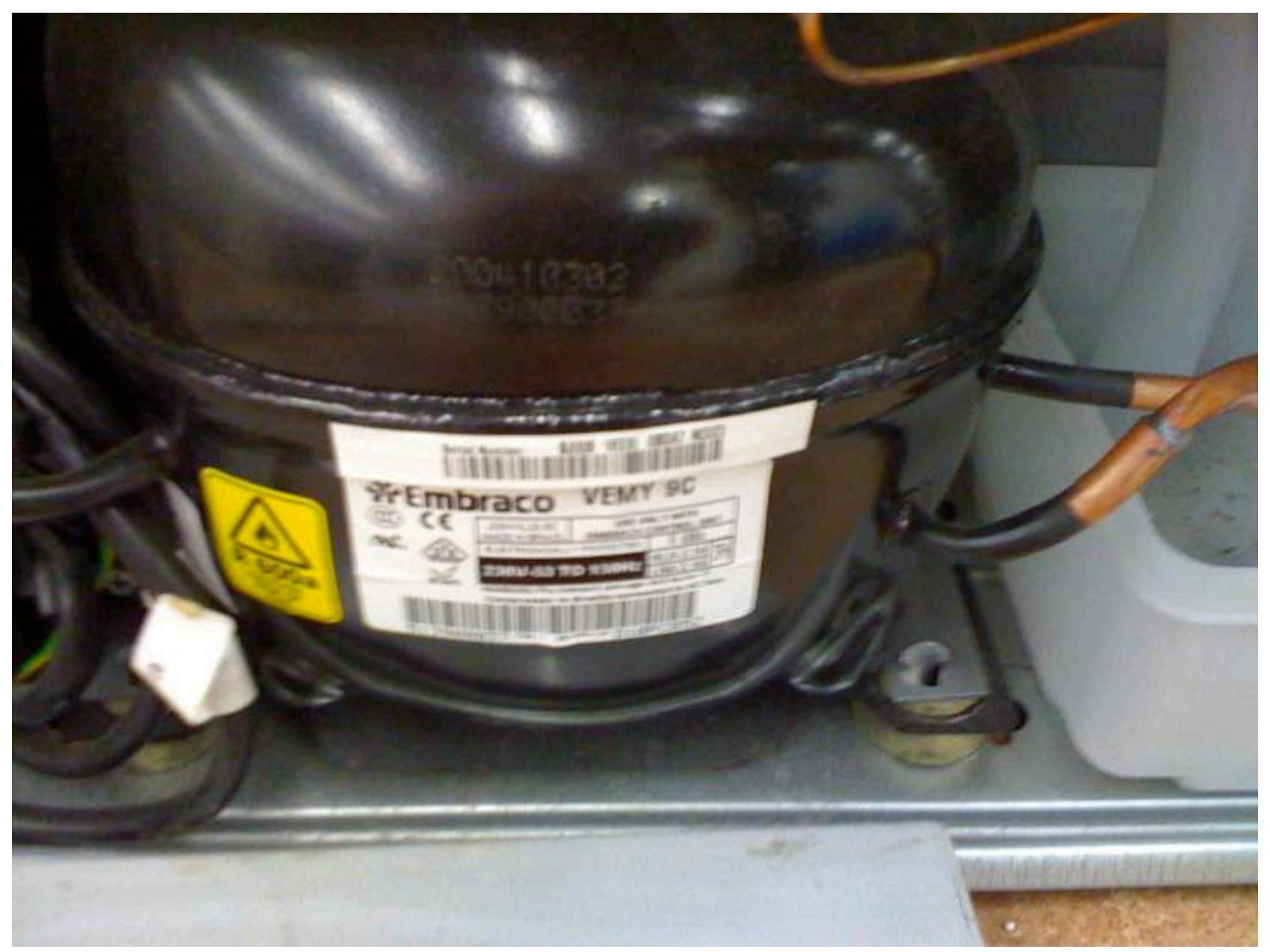

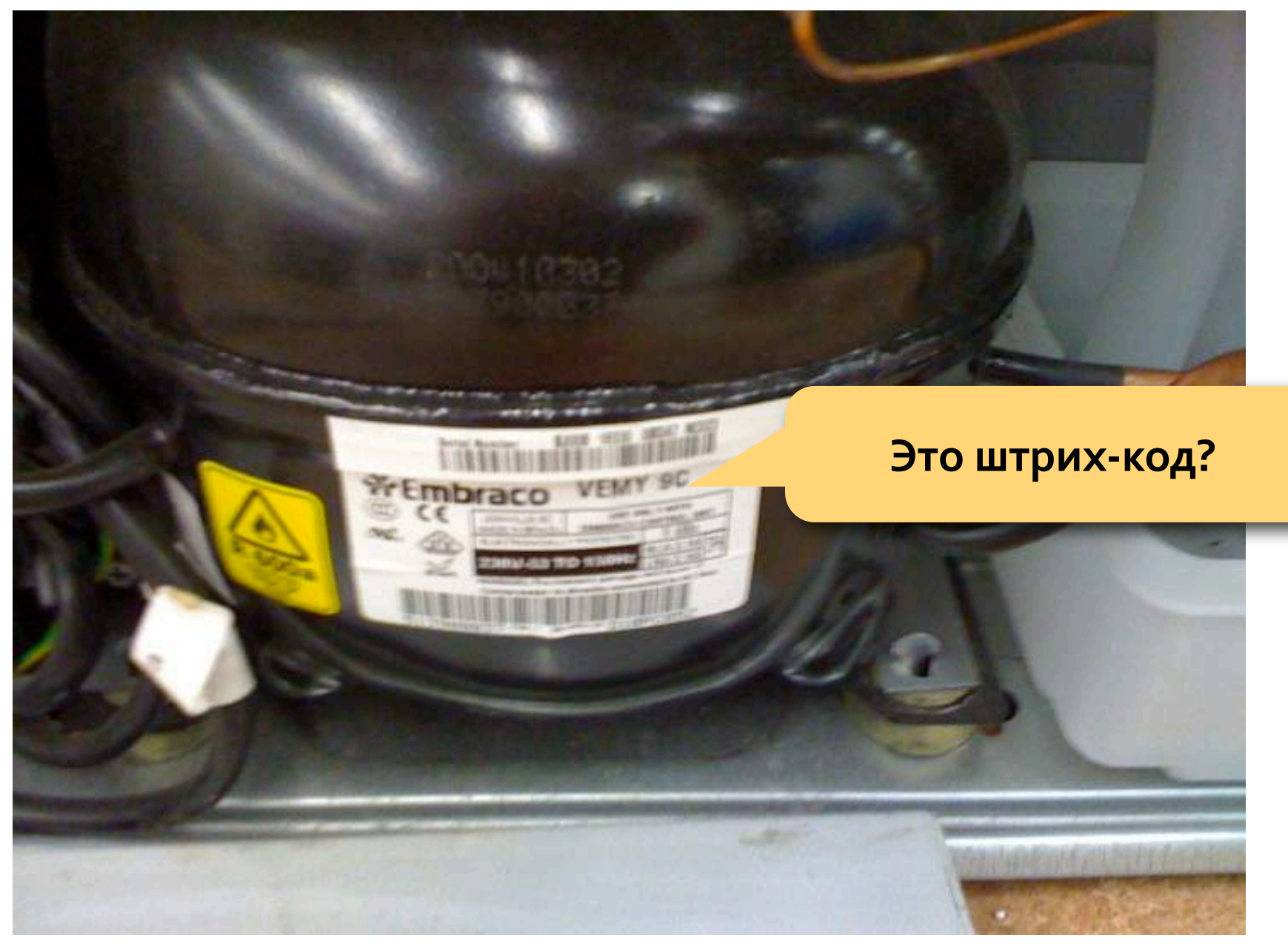

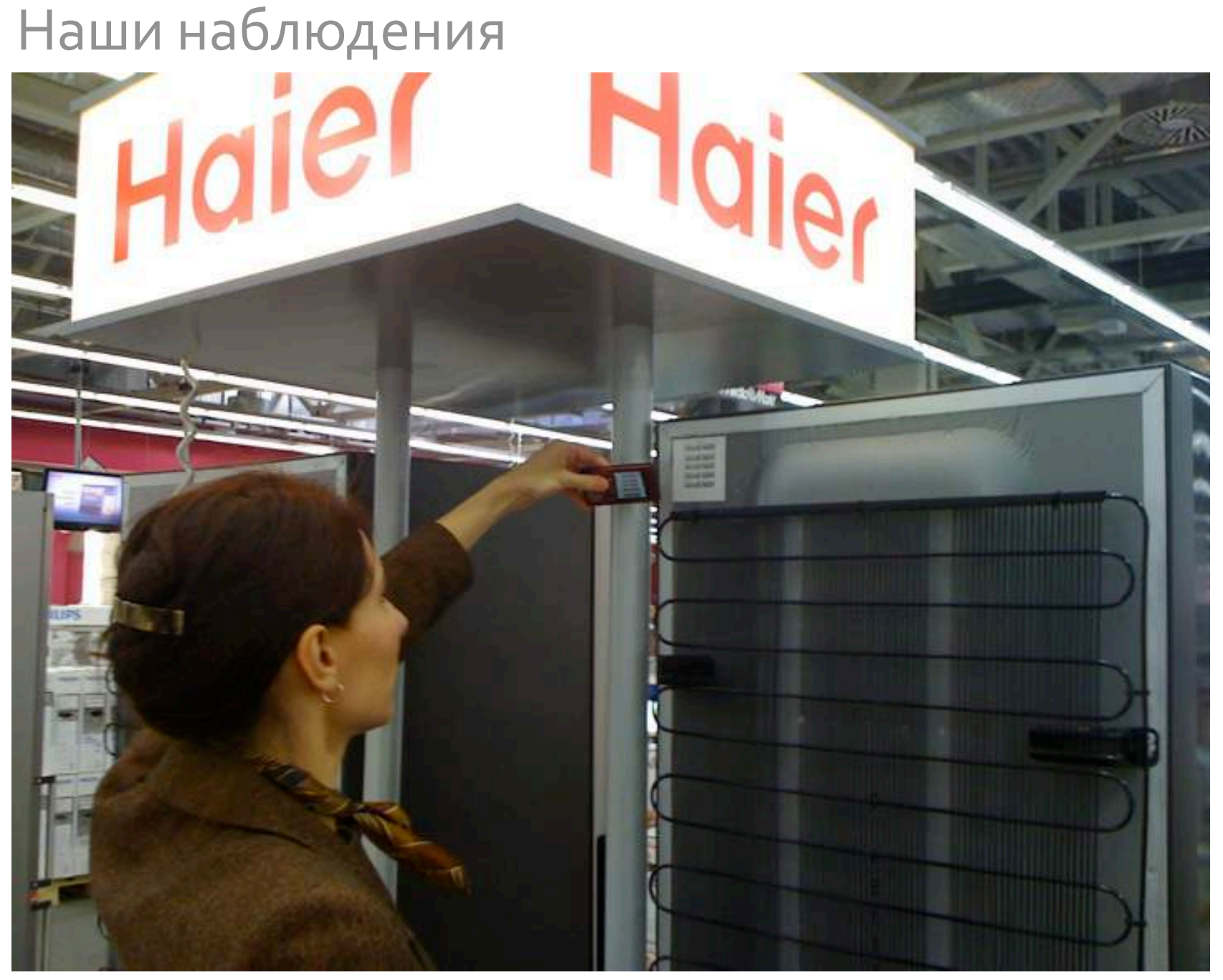

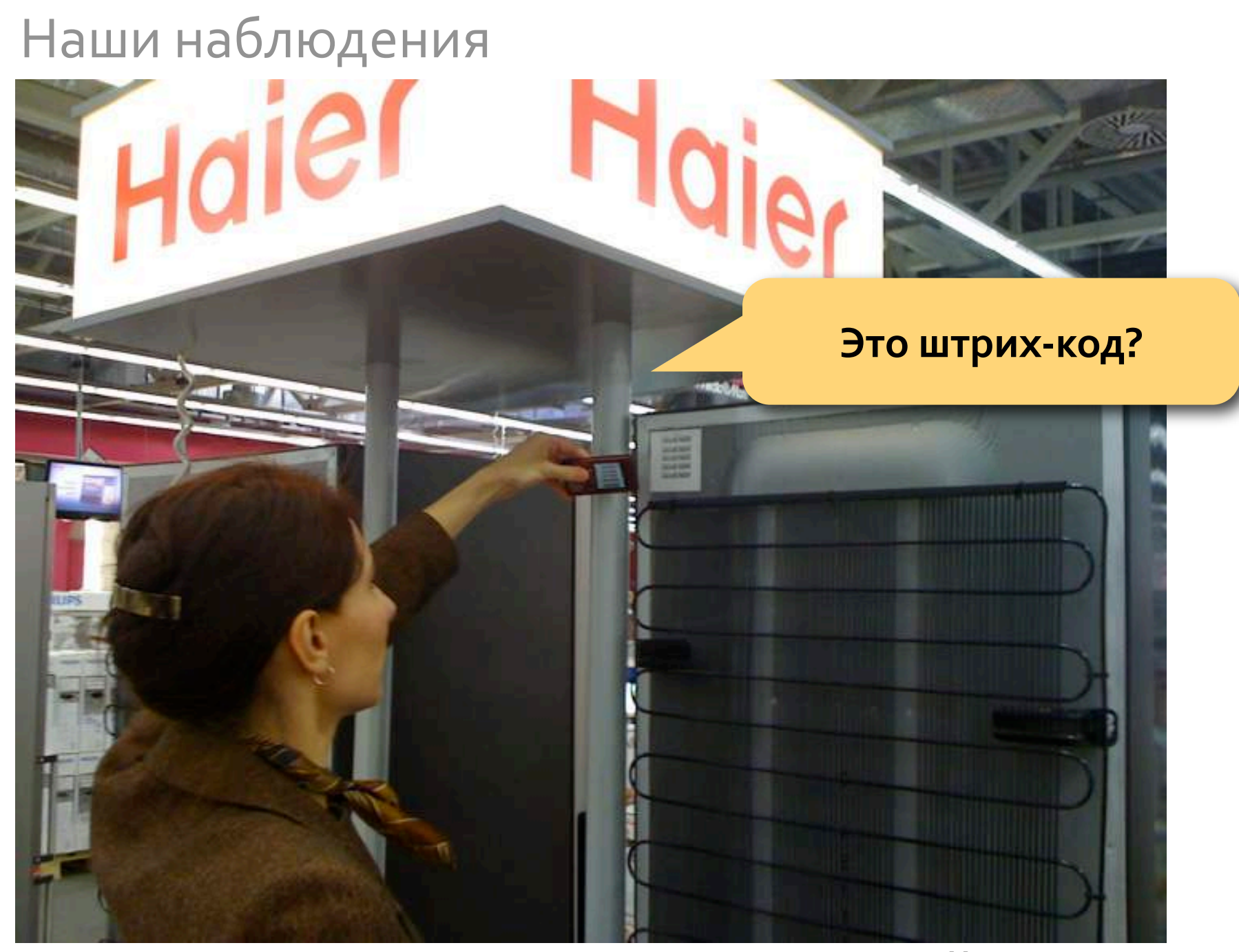

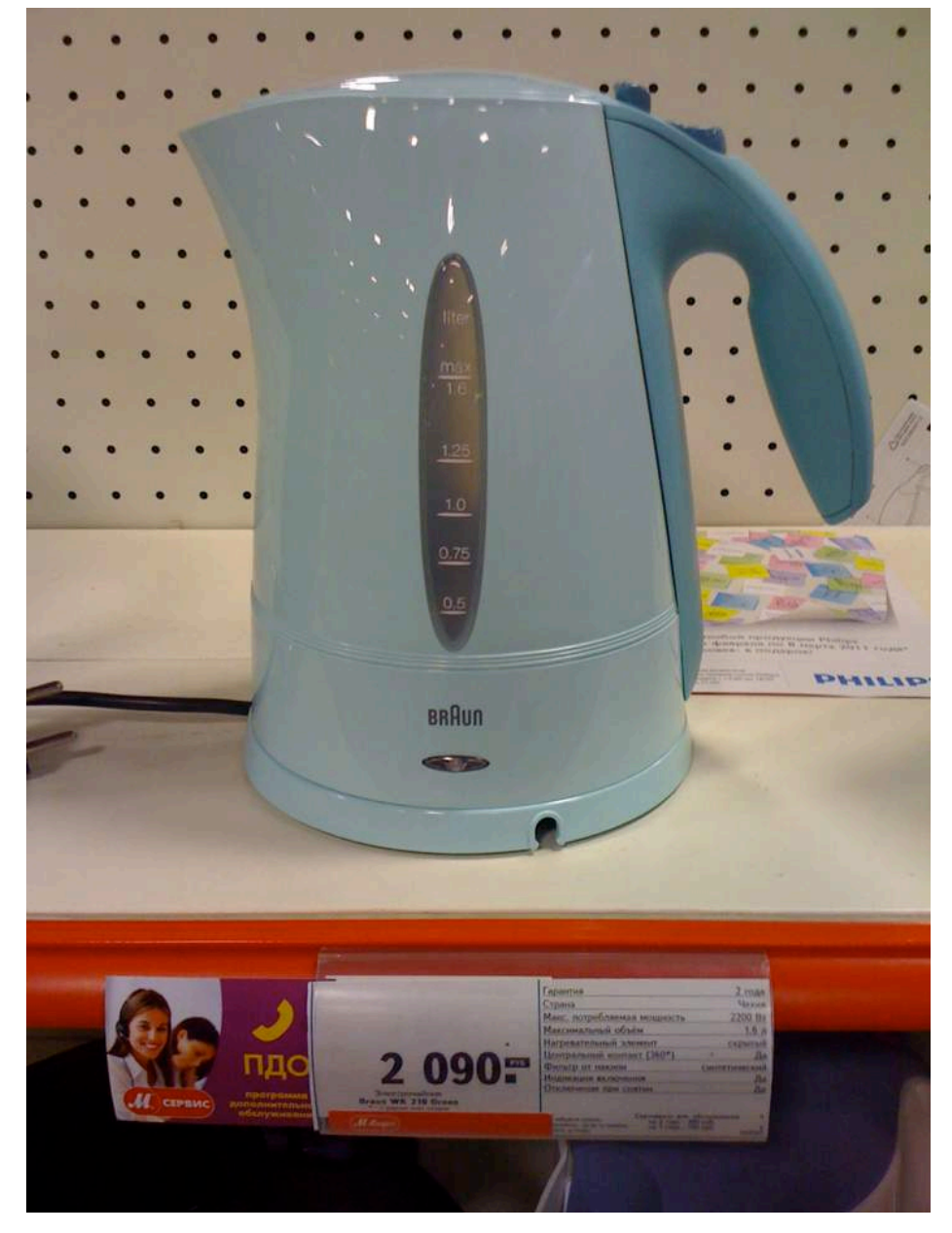

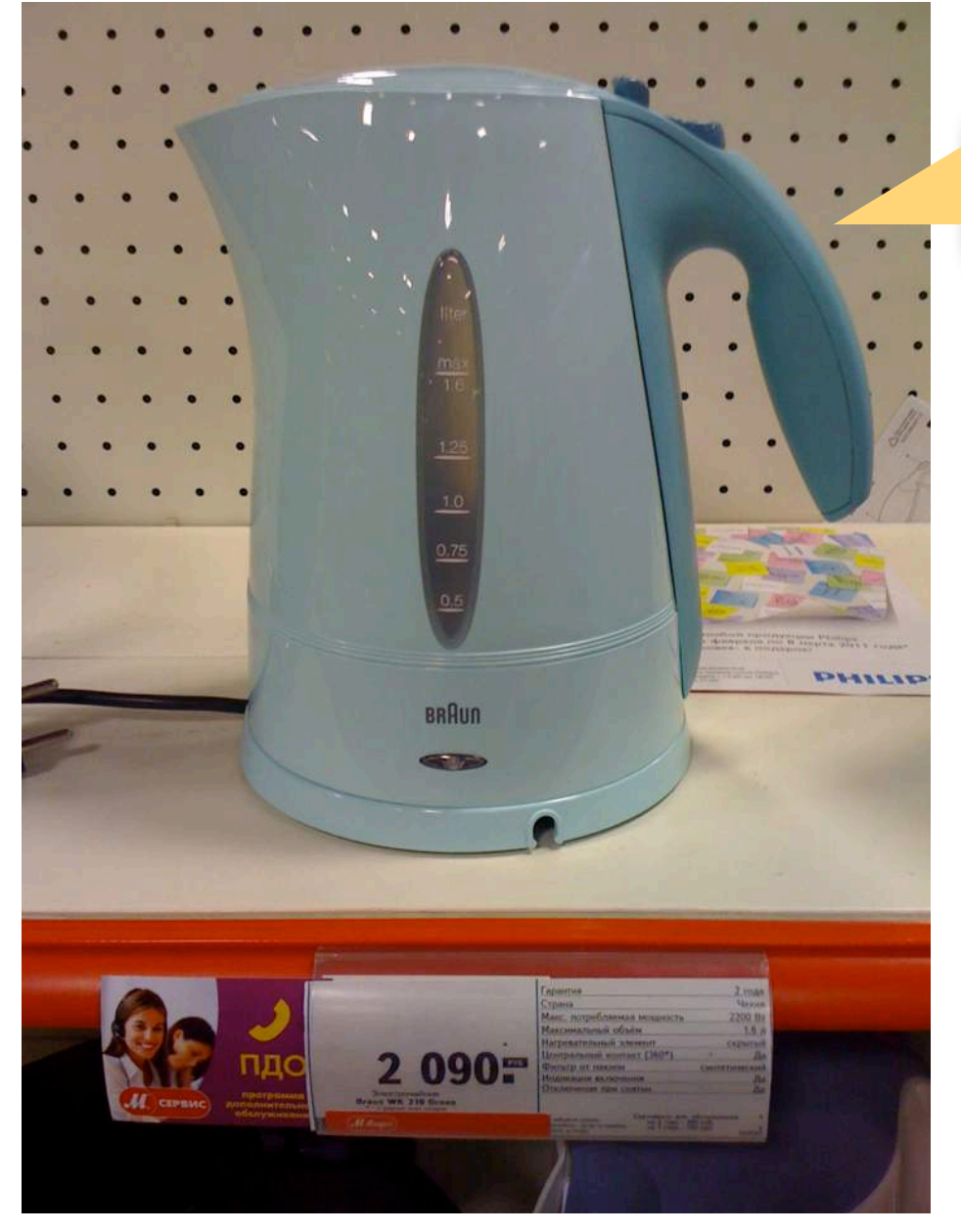

#### **В М‐видео**

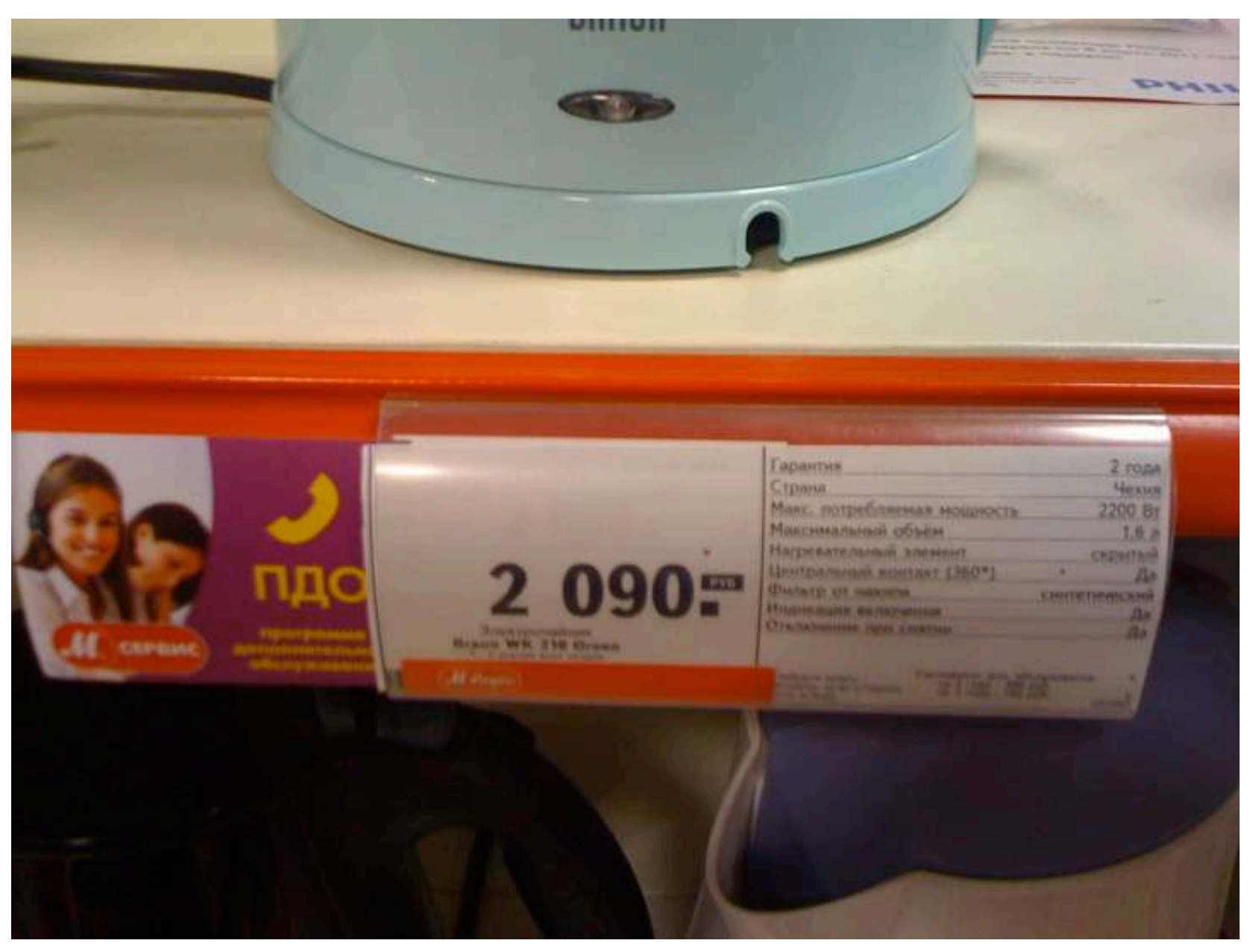

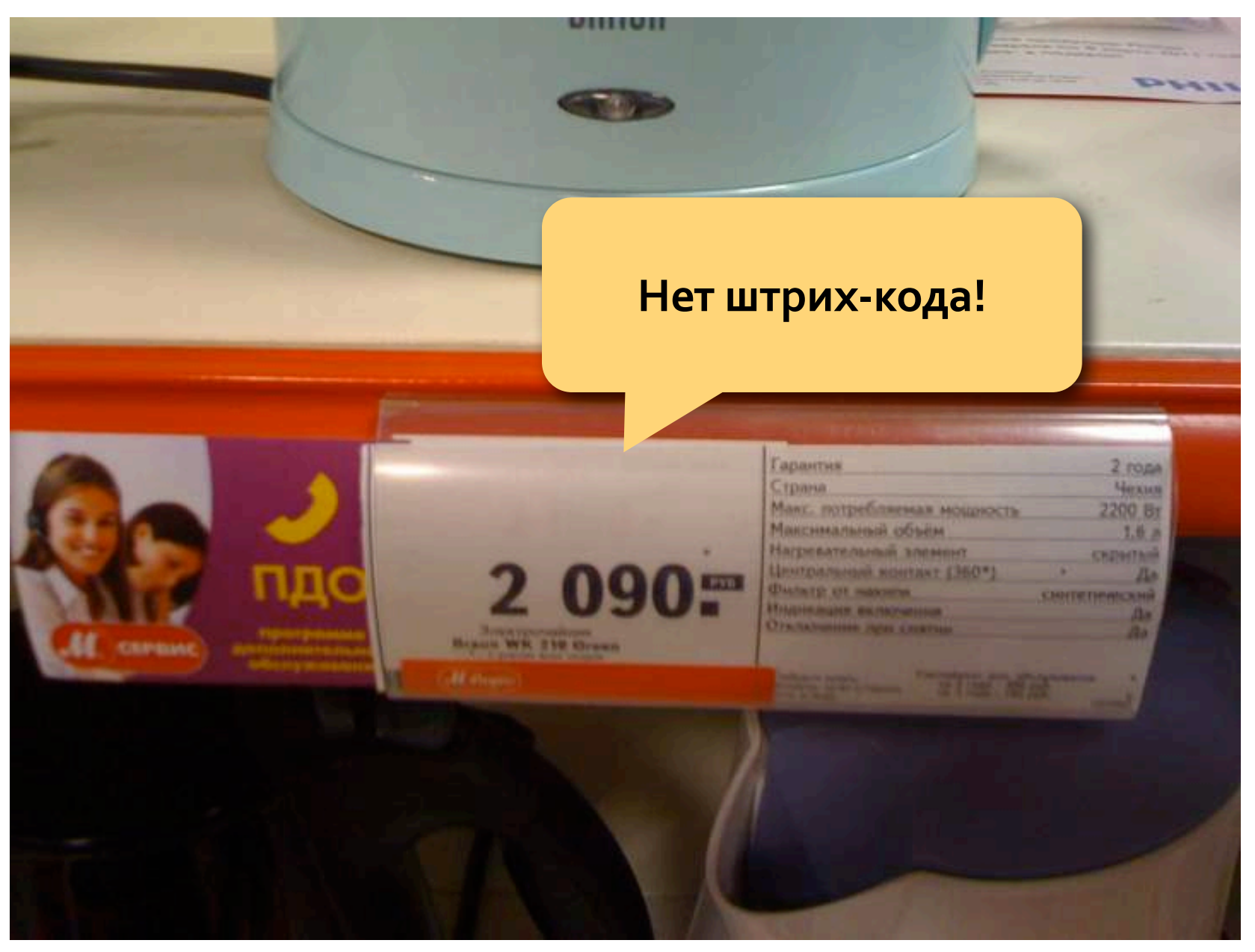

## **Непонятно, что именно считать штрих‐ кодом, где его искать и что делать, если их два на одном товаре?**

# **Часто штрих‐код расположен на коробке или на задней панели и его неудобно фотографировать.**

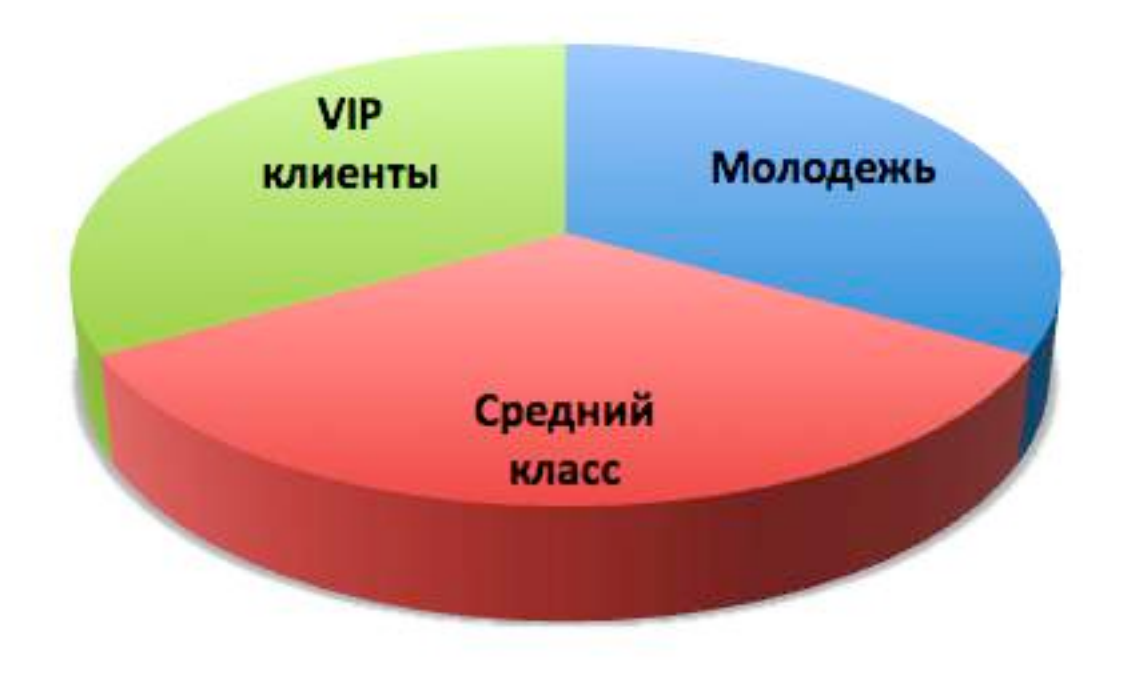

### **Деление целевой аудитории**

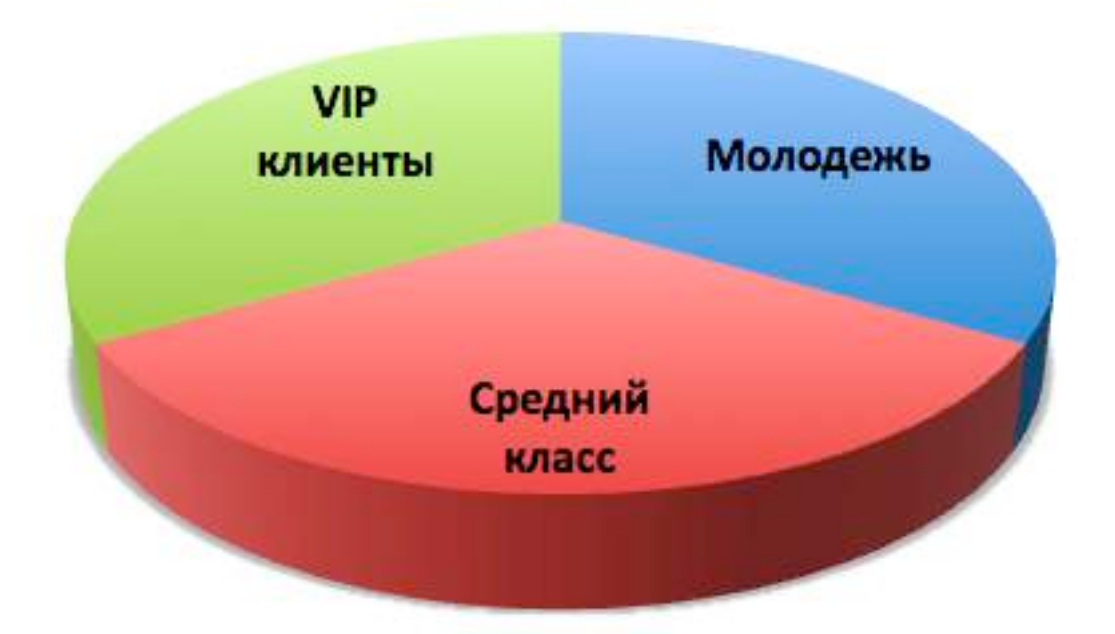

### **Можно выделить 3 основных группы пользователей по целям и паттернам поведения**

### **Молодежь** (16 – 29 лет)

- **Покупка без кредита**: 2 25 тыс. руб.
- **Опыт использования смартфона**: 2 3 года
- **Цель использования**: для общения (телефон, соц. сети, IM) и развлечения **Активные пользователи** мобильного интернета (предпочитают бесплатный WiFi) и всех функций смартфона
- **Стратегия покупок**: рационалисты, активно пользуются интернетом для поиска информации о товарах и самих товаров.

## **Средний класс** (30 – 55 лет)

- **Покупка без кредита**: 25 70 тыс. руб.
- **Опыт использования смартфона**: 1 2 года
- **Цель использования**: для работы и общения **Активные пользователи** мобильного интернета, предпочитают полезные утилиты
- **Стратегия покупок**: в целом рационалисты, но могут совершать и эмоциональные покупки. Используют интернет для поиска информации о товарах.

- **VIP** (30 55 лет)
- **Покупка без кредита**: более 70 тыс. руб.
- **Опыт использования смартфона**: 3 4 года
- **Цель использования**: звонки, для работы (полезные утилиты) и развлечения **Активные пользователи** мобильного интернета
- **Стратегия покупок**: до 10 тыс. рублей готовы совершать эмоциональные покупки, к более дорогим товарам применяют рациональный подход

# Дальнейшие шаги

- 1.**Синтез персонажей описание характеристик выделенных групп пользователей**
- 2.**Выбор ключевого и дополнительных персонажей**
- 3.**Создание контекстных сценариев**
- 4.**Определение приоритетов контекстных сценариев**
- 5.**Создание концептуальных макетов**

### 6.**Создание детальных макетов**

Пример проведения пользовательского исследования

Во время исследования мы узнали, какими качествами обладает целевая аудитория, какие функции будут ей более полезны и как часто. Также мы почерпнули ряд новых идей!

# Отличие проектирования мобильных приложений от обычных десктоп приложений

Отличие проектирования мобильных приложений от десктоп приложений

Нужно ли проектировать для каждой платформы отдельное приложение?

### Отличие проектирования мобильных приложений от десктоп приложений (2)

Отличие проектирования мобильных приложений от десктоп приложений (2)

- **Нужно выделять только основные задачи**, которые имеют смысл для их решения на мобильном устройстве
- **Пользователи компьютеров и мобильных устройств отличаются,** у них разные цели и поведение

### Отличие проектирования мобильных приложений от десктоп приложений (3)

Отличие проектирования мобильных приложений от десктоп приложений (3)

- **Не следует забывать про контекст использования, а именно:**
	- **небольшой экран**: 320x480 или 960x640 (iPhone 4)
	- **размер устройства** для ввода информации, а именно пальца пользователя: не менее 44x44 пикселя для элементов управления
	- **возможность случайного нажатия** элементов управления на экране, в связи с чем предусматривать защиту для потенциально опасных операций

### Отличие проектирования мобильных приложений от десктоп приложений (4)
Отличие проектирования мобильных приложений от десктоп приложений (4)

- **• Не следует забывать про контекст использования, а именно:** 
	- возможность **внезапного выхода пользователя**  из приложения, что часто случается с мобильными приложениями
	- **ограничение размера виртуальной памяти**
	- **использование одного экрана для взаимодействия** с пользователем в каждый момент времени
	- **одна открытая программа** в каждый момент времени (корме iPhone 4)
- **95 Как спроектировать успешное приложение под iPhone © 2011, Uexpert Артём Кузнецов**

## Отличие проектирования мобильных приложений от десктоп приложений (5)

Отличие проектирования мобильных приложений от десктоп приложений (5)

- **• Не следует забывать про контекст использования, а именно:** 
	- возможность **смены ориентации экрана** из вертикальной в горизонтальную и наоборот
	- возможность использования информации о месте нахождения пользователя, его координаты на карте (**геолокация**)
	- возможность использования **гироскопа**

## Отличие проектирования мобильных приложений от десктоп приложений (6)

Отличие проектирования мобильных приложений от десктоп приложений (6)

• Необходимо переписать контекстные сценарии взаимодействия пользователей с программой **с учётом новой среды и изменившегося набора задач**

• **Рекомендуется использовать стандартные для iOS элементы управления и способы работы с данными**, описанные в гайдлайнах

# Стандарты, фишки, фичи

## Стандарты, фишки, фичи

## Стандарты, фишки, фичи

• Стандарты задают правила игры

• Хороши для быстрого обучения работы с интерфейсом

• Стандарты не предлагают лучших решений и не позволяют придумать что‐то по настоящему революционное

## Стандарты, фишки, фичи (2)

### Стандарты, фишки, фичи (2)

# Нужно ли придерживаться стандартов?

## Стандарты, фишки, фичи (3)

## Стандарты, фишки, фичи (3)

## Что не является "фишками"?

## Стандарты, фишки, фичи (4)

## Стандарты, фишки, фичи (4)

- Фишки нестандартные решения задач пользователя
- Фишки открывают пользователю новые возможности
- Фишки дают ощущение новизны
- Фишки делают взаимодействие с приложением веселым и приятным
- Фишки работают как вирусный маркетинг

## Стандарты, фишки, фичи (5)

## Стандарты, фишки, фичи (5)

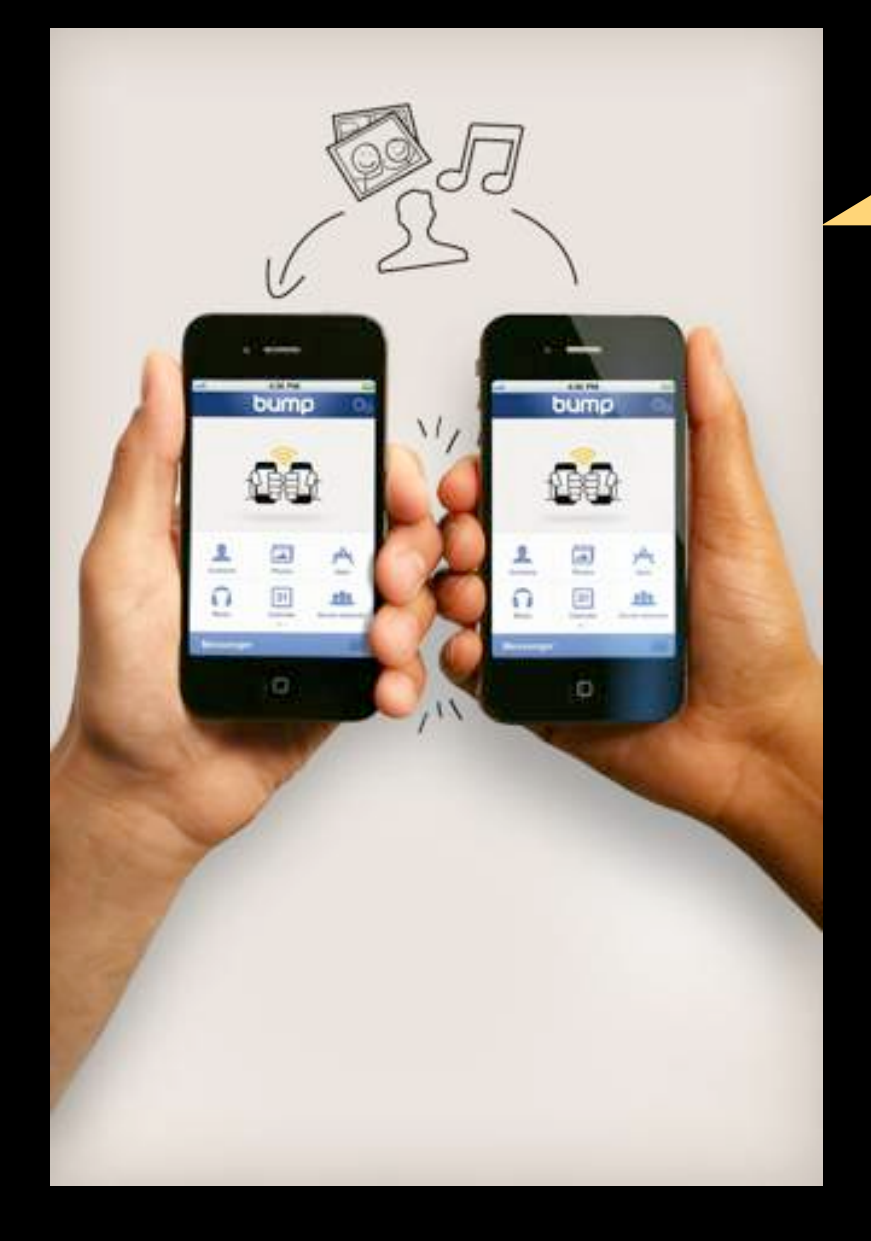

**Обмен контактами, картинками и прочим при помощи чёканья.**

Приложение "Bump"

By Bump Technologies LLC

## Стандарты, фишки, фичи (6)

# Какими "фичами" можно пожертвовать?

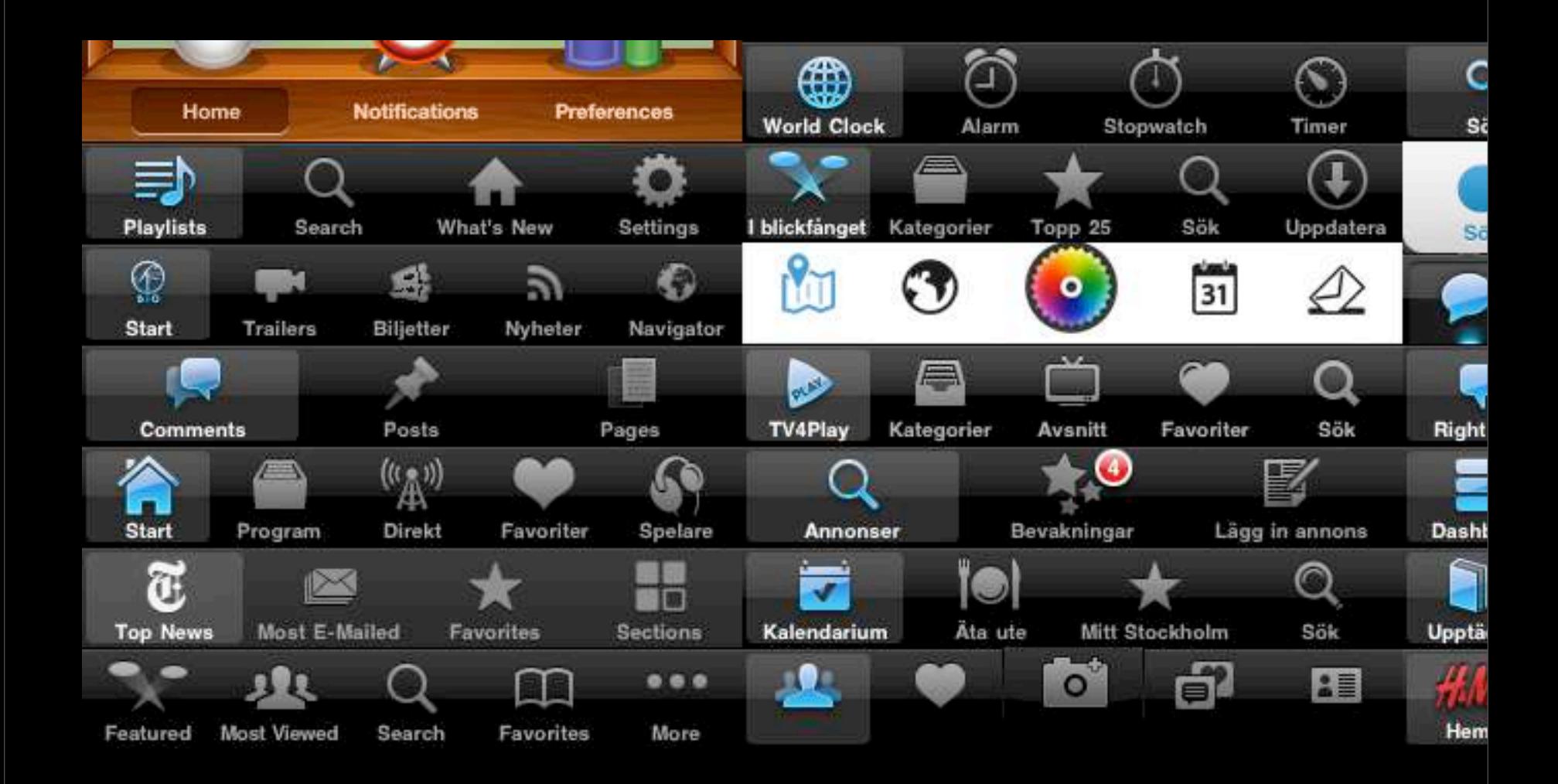

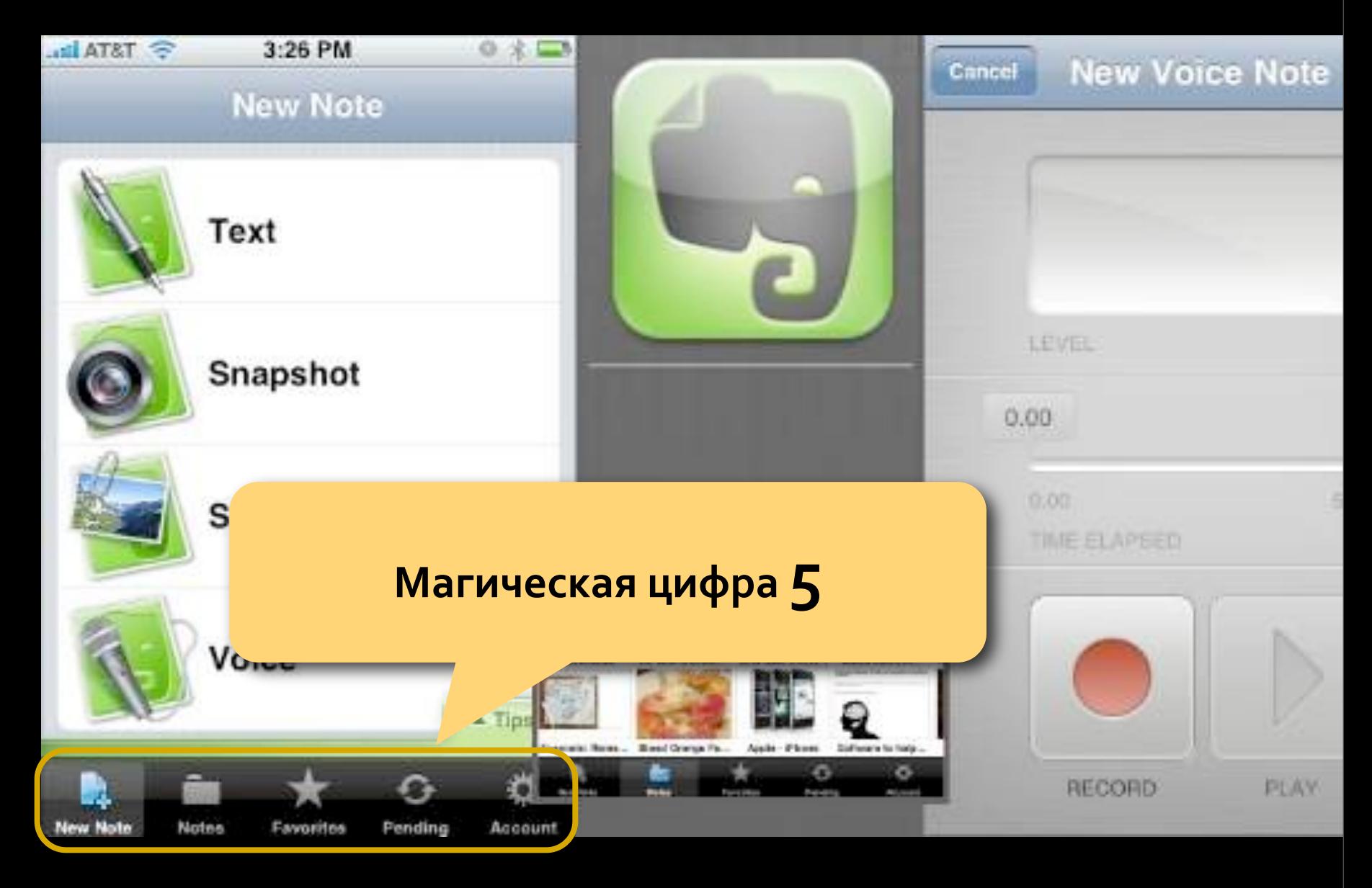

Спросите пользователей какие они могут выделить главные действия в приложении.

# Посвятите много времени для создания по‐настоящему значащих пиктограмм!

- Проверьте, что пиктограммы отображают те действия, которые за ними стоят.
- Избегайте неоднозначной трактовки пиктограмм.
- Используйте привычные для пользователя метафоры
- Не используйте повторяющиеся слова в названии закладок
- Тестируйте, тестируйте и еще раз тестируйте свои пиктограммы и надписи на пользователях!

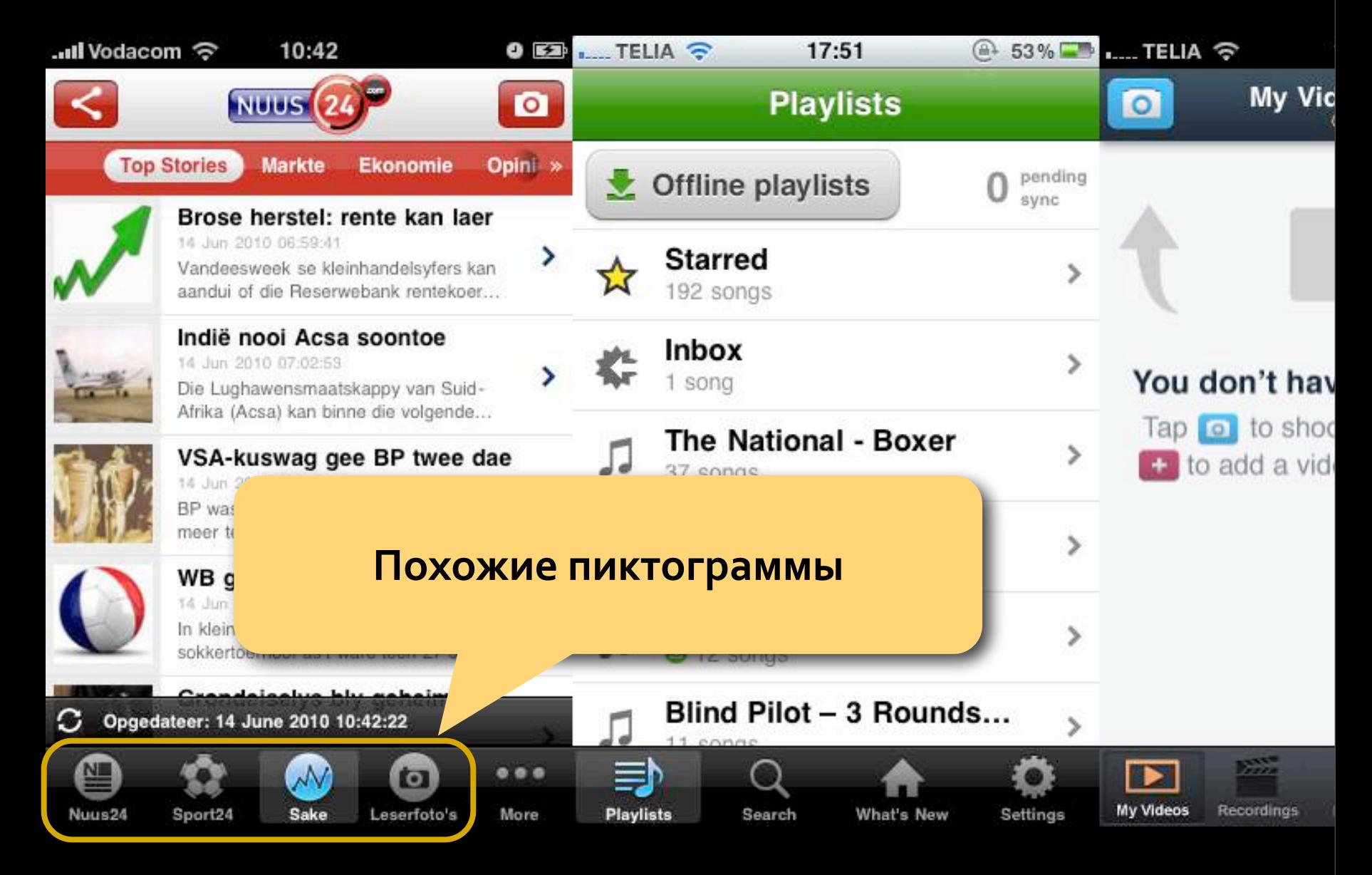

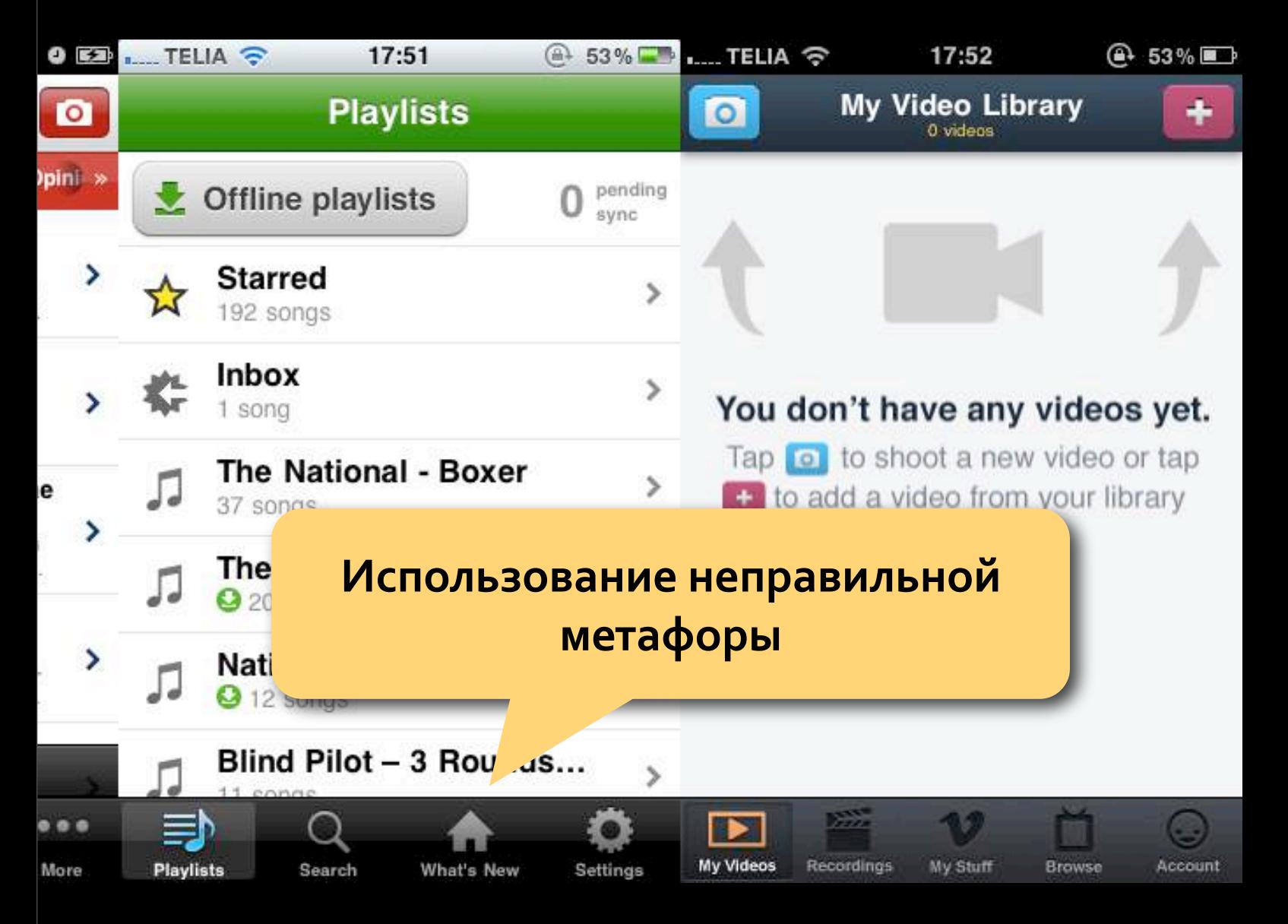

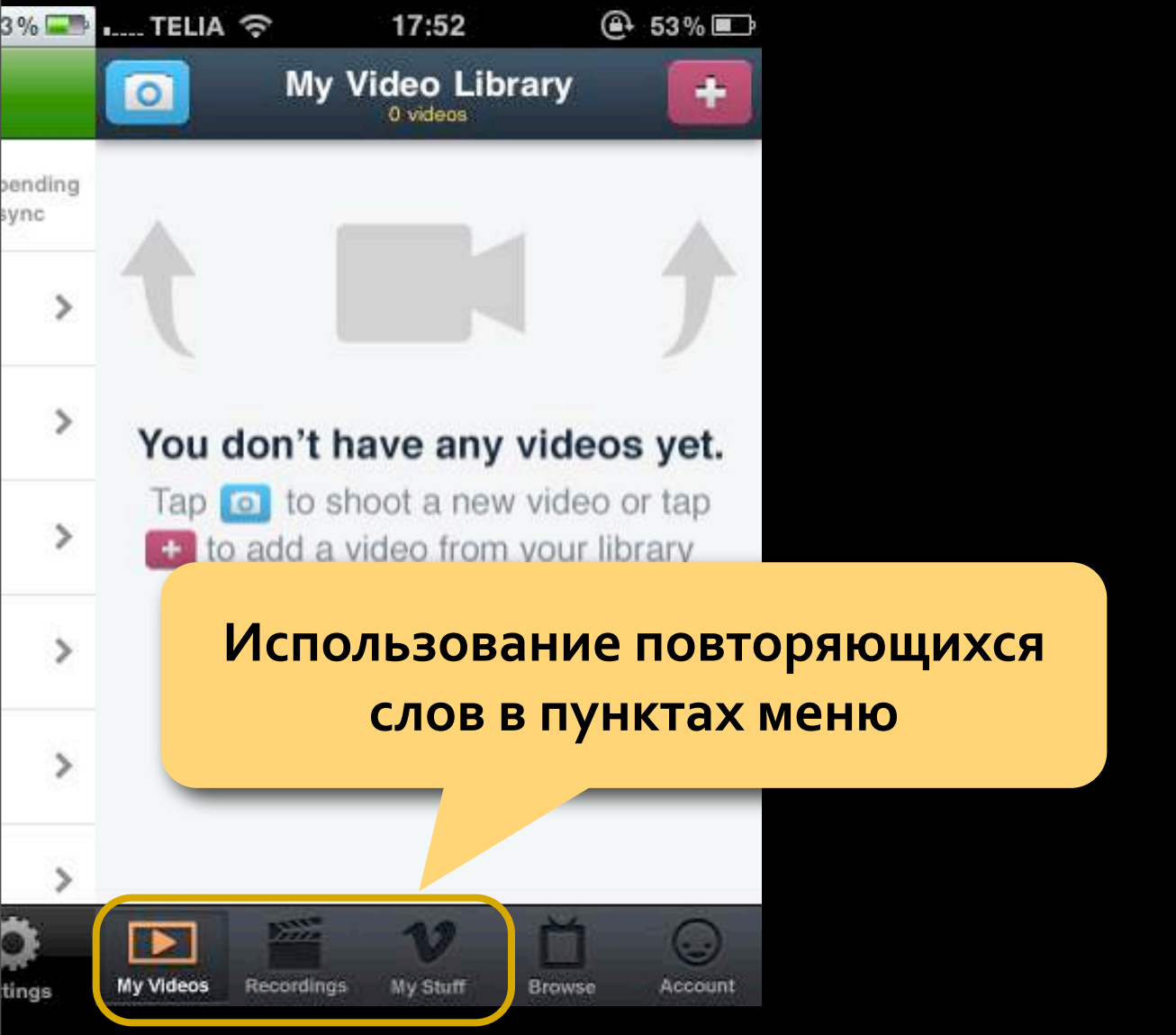

# Никогда автоматически не меняйте значения закладок!

# Не делайте закладок доступных только некоторым пользователям!

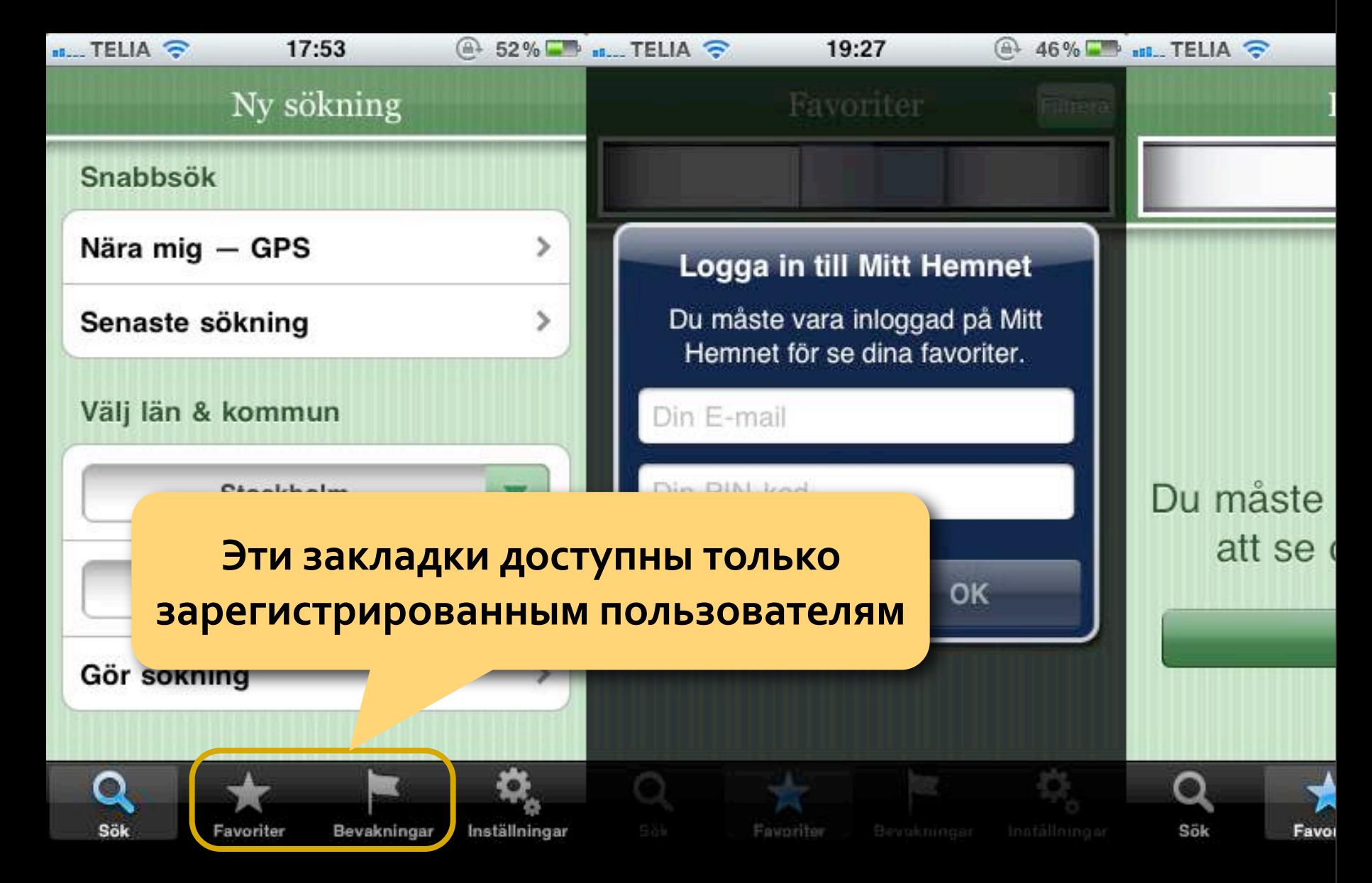

- Если пользователь нажимает на одну из закладок, он должен переходить к верхнему уровню главного меню.
- Если пользователю поступает входящий звонок нужно учесть что строка состояния должна быть двойной высоты.
- Если вы используете многоуровневые закладки, помните что для многих пользователей это будет большой проблемой.
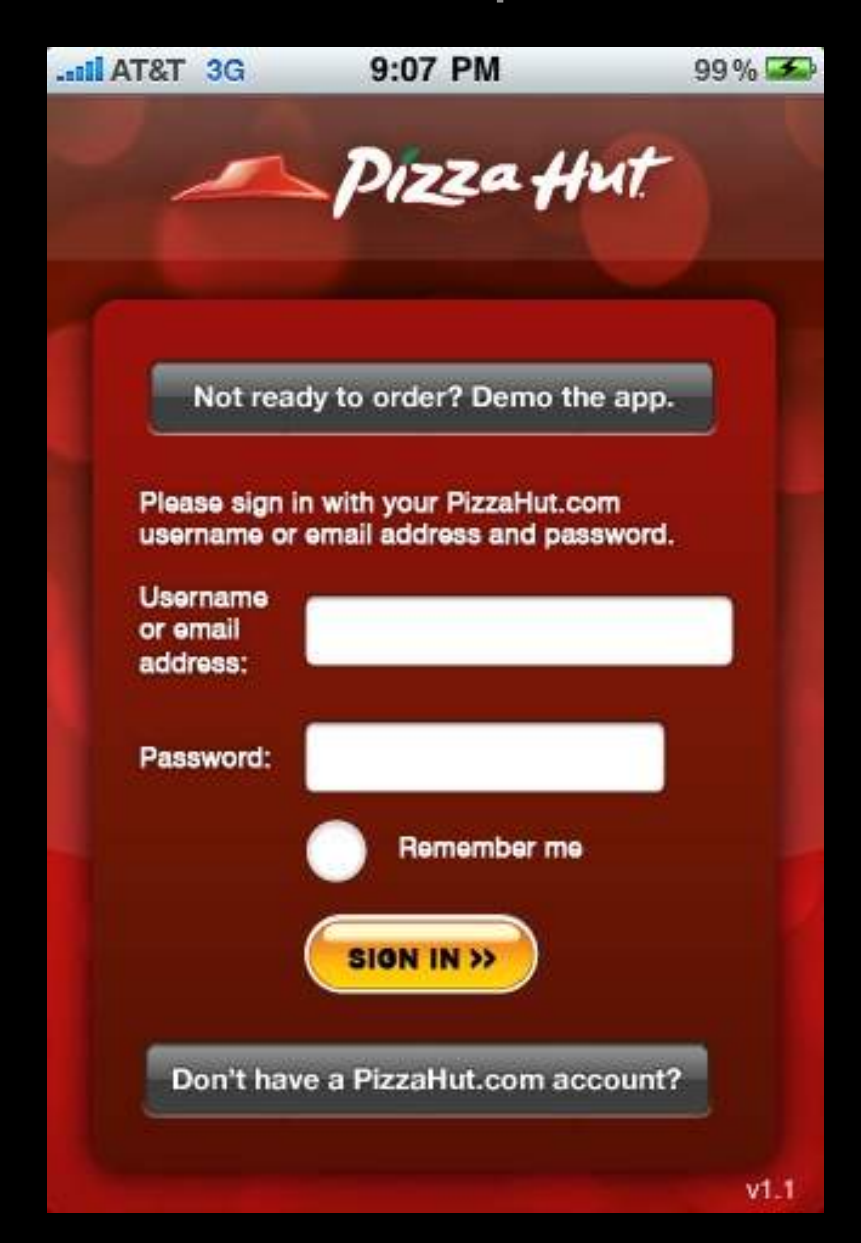

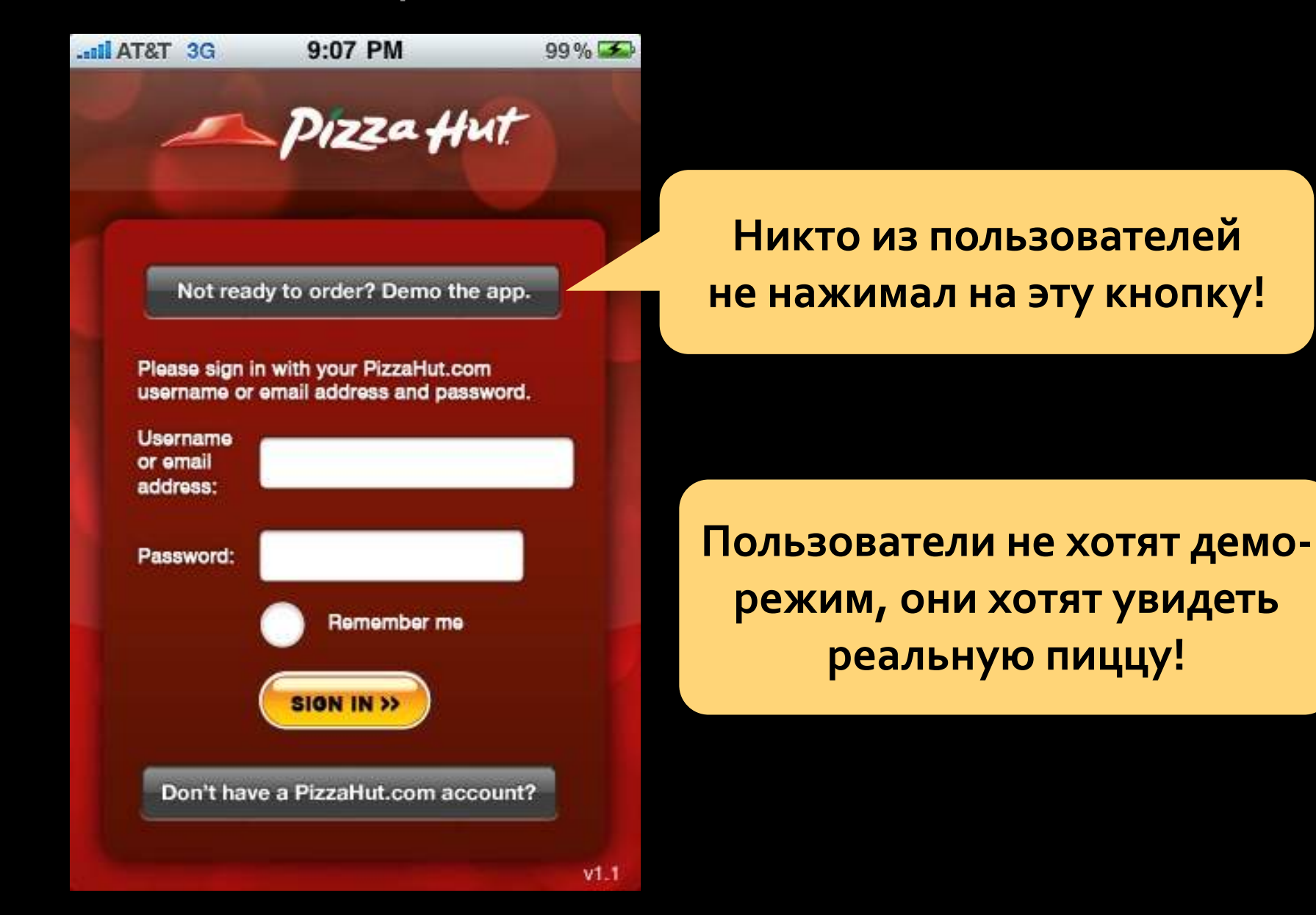

- Отображаем базовый список продуктов
- Позволяем пользователю сделать свой выбор
- Показываем цену заказа
- Принимаем заказ и спрашиваем персональную информацию для оплаты и отправки заказа

«Большинство мобильных приложений используются изредка, поэтому они должны быть просты для освоения. В общем случае нужно сначала дать клиенту попользоваться, а потом предлагать регистрацию»

*Якоб Нильсен*

*Alertbox, February 10, 2010*

# Прогнозы развития

## Прогнозы развития

### Прогнозы развития

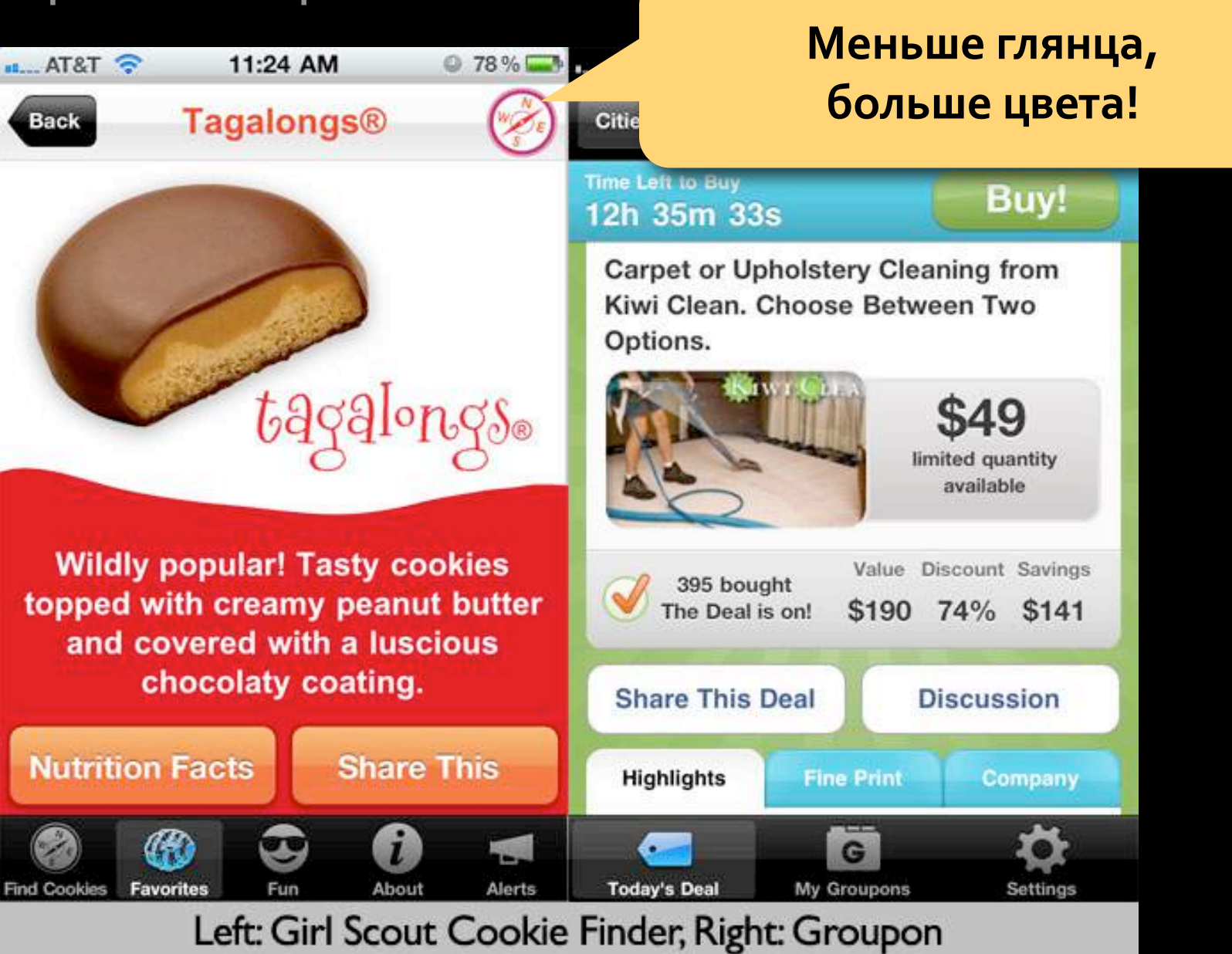

### Прогнозы развития (2)

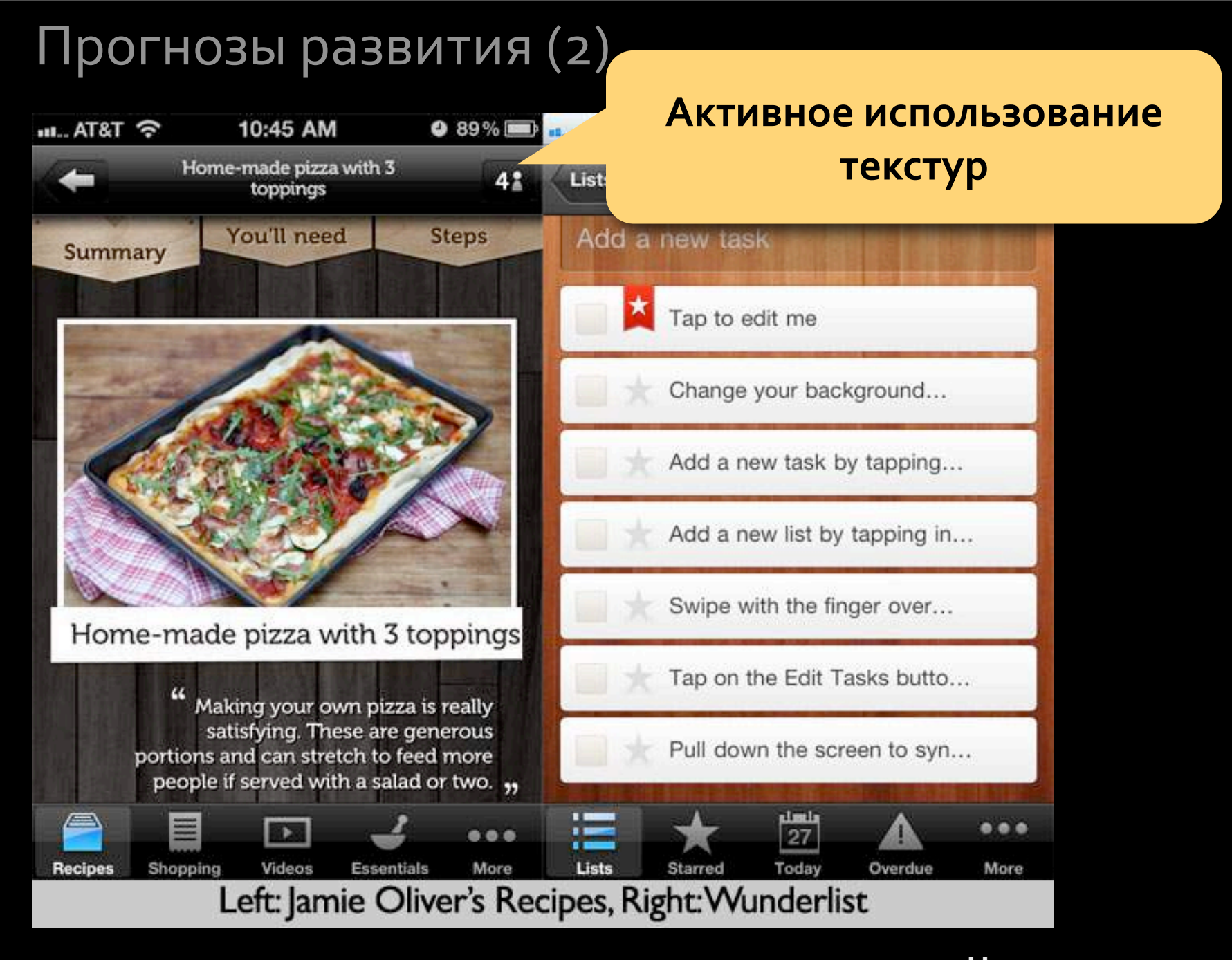

### Прогнозы развития (3)

### Прогнозы развития (3)

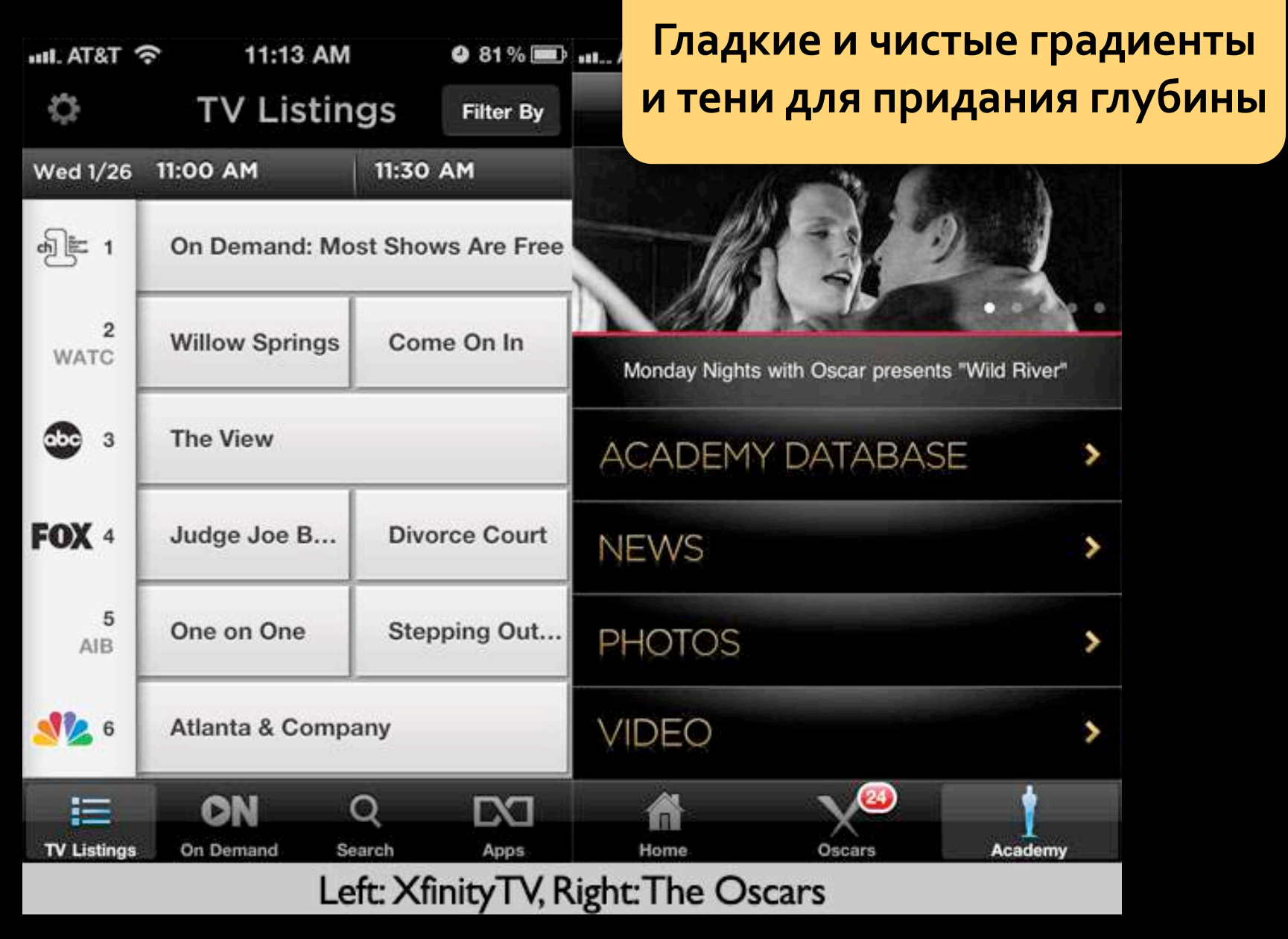

### Прогнозы развития (4)

### Прогнозы развития (4)

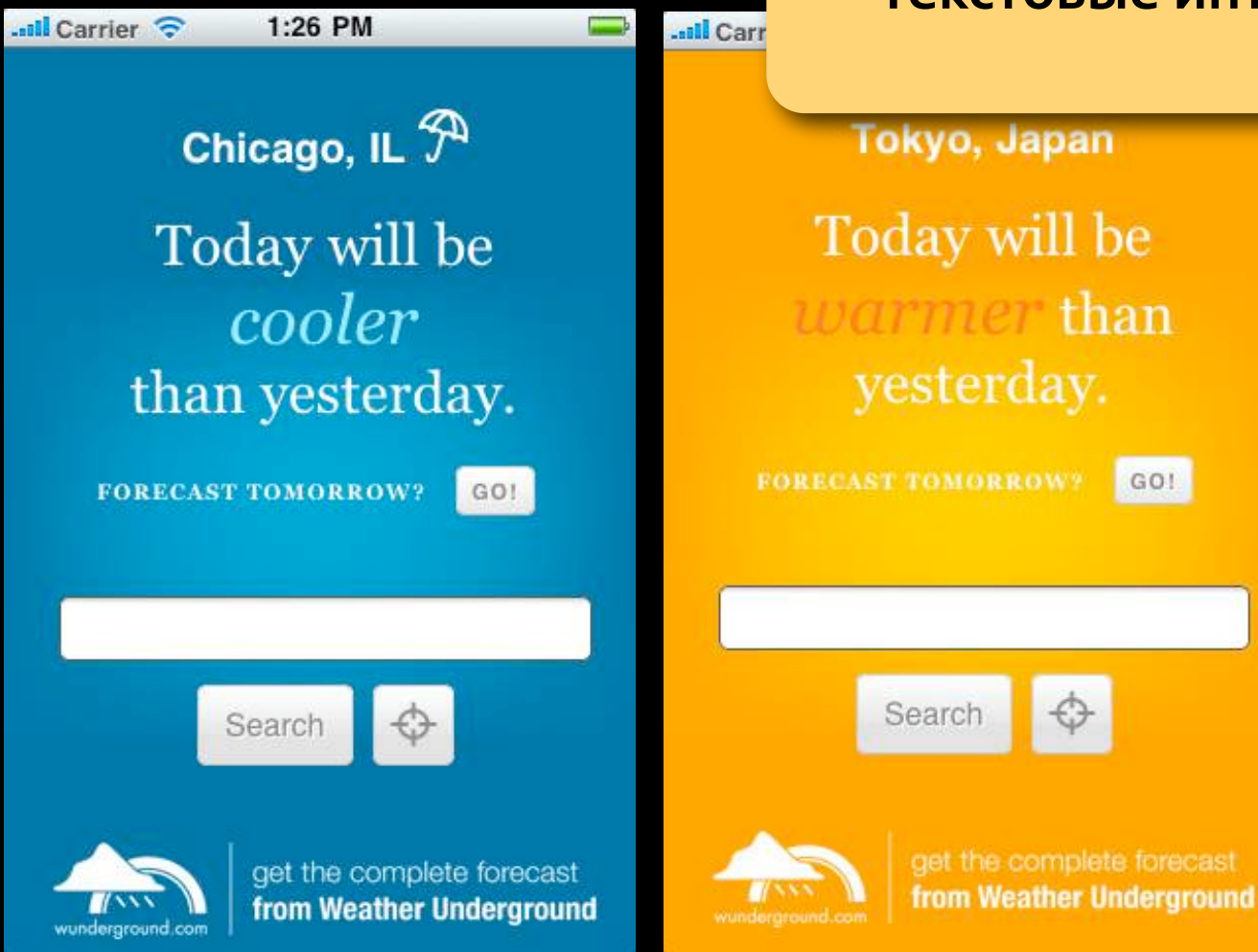

### **Текстовые интерфейсы**

### Прогнозы развития (5)

### Прогнозы развития (5)

## Ваши версии?

# Полная версия мастер‐класса

**[http://uexpert.ru/blog/about/iphone‐design/](http://livepage.apple.com/)**

ополнительные материалы – [www.uexpert.ru](http://www.uexpert.ru)

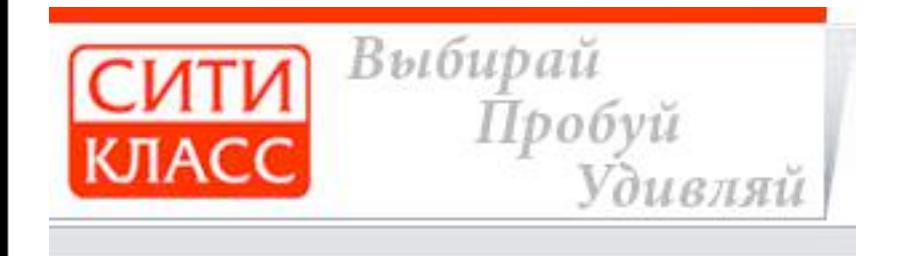

Мастер‐класс раз в месяц

# **25 октября** (вт) в 19:00 **"Золотые правила создания успешных веб‐сайтов"** 2,5 часа

## **[cityclass.ru](http://www.cityclass.ru/course/detail/7983/)**

### **Более 10 тренингов –** [www.uexpert.ru](http://www.uexpert.ru)

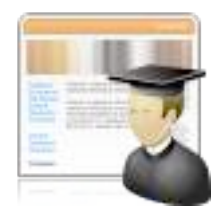

### **[Тренинг "Как увеличить конверсию посетителей в](http://www.uexpert.ru/Uclass1-Base05.htm)  [покупатели"](http://www.uexpert.ru/Uclass1-Base05.htm)** — 2 дня

по заявке

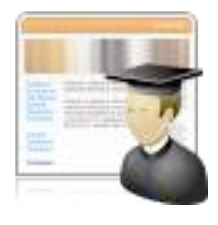

### **[Тренинг "Золотые правила создания успешных веб‐](http://www.uexpert.ru/Uclass1-Base03.htm) [сайтов"](http://www.uexpert.ru/Uclass1-Base03.htm)** — 1 день по заявке

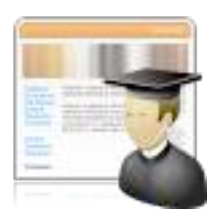

 **[Тренинг "Процесс проектирования пользовательских](http://www.uexpert.ru/Uclass1-Base02.htm)  [интерфейсов"](http://www.uexpert.ru/Uclass1-Base02.htm)** — 2 дня по заявке

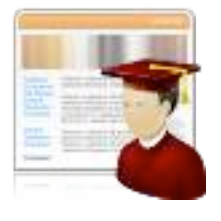

**[Тренинг "Создание концепции пользовательского](http://www.uexpert.ru/Uclass1-Advanced01.htm)  [интерфейса продукта"](http://www.uexpert.ru/Uclass1-Advanced01.htm)** — 2 дня

по заявке

### **А так же статьи и рассылка**

### **Дополнительные материалы** – [www.uexpert.ru](http://www.uexpert.ru)

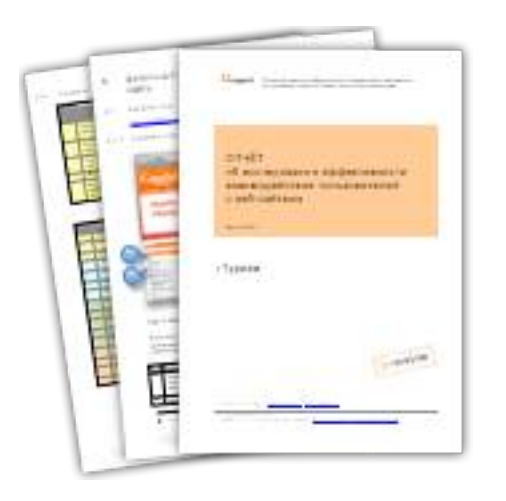

**[Отчёты "Об исследовании эффективности](http://www.uexpert.ru/u-review1.htm)  [взаимодействия пользователей с веб‐сайтами"](http://www.uexpert.ru/u-review1.htm) PDF** файлы, более **100 страниц**, описано более **200 ошибок**, цветные иллюстрации.

[Подробности](http://www.uexpert.ru/u-review1.htm) **→**

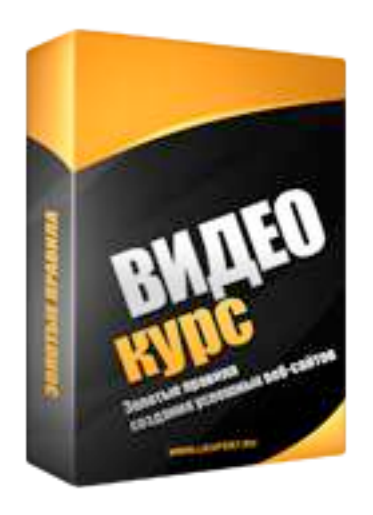

### **[Видео‐курс "Золотые правила создания](http://www.uexpert.ru/Uclass1-Base03.htm)  [успешных веб‐сайтов"](http://www.uexpert.ru/Uclass1-Base03.htm)**

**CD‐диск**, видео‐запись высокого качества, продолжительность: **2 часа**, содержит **170 слайдов** и запись голоса ведущего.

#### [Заказать](http://www.uexpert.ru/Uclass1-Base03-Video-Course.htm) **→**

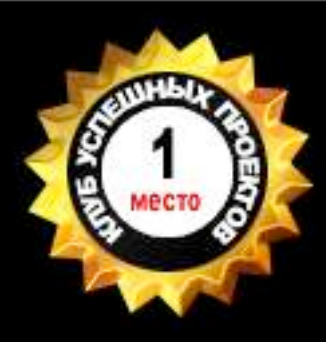

# **Клуб Успешных Проектов**

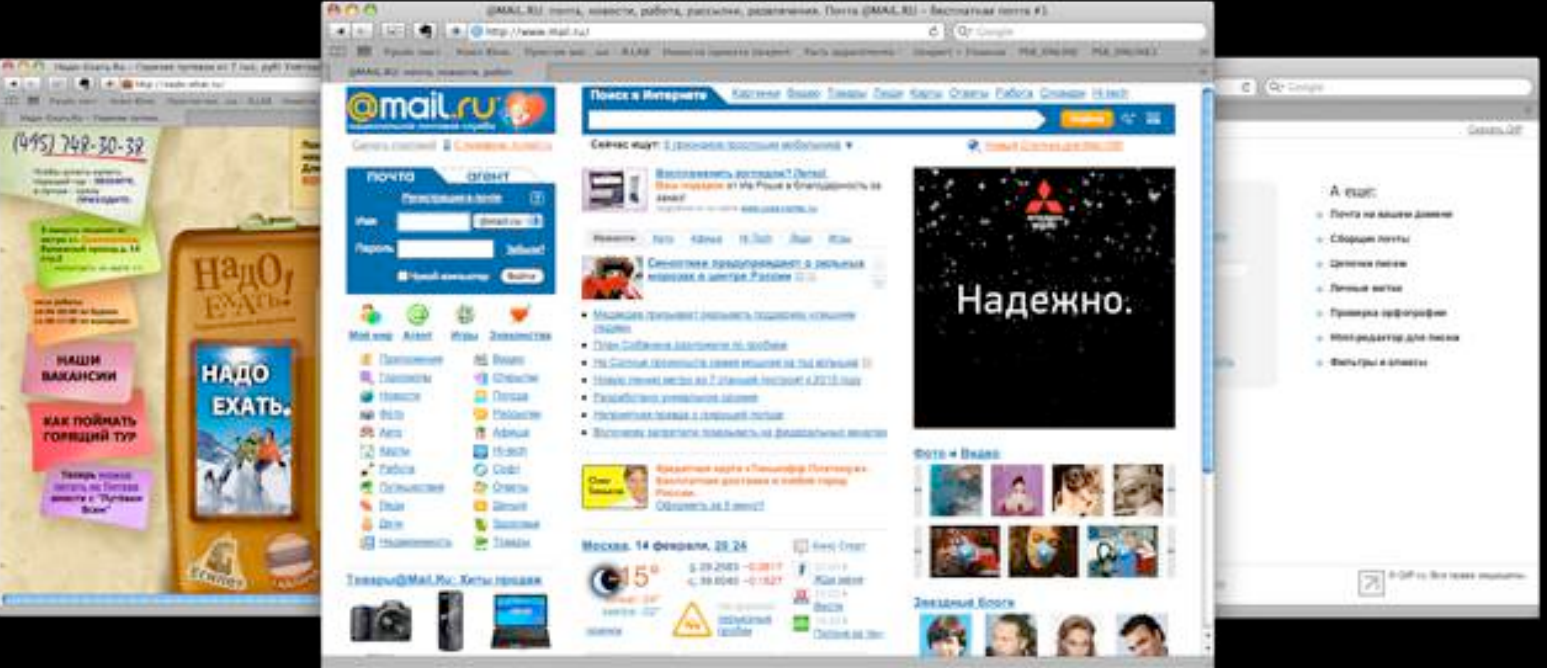

## Вместе сделаем Ваш проект успешным! **[www.uprojectclub.ru](http://www.uprojectclub.ru)**

## Спасибо за внимание!

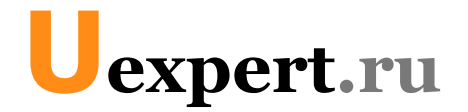

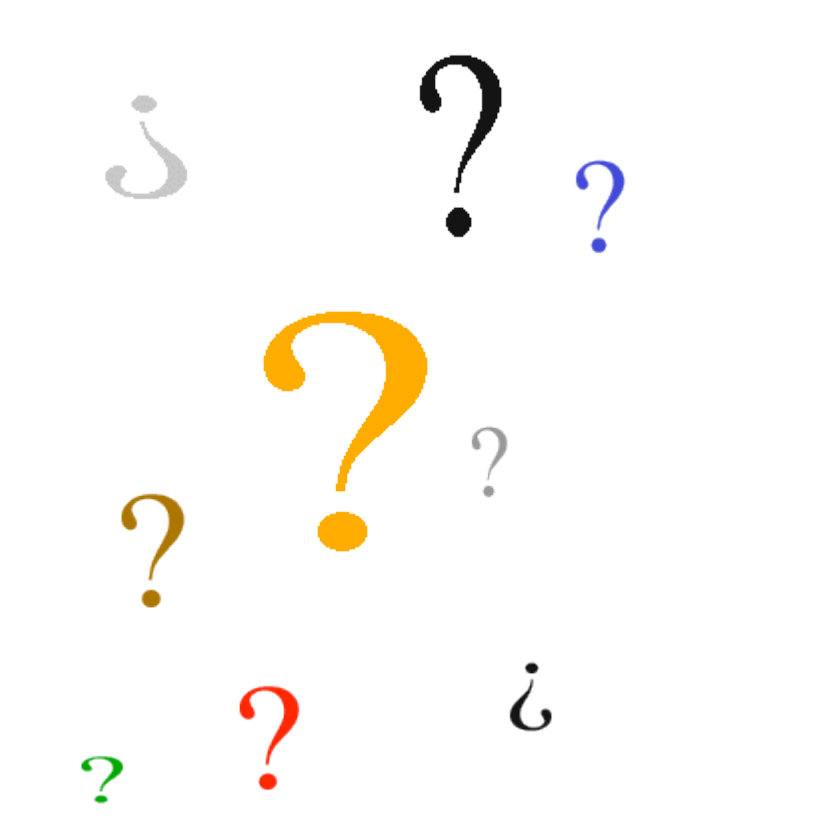

## Ваши вопросы?

### Дополнительная информация на сайте [www.uexpert.ru](http://www.uexpert.ru)

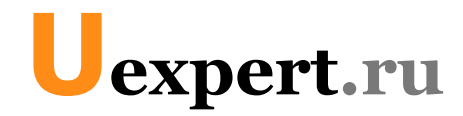

### **Артём Кузнецов [info@uexpert.ru](mailto:info@uexpert.ru?subject=) [www.uexpert.ru](http://www.uexpert.ru)**

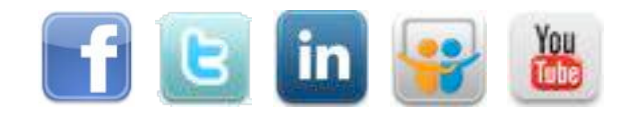

### Успех вашего приложения – наш успех!